# **UNIVERSIDAD NACIONAL AGRARIA LA MOLINA**

# **FACULTAD DE CIENCIAS FORESTALES**

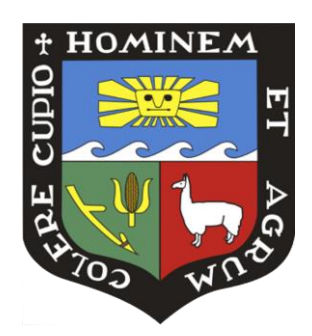

# **CARACTERIZACIÓN MOLECULAR DE** *Guadua spp.* **PROCEDENTES DE LA SELVA CENTRAL DEL PERÚ, UTILIZANDO MARCADORES ISSR**

Presentado por:

**Lilia Rosario Quispe López**

TESIS PARA OPTAR EL TÍTULO DE INGENIERO FORESTAL

> Lima - Perú 2019

## ACTA DE SUSTENTACIÓN DE TESIS

Los Miembros del Jurado que suscriben, reunidos para calificar la sustentación del Trabajo de Tesis, presentado por la ex-alumna de la Facultad de Ciencias Forestales, Bach. LILIA ROSARIO QUISPE LÓPEZ, intitulado "CARACTERIZACIÓN MOLECULAR DE *GUADUA SPP.* PROCEDENTES DE LA SELVA CENTRAL DEL PERÚ, UTILIZANDO MARCADORES ISSR".

Oídas las respuestas a las observaciones formuladas, lo declaramos:

…………………………………………

con el calificativo de …………………………………

En consecuencia queda en condición de ser considerada APTA y recibir el título de INGENIERO FORESTAL.

La Molina, 9 de Noviembre de 2018

Dr. Josè Luis Marcelo Peña Presidente

PhD. Carlos Reynel Rodrìguez Miembro

Mg. Sc. Miguel Meléndez Cárdenas Miembro

Dr. Gilberto Domìnguez Torrejon Asesor

Dr. Jorge Jiménez Dávalos Coasesor

# *DEDICATORIA*

*A mi familia, por siempre apoyarme en medio de las dificultades, por su gran amor en todas las cosas.*

# *AGRADECIMIENTOS*

*Al Dr. Jorge Jiménez Dávalos por sus sugerencias en la realización del presente trabajo de tesis.*

*Al Dr. Gilberto Domínguez Torrejón por su participación en el diseño del muestreo, apoyo en el trabajo de campo y ser el nexo entre el proyecto y la subvención.*

*A la Ing. Maricel Móstiga Rodríguez por sus observaciones en la realización del proyecto de tesis.*

*Al Mg. Miguel Ángel Vera Vega por su apoyo y enseñanza en la realización de los protocolos para la técnica ISSR.*

*A Jorge Catpo por su apoyo en la identificación de algunos lugares donde existen las especies en estudio.*

*Al FONDECYT-CONCYTEC, programa de Ciencia Activa, del convenio N° 174-2015 "Circulo de Investigación para el Desarrollo de la Cadena de Valor del Bambú para el Desarrollo Científico Tecnológico" por el apoyo y financiamiento brindado.*

*A la Universidad Nacional Intercultural de la Amazonia (UNIA) que a través del proyecto "caracterización molecular, anatómica y tecnológica de dos especies nativas de bambú para evaluar su aptitud en la fabricación de tableros aglomerados de fibro – cemento", ha hecho posible el apoyo financiero para desarrollar la tesis.*

## *RESUMEN*

Debido al problema en la identificación entre *Guadua weberbaueri* y *Guadua sarcocarpa*. Se utilizaron marcadores moleculares ISSR para evaluar la diversidad genética de siete poblaciones naturales en la selva central del Perú. 96 ejemplares (hojas) de diferentes agrupaciones de culmos de *G. weberbaueri* y *G. sarcocarpa* fueron colectados; posteriormente se encontró que estos 96 ejemplares, correspondían a 75 individuos (21 fueron duplicados de otros) De seis primers seleccionados, se generaron 112 loci, de los cuales 95 fueron polimórficos (82,87%). El índice de Shannon en las poblaciones varió de 0,0431 (Satipo 2) a 0,2111 (Sepahua 1); 0,2647 en *G. weberbaueri,* 0,3876 en *G. sarcocarpa* y 0,5223 entre todos los individuos. La diversidad génica de Nei en las poblaciones varió de 0,0296 (Satipo 2) a 0,1366 (Sepahua 1); 0,1728 (*G. weberbaueri*), 0,2278 (*G. sarcocarpa*) y 0,3519 (todos los individuos). La diferenciación genética (*GST*) fue 0,8266 dentro de todos los individuos, 0,7586 dentro de *G. weberbaueri* y 0,4870 dentro de *G. sarcocarpa*, se expresa una alta diferenciación dentro de cada grupo. La diferenciación genética de Wright (*FST*) entre pares de poblaciones varió de 0,3563 (Cacazú vs Génova) a 0,9073 (Génova vs Sepahua 2), valores suficientes para definir grupos distintos. Existe diferencia significativa de la variación genética entre especies (p-valor = 0,0479), diferencia altamente significativa de la variación genética entre poblaciones dentro de especies (p-valor = 0,0000) y de la variación genética entre todas las poblaciones (p-valor = 0,0000). La contribución en porcentaje de cada componente de variación genética fue 54,04 entre especies, 28,68 entre poblaciones dentro de especies y 17,29 entre todas las poblaciones. Se identificaron 2 clados de especímenes de bambú, congruentes con los análisis UPGMA-Jaccard, *PCoA*, *nmMDS* y dendograma sin raíz, corresponden a especies diferentes y están de acuerdo a su clasificación taxonómica natural. Clado (1) *Guadua weberbaueri*, con cuatro subclados (1.1) formado por 8 individuos de Bella Vista; (1.2) formado por 8 individuos de Satipo 2; (1.3) formado por 4 individuos de Cacazú y 4 de Génova y (1.4) formado por 10 individuos de Satipo 1. Clado (2) *Guadua sarcocarpa*, con dos subclados (2.1) formado por 31 individuos de Sepahua 1 y (2.2) formado por 10 individuos de Sepahua 2.

Palabras clave: *Guadua weberbaueri; Guadua sarcocarpa*; ADN; ISSR; caracterización molecular; diversidad genética.

# ÍNDICE GENERAL

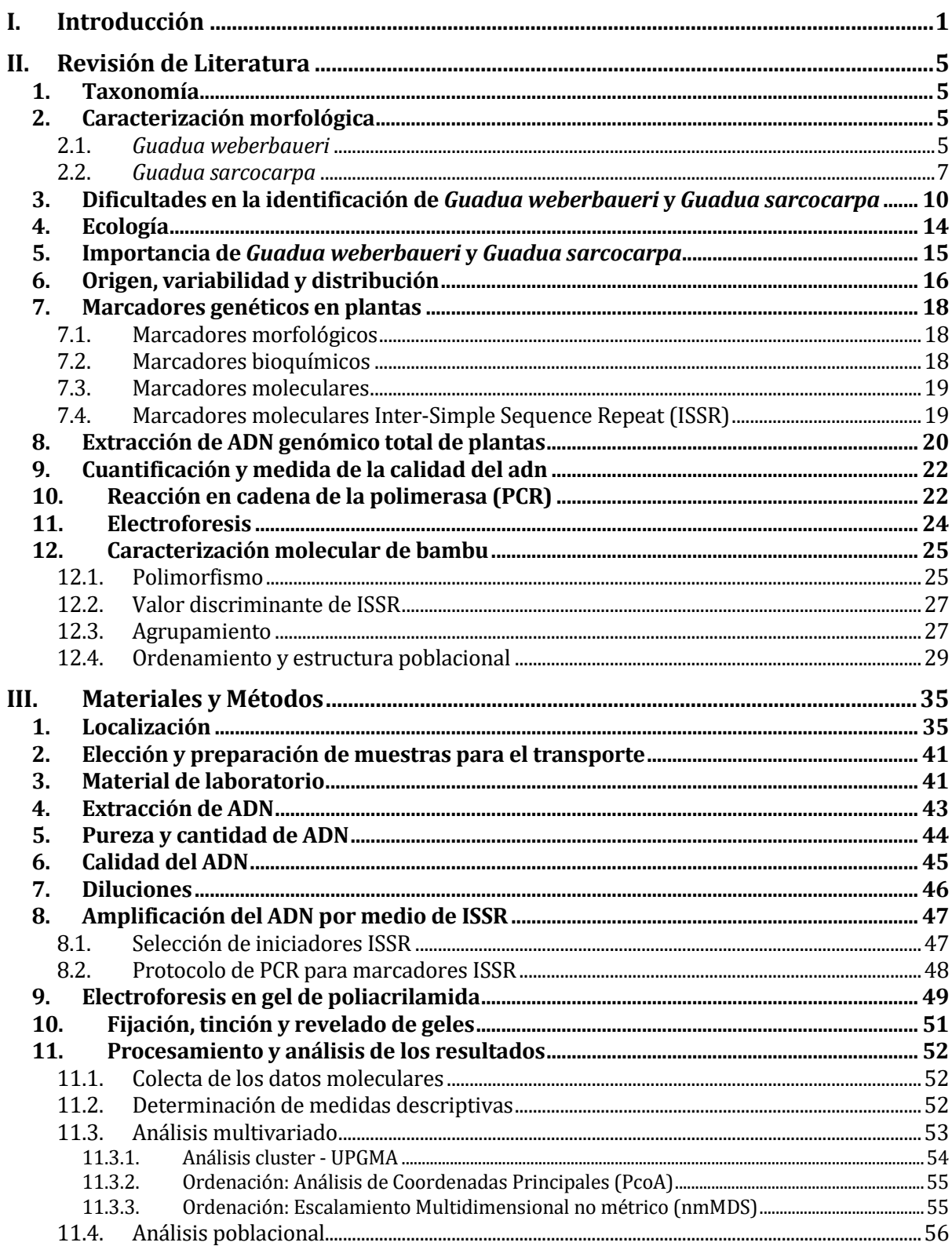

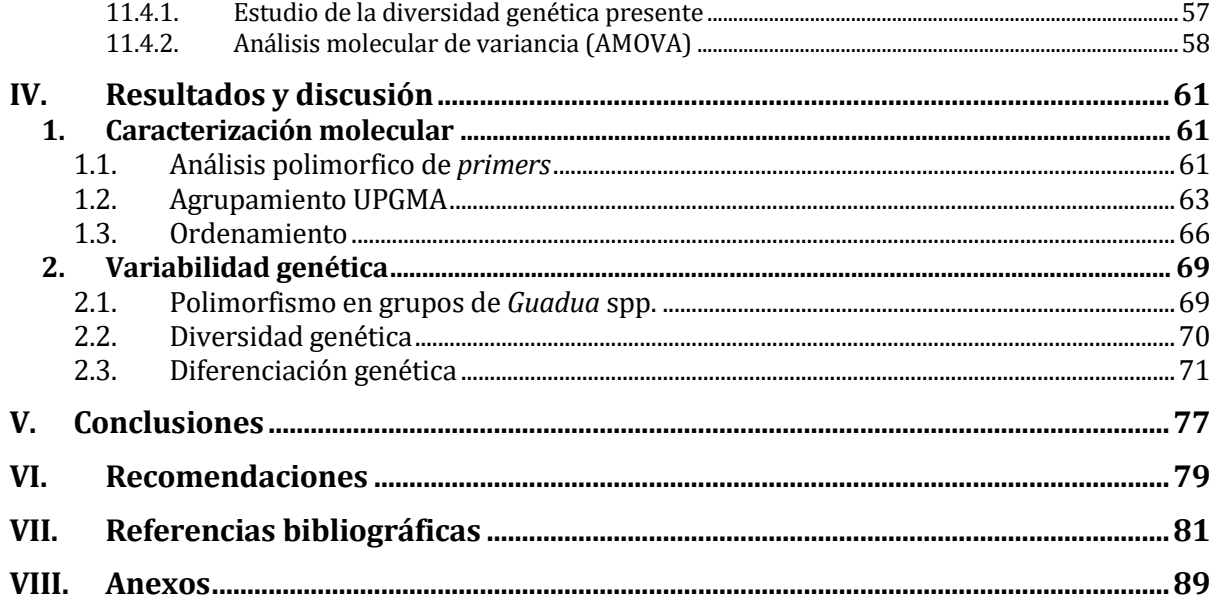

# *Índice de tablas*

## Página

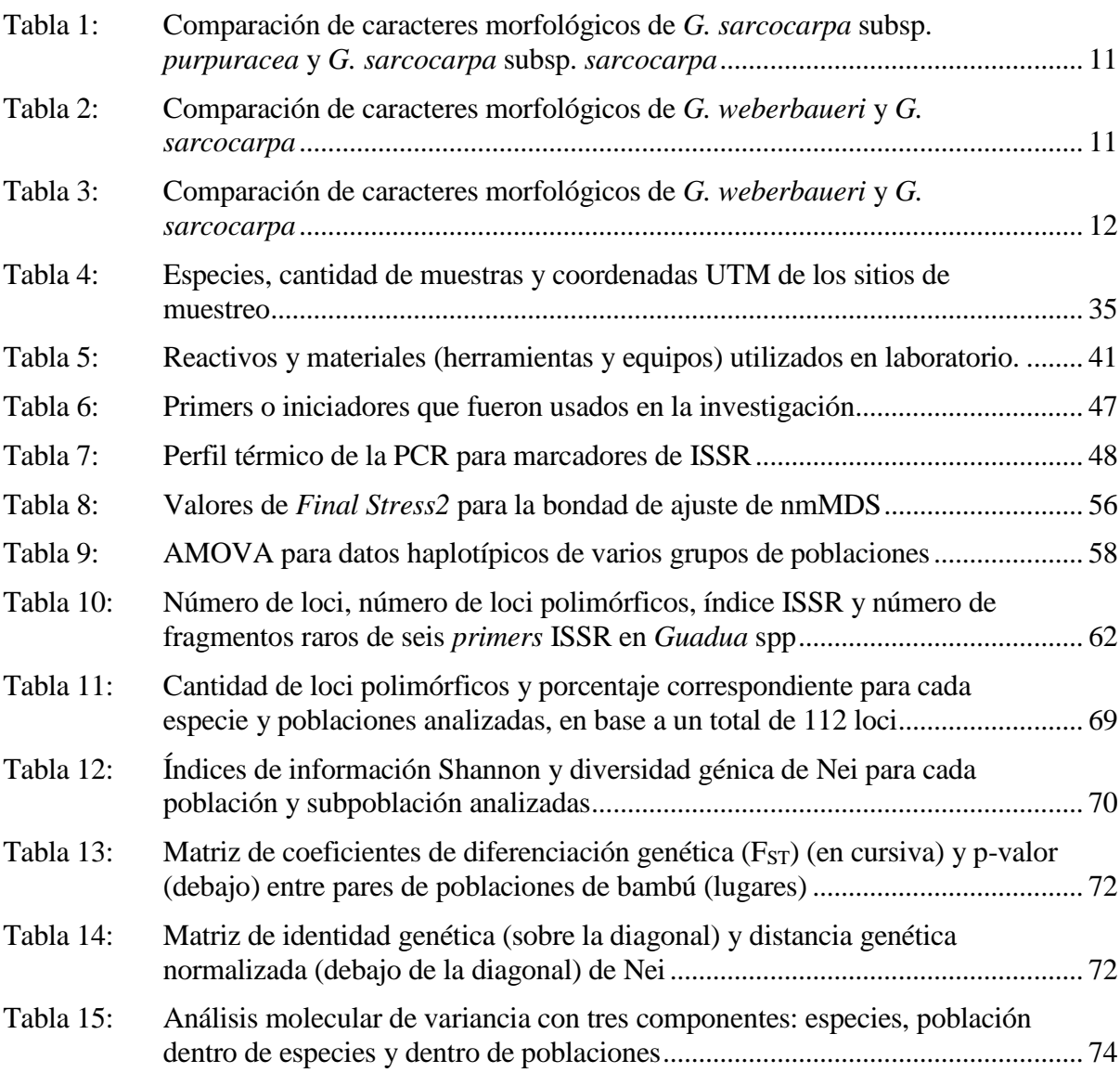

# *Índice de figuras*

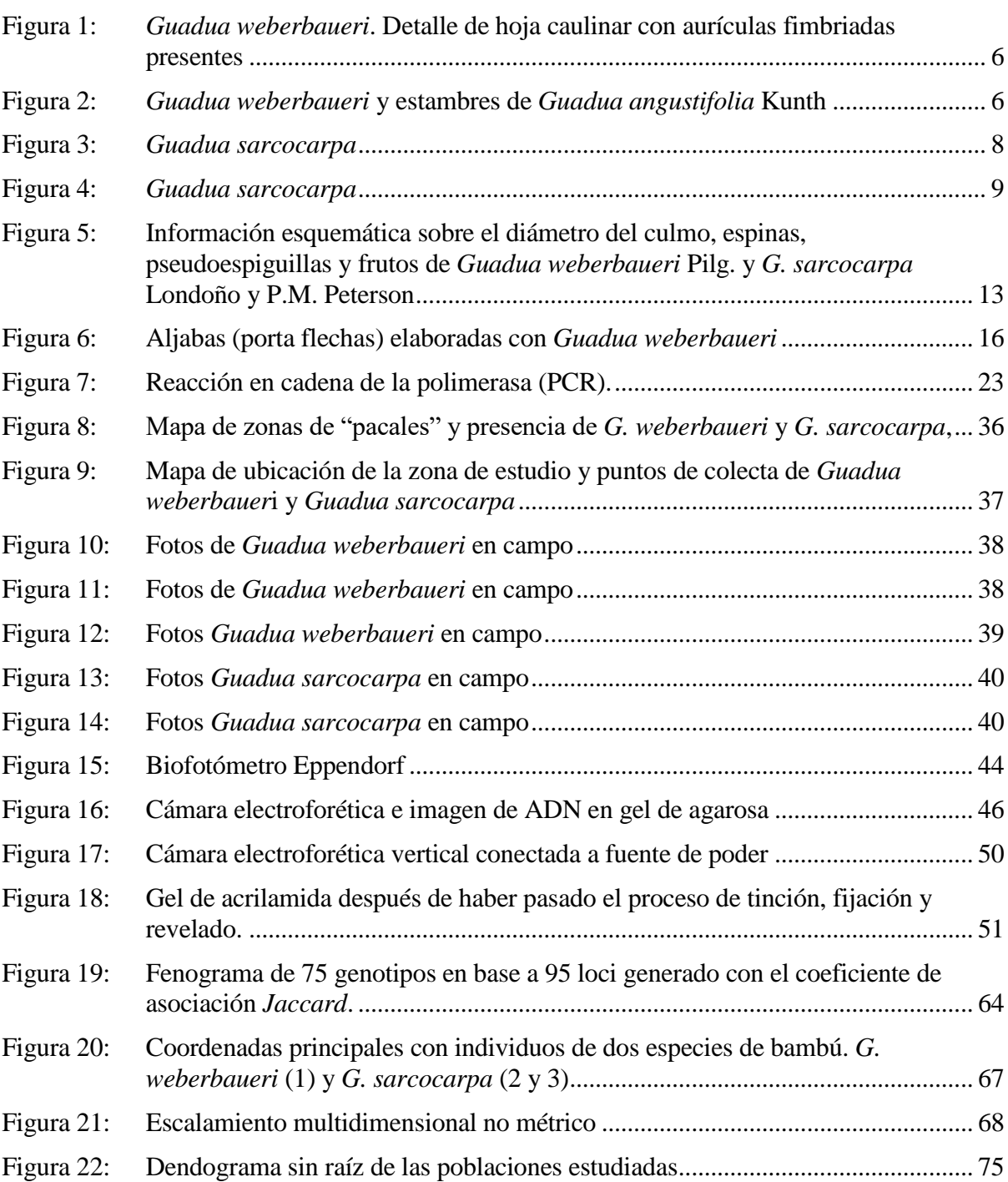

# *Índice de anexos*

# Página

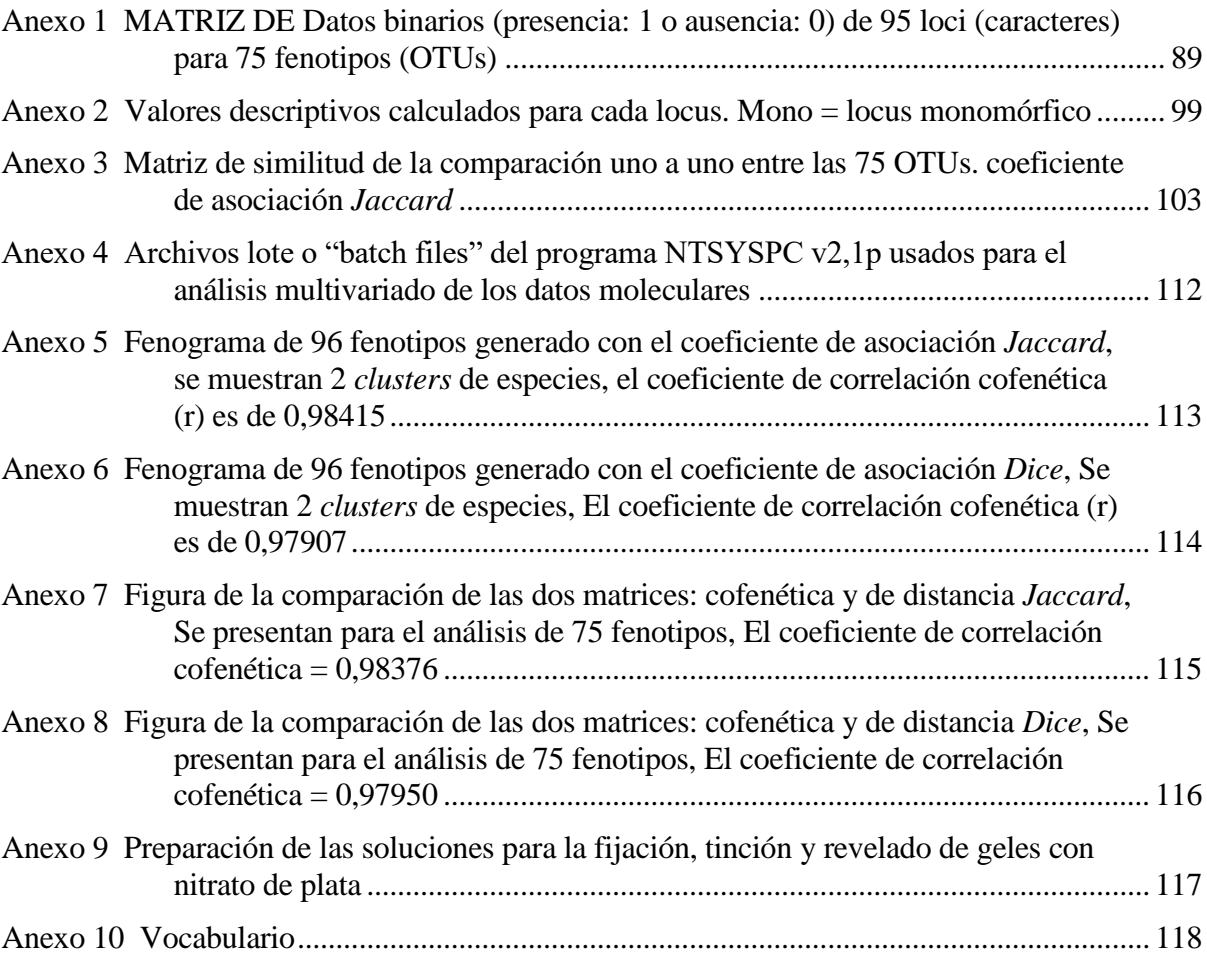

# **I. INTRODUCCIÓN**

Los bambúes se distribuyen por todo el mundo, entre 46° N y 47 ° S de latitud, y desde el nivel del mar hasta los 4300 m (Judziewicz et al., 1999). Gielis y Potters (2012) estiman una diversidad total de 1439 especies, descritas en 116 géneros, y se reconocen tres tribus: Arundinarieae (Bambúes leñosos templados, 533 especies), Bambuseae (bambúes leñosos tropicales, 784 especies) y Olyreae (bambúes herbáceos, 122 especies).

En Sudamérica el sudoeste de la Amazonía (Perú, Brasil y Bolivia) está dominado por dos especies de bambú *Guadua weberbaueri* Pilg. y *Guadua sarcocarpa* Londoño & Peterson, cubren extensiones superiores a los 121000 km<sup>2</sup> (Nelson, 1994). En el Perú existe una extensión de 3 997 800 hectáreas (3,11 % del territorio nacional) de "pacales", ubicados en la región suroriental de la cuenca amazónica, en los departamentos de Junín, Ucayali, Cuzco y Madre de Dios; y se desarrollan en los ecosistemas de llanura meándrica, terrazas aluviales, colinas y montañas, llegando esporádicamente hasta 1200 msnm (INRENA, 1996).

Sobre los bambúes existentes al norte del Perú, Londoño y un equipo de investigadores identificaron ocho especies de bambúes nativos en San Martín y Amazonas, pertenecientes a cuatro géneros, de los cuales dos son bambúes herbáceos (*Olyra fasciculata* Trinius y *Olyra latifolia* L.) y seis son bambúes leñosos [*Chusquea* sp. Secc. Longiprophyllae #1, *Chusquea* sp. Secc. Longiprophyllae #2, *Chusquea* sp. Secc. Chusquea, (*Guadua aff. angustifolia* Kunth Biotipo #1, *Guadua aff. angustifolia* Kunth Biotipo #2 y *Guadua aff. angustifolia* Kunth Biotipo #3), *Guadua weberbaueri* Pilg y *Rhipidocladun racemiflorum* (Steudel) McClure].

Londoño (2010) refiere que en la cuenca del rio Ucayali, entre el Tambo y Urubamba, existen numerosas hectáreas cubiertas por *Guadua*, considera que Perú puede ser uno de los países Andinos con mayor riqueza en diversidad de bambúes, según el inventario que realizó en 1998 para Latinoamérica, en el Perú existen 37 especies reunidas en ocho géneros; los departamentos de Pasco y Cuzco son los que albergan la mayor diversidad, mientras que los departamentos de Madre de Dios y Amazonas son los que tienen la mayor área cubierta por bambúes.

Las principales especies existentes en el Perú son *Guadua* aff*. Angustifolia*, *Guadua weberbaueri* y *Guadua sarcocarpa,* de esta última se dice que cuenta con dos subespecies *Guadua sarcocarpa* subsp. *sarcocarpa* y *Guadua sarcocarpa* subsp. *purpuracea* (Londoño & Peterson, 1991; Olivier, 2008; MINAM, 2015).

El bambú tiene ciclos largos de reproducción sexual (Young y Judd, 1992), debido a ello, la identificación depende de los marcadores morfológicos de sus estructuras no reproductivas, lo cual limita la identificación (Rugeles-Silva et al, 2012). En la amazonia peruana *Guadua sarcocarpa* y *Guadua weberbaueri* poseen características morfológicas similares y eventos monocárpicos, por ello se señala que existen contradicciones e imprecisiones en estas especies que conforman los "pacales" (Griscon y Ashton, 2003; Olivier y Poncy, 2009).

Actualmente los marcadores moleculares son técnicas valiosas que apoyan la clasificación e identificación de especies en todo el mundo (Johnson et al., 2003; Raina et al., 2001; Samec y Naṧinec, 1996), identifican las mutaciones silenciosas y sinónimas escondidas en las proteínas, además no se encuentran influenciados por el ambiente o por interacciones genéticas complejas y son considerados en general caracteres neutrales, con muy poco o ningún valor adaptativo (Gonzales et al, 2005).

La técnica molecular Inter Simple Sequence Repeat (ISSR) implica el uso de secuencias de microsatélites como primers en una reacción en cadena de la polimerasa para generar marcadores multilocus. Es un método simple y rápido que combina la mayoría de las ventajas de otras técnicas de marcadores moleculares como los microsatélites (Simple Requence Repeat - SSR) y el polimorfismo de Amplified Fragment Length Polymorphism (AFLP) con la universalidad del Random Amplified Polymorphic DNA (RAPD). Los marcadores ISSR son altamente polimórficos y son útiles en estudios sobre diversidad genética, filogenia, identificación genética, mapeo del genoma y biología evolutiva. Los marcadores basados en Polymerase Chain Reaction (PCR) como los Inter Simple Sequence Repeat (ISSR) están bien documentados y, han sido usados en cientos de especies vegetales de casi todas las familias botánicas, y es posible emplearlos para la identificación de especies y caracterización de cultivares (Khasa y Dancik, 1996, Foggi et al., 2006; Pradeep et al., 2002, Rodríguez et al., 2011).

En este contexto, este estudio se realizó con los objetivos de caracterizar molecularmente especímenes de bambú provenientes de siete lugares de la selva central del Perú, agrupados en dos especies: *Guadua weberbaueri* y *Guadua sarcocarpa*, y evaluar la variabilidad genética inter e intra genotípica a través de marcadores moleculares ISSR, para contribuir al conocimiento de las características genómicas de las plantas leñosas del Perú.

# **II. REVISIÓN DE LITERATURA**

## **1. TAXONOMÍA**

Los bambúes leñosos, o de la tribu Bambuseae, se dividen en nueve subtribus, tres endémicas de América (Arthrostylidiinae, Guaduinae y Chusqueinae), cinco en el viejo mundo (Bambusinae, Nastinae, Melocanninae, Racemobambosinae y Shibataeinae) y una común para ambos continentes (Arundinariinae) (Castaño & Darío, 2004; Grandtner & Chevrette, 2013). La clasificación taxonómica de *Guadua weberbaueri* y *Guadua sarcocarpa*, según Londoño & Peterson (1991) es la siguiente: Reino: Plantae; División: Magnoliophyta; Clase: Liliopsida; Orden: Poales; Familia: Poaceae; Subfamilia: Bambusoideae; Tribu: Bambuseae; Subtribu: Guaduinae; Género: Guadua; Especie: *Guadua weberbaueri* Pilg, y *Guadua sarcocarpa.* Nombre común: Ipa, paca, shina, marona (Perú); tacuara, taquara bambú (Bolivia) taboca (portugués, Brasil); matiri wamac, pijuano tullo (quechua, Ecuador) (Grandtner & Chevrette, 2013)

## **2. CARACTERIZACIÓN MORFOLÓGICA**

#### **2.1.** *Guadua weberbaueri*

Esta especie se caracteriza por ser un bambú espinoso. El culmo (caña) es erecto en la base, apicalmente arqueado, de color verde blanquecino cuando joven, diámetro de 5 a 7 cm, altura 3-10 m. Hoja caulinar cuando joven de color verde amarillento, luego se torna color beige y glabra. Ramificación de 3 ramas por nudo, inicialmente una rama central dominante y luego desarrolla 2 ramas secundarias laterales; la rama central puede desarrollarse con diámetros gruesos como el culmo principal y crecer paralela al eje central o puede ser ligeramente más gruesa que las laterales y desarrollar espinas y follaje; las ramas espinosas se observan generalmente en el 1/3 medio, con un número de 3 a 5 espinas por nudo. Follaje conformado por de 8 a 18 hojas por complemento; lámina foliar elíptico-lanceolada o linear lanceolada (Londoño, 2010). Las láminas presentan el envés pubescente, nervadura central de diferente color cerca al pseudo peciolo, este es fimbriado, el hábito es reflexo de color verde oscuro en el haz y verde claro en el envés (Reátegui, 2009).

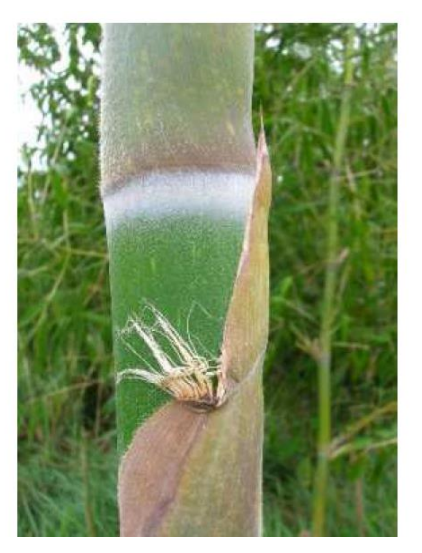

**Figura 1:** *Guadua weberbaueri***. Detalle de hoja caulinar con aurículas fimbriadas presentes**

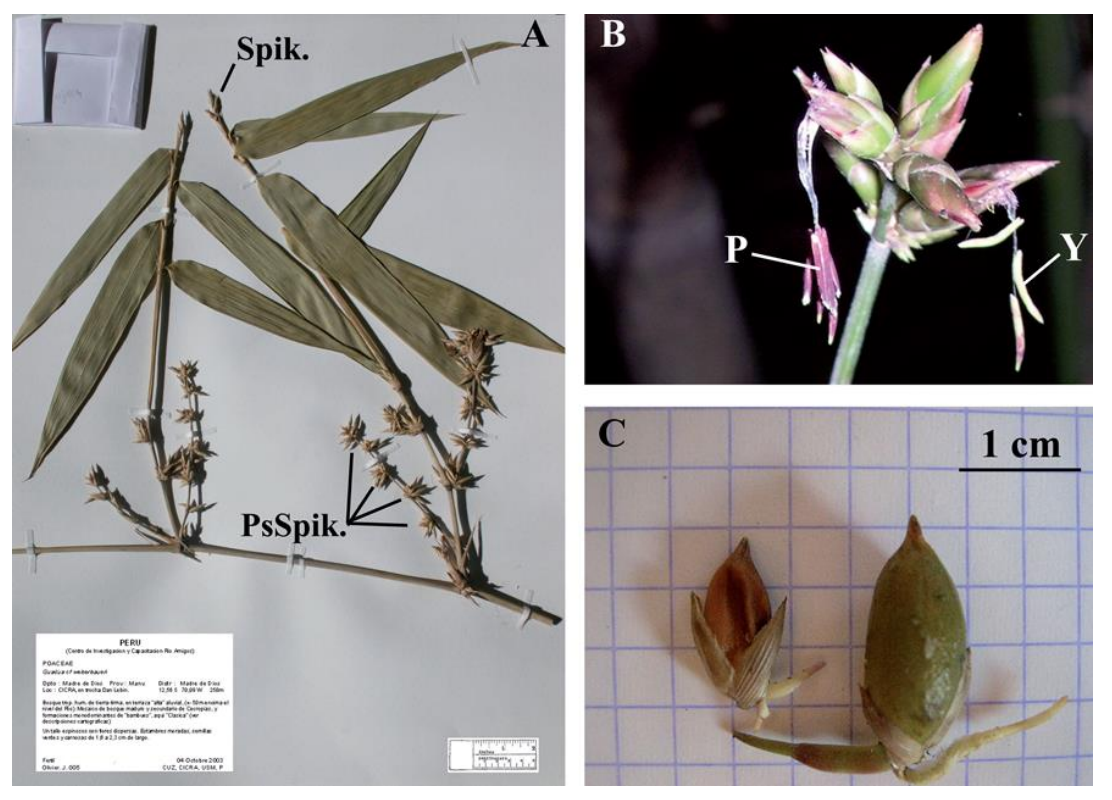

*FUENTE: Londoño, 2010*

A. Pseudoespiguilla primaria aislada (Spik.) y pseudoespiguillas (PsSpik.), respectivamente en el ápice del complemento de la hoja y en las ramas de la barba en la floración por el nodo del tallo; B. Ejemplo de estambres púrpura (P) y amarillo (Y) en la misma rama de *Guadua* Kunth; C. Frutos de la misma ramificación, ambos germinados, 13 días y 18 días respectivamente después del mismo evento de floración.

#### **Figura 2:** *Guadua weberbaueri* **y estambres de** *Guadua angustifolia* **Kunth**

*FUENTE: Olivier & Poncy, 2009*

#### **2.2.** *Guadua sarcocarpa*

La especie se asemeja mucho a *Guadua weberbaueri* comparte 10 caracteres morfológicos con esta los que son: a) Culmos al principio erecto, luego ramificados por encima y alcanzando árboles para apoyo; b) Hojas caulinares triangulares con márgenes ligeramente discontinuos en la unión con la lámina (figura 3H); c) adaxialmente pubescencia de la lámina de hojas caulinares (figura 3I); d) abaxialmente fuerte nervadura media y mucronado en las láminas de las hojas caulinares (fig. 3J); e) lígulas internas cóncavas y conspicuas en las hojas del follaje (figura 3E); f) totalmente glabra la superficie adaxial de la láminas de las hoja; g) Superficie adaxial pubescente de los lemas y brácteas en los 1/3 superiores (figura 4E-F.); h) Superficie abaxial pubescente de las paleas entre las quillas (figura 4I-J); i) Ovarios y estilos antrorso-hispidulosis (figura 4N); y j) Los lodicules que llevan los pelos transparentes en la porción superior (figura 4K).

Las diferencias fundamentales son en el color y longitud de las pseudoespiguillas y en la forma y longitud de la cariópside (Londoño y Peterson, 1991). Además, en la revisión de Olivier y Poncy (2009) se mencionan otras diferencias (Figura 5).

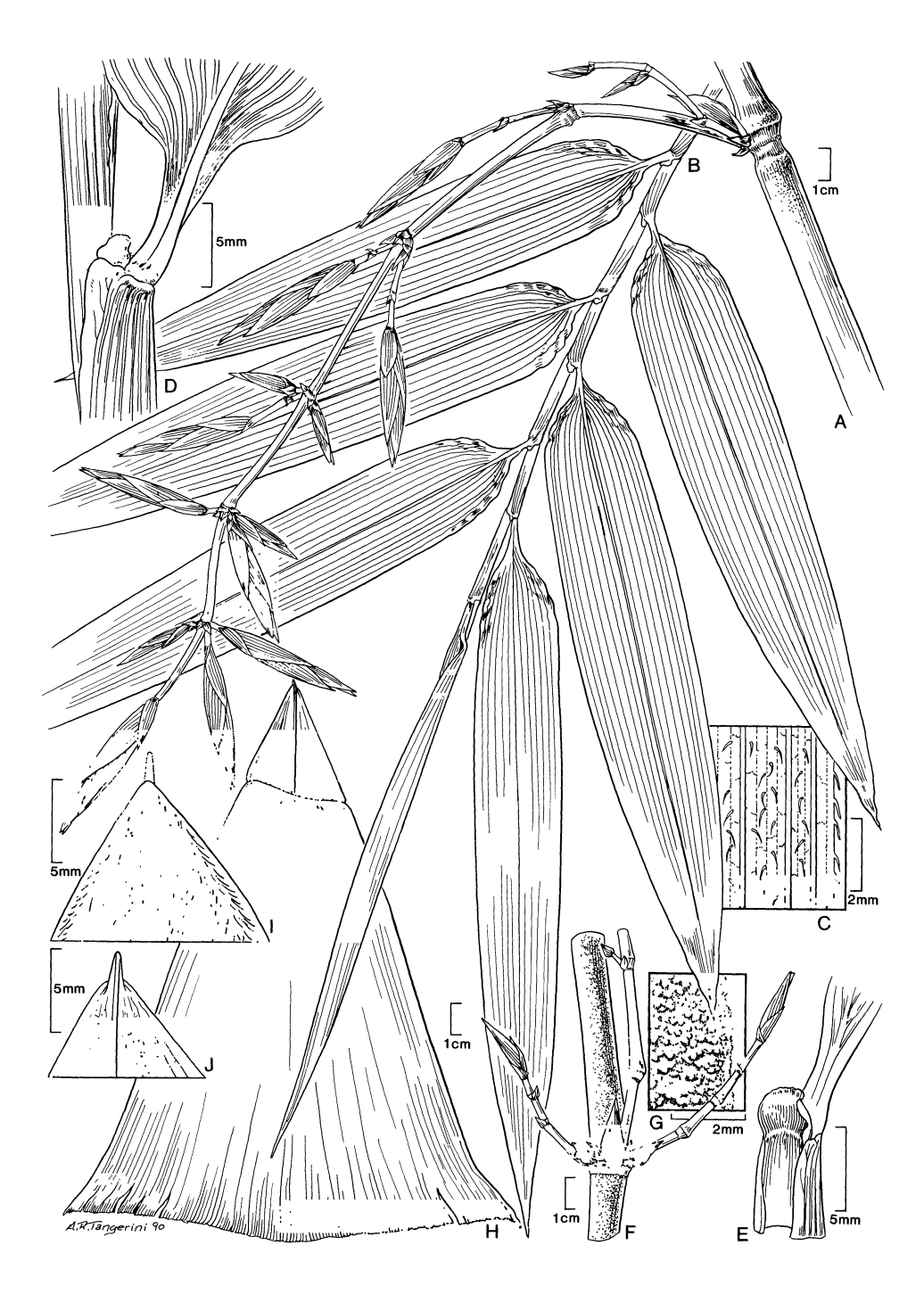

A. Ramificación floreciente. B. Complemento foliar. C. Detalle de la superficie abaxial de la hoja. D. Área ligular de la hoja foliar, vista abaxial. E. Lígula interna de la hoja foliar, vista adaxial. F. Complemento de rama. G. Detalle de la superficie del culmo. H. Hoja caulinar. I. Ápice adaxial de la lámina de la hoja caulinar que muestra la pubescencia apretada. J. Ápice abaxial de la lámina de la hoja caulinar mostrando un nervio medio distinto y un ápice mucronado.

#### **Figura 3:** *Guadua sarcocarpa*

*FUENTE: Londoño y Peterson (1991), basado en: Reátegui s.n.*

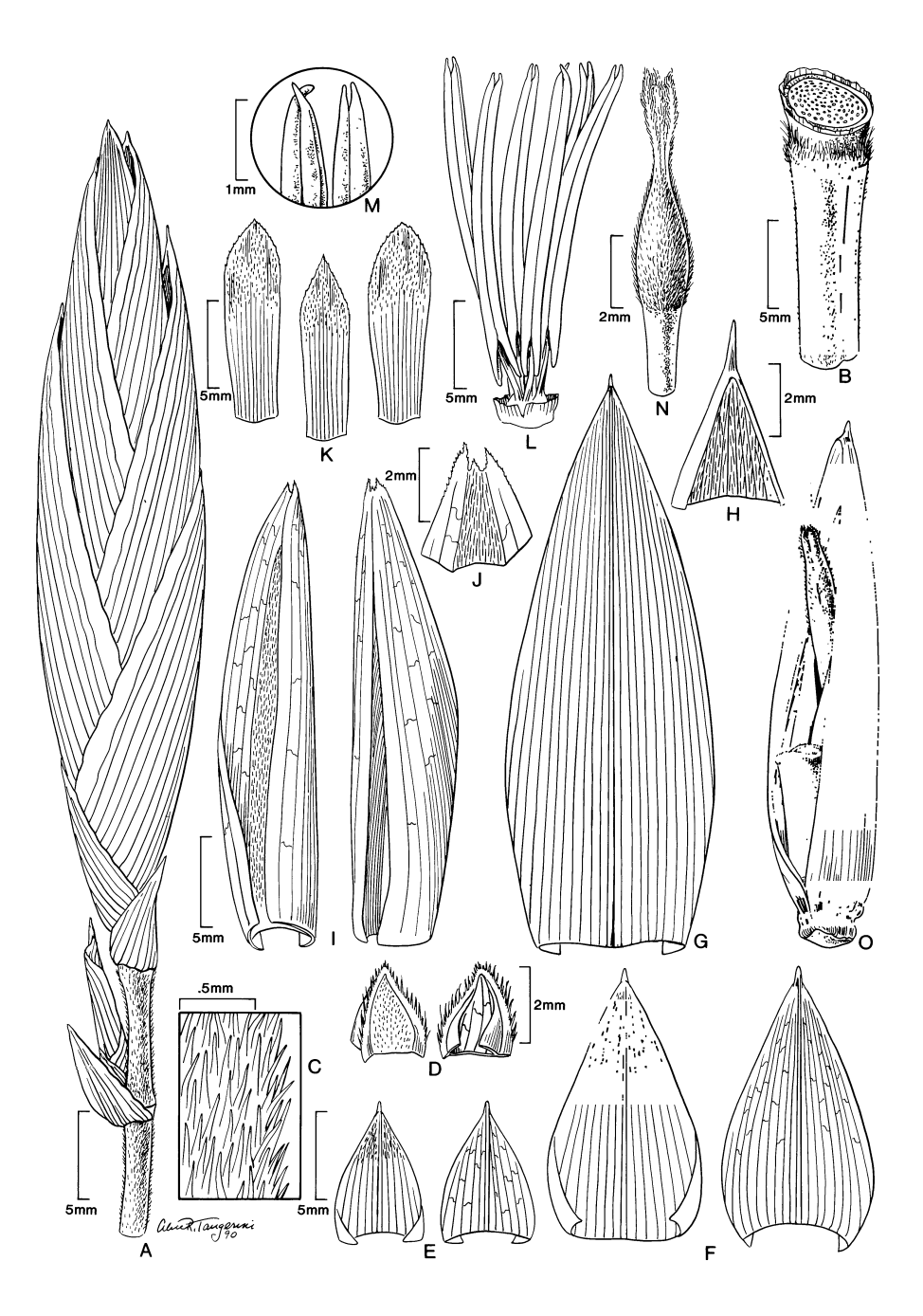

A. Pseudo espiguilla mostrando bráctea fértil basal y una apropiada espiguilla terminal. B. segmento de rachilla. C. Detalle de los pelos de rachilla. D. Profilo, visiones abaxial y adaxial. E. Brácteas basales, vistas adaxiales y abaxiales. F. Bráctea vacía, vistas adaxiales y abaxiales. G. Lemma, vista abaxial. H. Apex de lema que muestra mucrón y pubescencia interna. I. Palea, vistas abaxiales y adaxiales. J. Ápice de palea, vista abaxial. K. Lodicule complemento. L. Androceo con seis estambres. M. Ápices de las anteras. N. Gineceo. O. Florecilla madura que encierra la fruta con la raqueta unida al punto basal.

#### **Figura 4:** *Guadua sarcocarpa*

*FUENTE: Londoño y Peterson (1991), basado en: A-C, y E-O: Reátegui s.n.; D: Krukoff 5235.*

## **3. DIFICULTADES EN LA IDENTIFICACIÓN DE** *Guadua weberbaueri* **y** *Guadua sarcocarpa*

Londoño & Peterson (1991), indican que *G. weberbaueri* y *G. sarcocarpa* comparten caracteres particulares únicos dentro del género *Guadua* y tienen morfologías vegetativas muy similares, aunque *G. sarcocarpa* es menos pubescente. El carácter clave para diferenciar a *G. sarcocarpa* fue su fruto carnoso, una característica rara entre los bambúes, y desconocido en el género Guadua. Sin embargo, Olivier y Poncy (2009) señalan una confusión puesto que la diferencia de fruto identificada por Londoño y Peterson (1991) parece no basarse en ninguno de los especímenes analizados, y más recientemente lecto tipificaron a la *G. weberbaueri*  (Londoño y Zurita, 2008) mencionando que el fruto es una "cariopsis seca", pero no citan ningún ejemplar. Es por ello que Olivier y Poncy (2009) mencionan que la comparación entre los dos taxones en función de su fruto no es fiable. Olivier y Poncy (2009), presentan las diferencias de estas especies encontradas en su estudio (Figura 5).

Las dificultades en la identificación de las especies de la subfamilia Bambusoideae, se deben principalmente a sus largos periodos vegetativos. Filgueiras y Pereira, (1988) mencionan un ciclo de floración de entre 30 a 40 años para la especie *Actinocladum verticillatu*. Mientras en el caso del género Guadua, *G. trinii* reporta un intervalo de 30 años aproximadamente entre floraciones (Parodi, 1955, citado por Janzen, 1976), y *G. angustifolia* reporta un ciclo entre floraciones aparentemente de entre 30 a 35 años (Young y Judd, 1992). Estas floraciones pueden o no ocasionar la muerte de toda la mata.

Reategui (2009) encontró dificultades en la identificación de muestras de *G weberbaueri* y *G. sarcocarpa*, al contrastar caracteres morfológicos vegetativos definidos por Olivier y por otra parte Judziewicz y colaboradores, sugieren que, sin tener la flor ni el fruto, no se tiene certeza de la identidad de las muestras.

Londoño y Peterson (1991) aseguran que *Guadua sarcocarpa* subsp. *sarcocarp*a y *G. sarcocarpa* subsp. *purpuracea* difieren fundamentalmente en el color y en la longitud de las pseudoespiguillas (estamíneo, con 3-7 cm de longitud en subsp. *sarcocarpa* y purpura, con 1- 3 cm de longitud en subsp. *purpuracea*), y en la forma y la longitud del cariopse (oblongo, ápice obtuso a agudo, con 4-6 cm de longitud vs ovado, ápice abruptamente apiculado, con 1,5-2,5 cm de longitud) (Tabla 1).

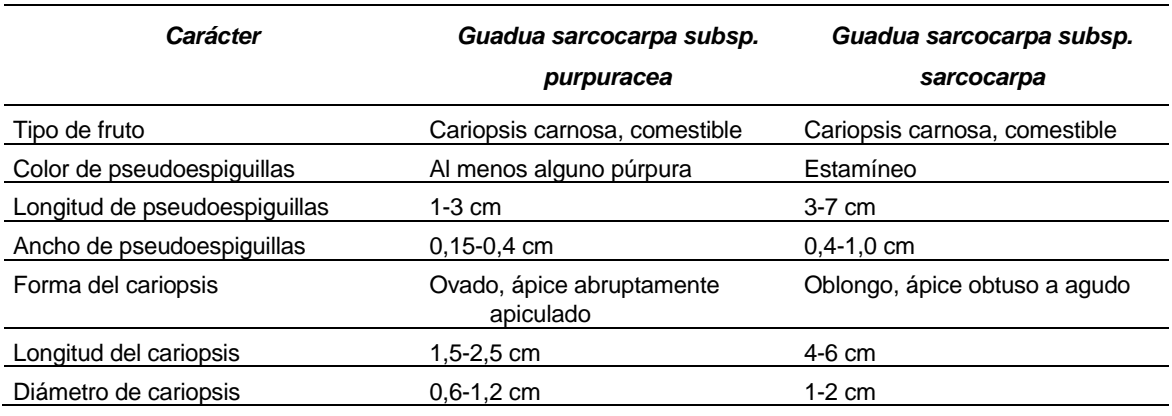

### **Tabla 1: Comparación de caracteres morfológicos de** *G. sarcocarpa* **subsp.** *purpuracea* **y** *G. sarcocarpa* **subsp.** *sarcocarpa*

*FUENTE: Elaboración en base a Londoño & Peterson (1991)*

Londoño & Zurita (2008) precisaron características de ambas especies, donde se destaca que *G. weberbaueri* posee el tipo de fruto "cariopsis seca" y *G. sarcocarpa* "cariopsis carnosa" entre otros caracteres (Tabla 2).

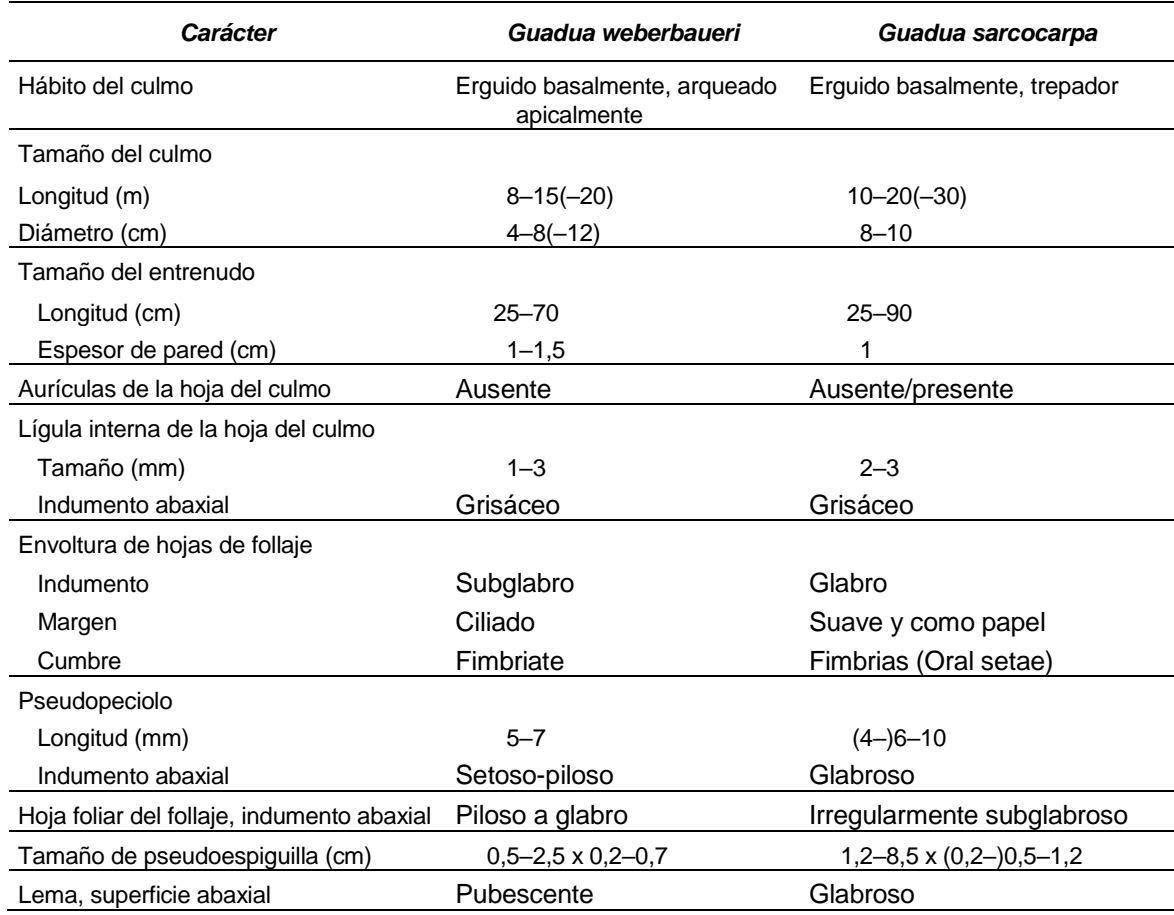

#### **Tabla 2: Comparación de caracteres morfológicos de** *G. weberbaueri* **y** *G. sarcocarpa*

#### *Continuación de la tabla…*

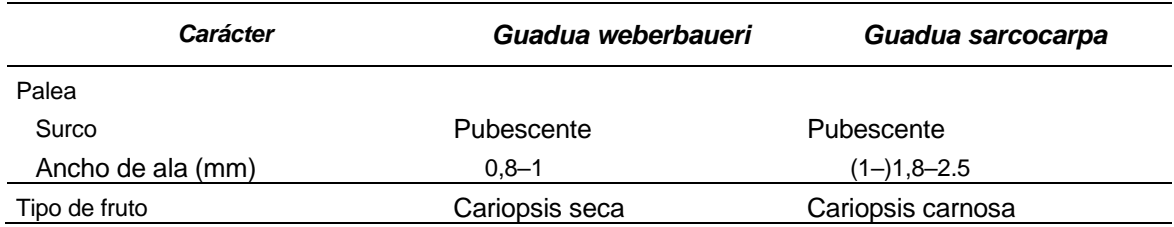

*FUENTE: Elaboración en base a Londoño & Zurita (2008)*

Sobre esta controversia, Olivier y Poncy (2009), señalan que la mayoría de los especímenes de herbario identificados como *Guadua sarcocarpa* subsp. *sarcocarpa* que examinaron presentan características reproductivas conformes al tipo. Además, sus caracteres vegetativos correspondían también a los descritos para esta especie, claramente distintos de los de *G. weberbaueri* y no encontraron diferencias significativas entre *G. sarcocarpa* subsp. *purpuracea* y *G. weberbaueri*. Destacan que la descripción de *G. sarcocarpa* subsp. *purpuracea* posee frutos ovoides (1,5-2,5 x 0,6 -1,2 cm), con un ápice apiculado, sobre pseudoespiguillas de 1-3 x 0,15-0,4 cm; este último carácter, junto con otros (incluidos los caracteres vegetativos) son muy similares a los que observaron en el espécimen tipo de *G. weberbaueri* (Tabla 3).

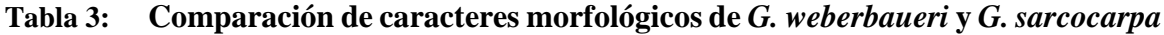

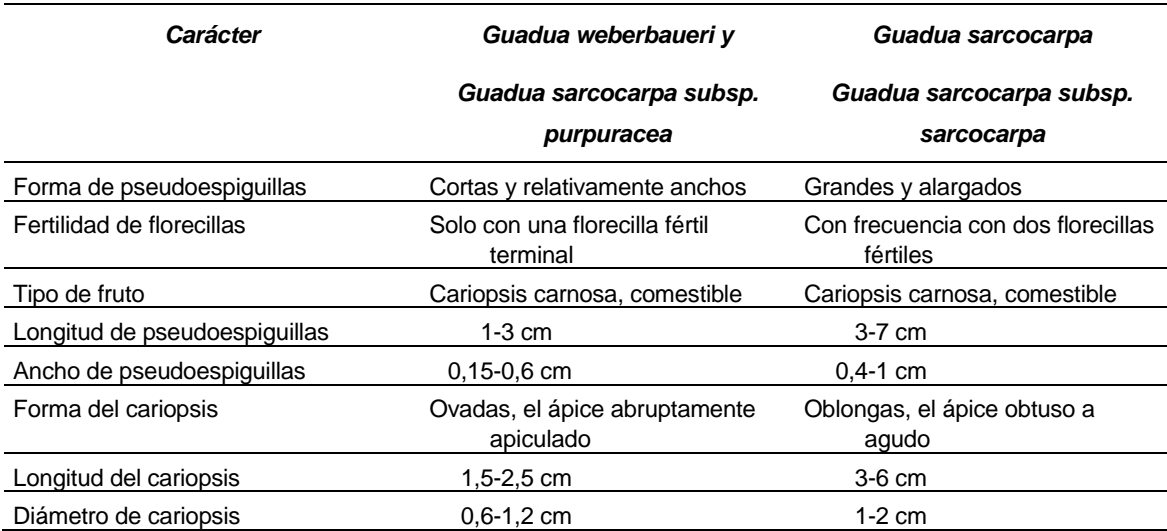

*FUENTE: Elaboración en base a Olivier & Poncy (2009)*

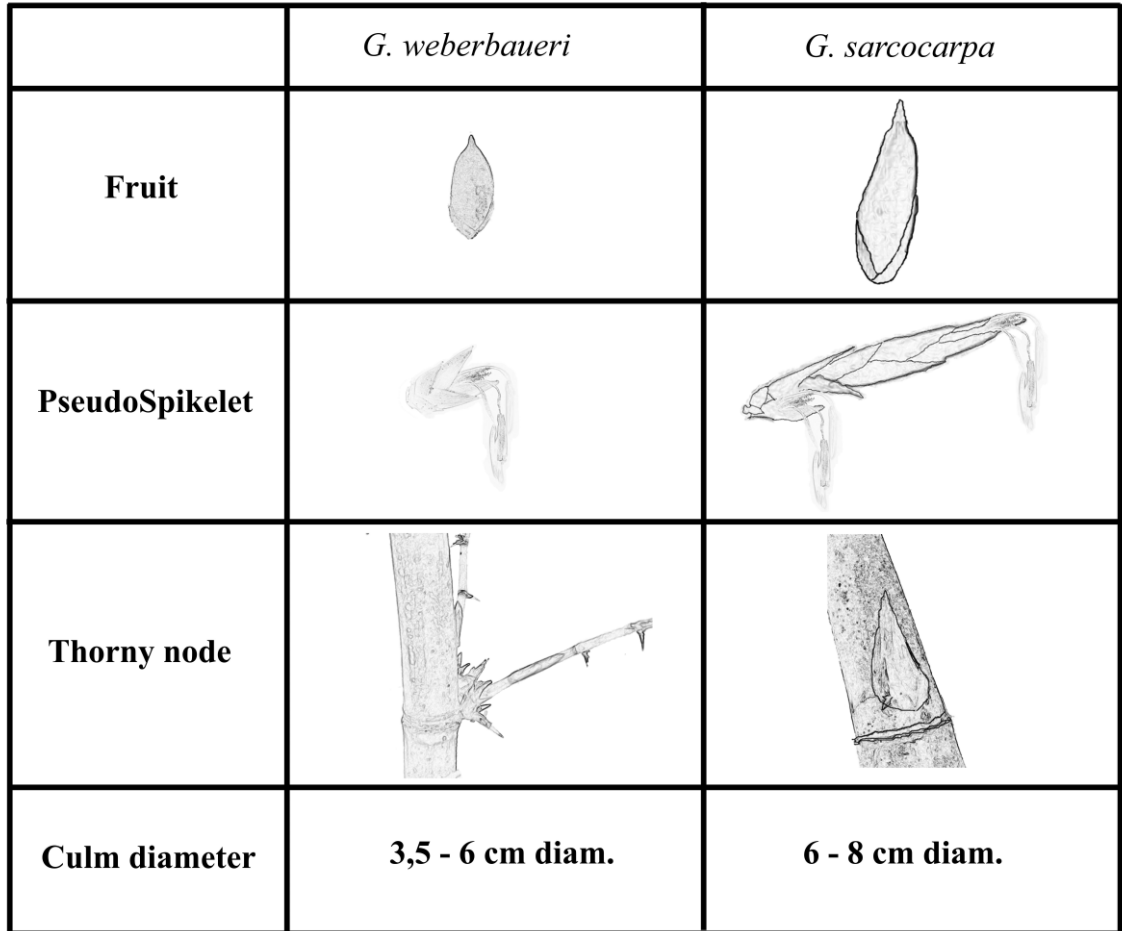

Las proporciones de tamaño son las mismas entre las dos especies para cada carácter, pero no entre los diferentes caracteres

### **Figura 5: Información esquemática sobre el diámetro del culmo, espinas, pseudoespiguillas y frutos de** *Guadua weberbaueri* **Pilg. y** *G. sarcocarpa* **Londoño y P.M. Peterson**

#### *FUENTE: (Olivier & Poncy, 2009)*

Olivier & Poncy (2009) Reconocen dos especies distintas, más no las subespecies descritas por Londoño & Peterson (1991), señalan que las confusiones podrían explicarse de acuerdo con el concepto de especie biológica, que, si crece uno al lado del otro y florece simultáneamente, dos taxones distintos deberían ser dos especies biológicas distintas (aisladas reproductivamente), no como señalan Londoño & Peterson (1991) que indican subespecies. Olivier & Poncy (2009) indican también que la especie, *G. weberbaueri*, podría estar asociada con suelos mal drenados, mientras que la otra, *G. sarcocarpa*, preferiría sustratos bien drenados.

## **4. ECOLOGÍA**

Según Mc Michael et al (2014), la presencia de *Guadua* es más probable cuando los valores de estacionalidad de la temperatura varían de 24°C a 26°C, la temperatura mínima del mes más frío entre 14 a 20 ° C, la precipitación del mes más seco entre 40 y 100 mm y la precipitación del trimestre más húmeda > 500 mm.

*Guadua sarcocarpa* se produce en varios tipos de asociaciones, desde culmos dispersos en la parte inferior de bosques tropicales lluviosos primarios hasta rodales puros con un promedio de 2000 culmos por hectárea. La precipitación anual total para esta área se estima en 3200 mm y la temperatura media es de 26 ° C. *Alvimia* y *Olmeca*, los otros dos géneros de bambú Neotropical poseen frutos carnosos, ocupan un tipo de hábitat similar (Londoño & Peterson, 1991).

*Guadua sarcocarpa* crece en los bosques húmedos lluviosos de la Amazonía sur peruana. Los bambusales se desarrollan en bosque no inundables con especies arbóreas características de tierra firme y en sotobosque dominados por bambú. (Ohrnberger, 1999). Se encuentra en los bosques de tierras bajas de la cuenca del Tambopata en Madre de Dios (Griscom y Ashton, 2003).

*Guadua weberbaueri*, es frecuente en formaciones vegetales denominadas "matorral" o "purma", prefiere terrenos secos a lugares muy húmedos, entre los 800-900 msnm (Londoño 2010).

No existe evidencia científica de la especialización del suelo, sin embargo, según Mc Michael et al (2014), encontró que existe una relación directa entre los lugares donde crece la paca y donde se suele usar las tierras para cultivo. Algunos sugieren que los suelos donde existen pacales son relativamente buenos, más no se sabe a ciencia cierta si las pacas se establecen sobre suelos ricos o si mejoran el suelo.

Según información satelital, las áreas en las que se desea hacer el estudio están clasificadas como: "cultivos agropecuarios y vegetación secundaria" (para *G. weberbaueri*) y como: "bosque húmedo de lomadas y colinas con pacal" (para *G. sarcocarpa*).

*G. weberbaueri* parece estar presente en las llanuras de inundación y en las terrazas de tierra firme con suelos mal drenados y *G. sarcocarpa* parece encontrarse en las colinas diseccionadas bien drenadas. A veces se encuentran creciendo (y floreciendo) "lado a lado"

en algunos sitios donde los dos diferentes terrenos geomorfológicos son vecinos (Olivier y Poncy, 2009)

## **5. IMPORTANCIA DE** *Guadua weberbaueri* **y** *Guadua sarcocarpa*

Los frutos y "shoots" tiernos de esta especie son consumidos por poblaciones indígenas además *G. sarcocarpa* presenta potencial de uso como elemento de construcción de menor escala (Reátegui, 2009)

En el Perú los internudos de *Guadua weberbaueri*son utilizados por los Piros y Machiguengas en la confección de instrumentos musicales, objetos ceremoniales, redes para cazar guacamayos, para almacenar comida, flechas, tamiz para cernir la harina de yuca, y para hacer tintes. Así como en usos culinarios como una preparación de pescado en un internudo de guadua, herméticamente sellado y envuelto en hoja de "bihao" (*Calathea lutea*). La utilización de internudos de guadua es una práctica muy común entre los nativos de las etnias amazónicas poco familiarizados con la cerámica, como los Tiatinaguas ["Ese Ejja" en el actual uso etnográfico (Bamonte y Kociancich, 2007)] en el alto Madre de Dios, los Tambopatas, los Guarayo Chame, y los Botocudos de la región del Río Doce (Judziewicz, et al., 1999).

La *Guadua weberbaueri* también llamada "marona" se cultiva como ornamental, construcciones, envases e instrumentos musicales en poblaciones de Selva Baja y Vertientes Orientales de la Amazonía. Por tener culmos más pequeños, esbeltos y con paredes delgadas tienen potencial en construcción como vigas para techos (Judziewicz et al., 1999).

La importancia de estos bambúes también radica en su facilidad para colonizar terrenos (Nelson, 1994), y su rápido crecimiento, otorgándole una potencial importancia para la industria.

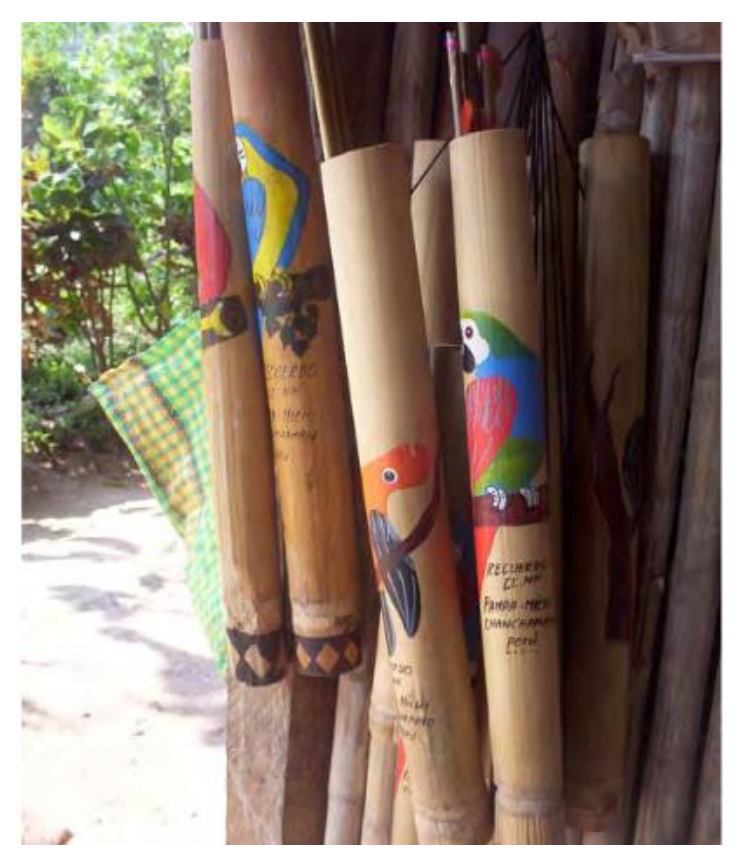

**Figura 6: Aljabas (porta flechas) elaboradas con** *Guadua weberbaueri*

*FUENTE: Reátegui, 2009*

## **6. ORIGEN, VARIABILIDAD Y DISTRIBUCIÓN**

Según Ohrnberger (1999), la subtribu Guadinae es propia del trópico de centro y Sudamérica, así mismo señala que la distribución del género *Guadua* cubre países desde México hasta el norte de Argentina.

*Guadua* Kunth es uno de los géneros más extendidos de Bambusoideae en el Nuevo Mundo. Veinte de las aproximadamente 25 especies del género habitan en la región amazónica. El género contiene los bambúes más grandes en el Neotrópico; los culmos alcanzan hasta 30 m de altura y 15-20 cm de diámetro (Londoño & Peterson, 1991).

Londoño & Peterson (1991) describen e ilustran *Guadua sarcocarpa*, con dos subespecies de la Amazonia de Perú, Brasil y Bolivia. Es la primera especie del género *Guadua* con fruto carnoso. Esta especie comparte diez caracteres morfológicos con *G. weberbaueri*.

*Guadua sarcocarpa* subsp. *sarcocarpa* y *G. sarcocarpa* subsp. *purpuracea* difieren según Londoño & Peterson (1991) fundamentalmente en el color y en la longitud de las

pseudoespiguillas (estamíneo, con 3-7 cm de longitud en subsp. *sarcocarpa* y purpura, con 1- 3 cm de longitud en subsp. *purpuracea*), y en la forma y la longitud del cariopse (oblongo, ápice obtuso a agudo, con 4-6 cm de longitud vs. ovado, ápice abruptamente apiculado, con 1,5-2,5 cm de longitud).

Según Nelson (1994), el Suroeste de la Amazonía (Perú, Brasil y Bolivia) está dominado por dos especies de bambú *Guadua sarcocarpa* Londoño & P.M. Peterson y *Guadua weberbaueri* Pilg, cubriendo extensiones superiores a los 121 000 km<sup>2</sup>, de especies nativas de bambú. La guía explicativa del mapa forestal 1995 (INRENA, 1996), señala que existe una extensión de 3 997 800 hectáreas (3,11% del territorio nacional) de "pacales", ubicados en la región suroriental de la cuenca amazónica, en los departamentos de Junín, Ucayali, Cuzco y Madre de Dios; y se desarrollan en los ecosistemas de llanura meándrica, terrazas aluviales, colinas y montañas, llegando esporádicamente hasta 1200 msnm.

Los "pacales" se caracterizan por la presencia de notables asociaciones de cañas (paca o bambú silvestre) que forman una mixtura con las asociaciones arbóreas en diferentes formas. Las principales especies existentes en el Perú son *Guadua weberbaueri, Guadua sarcocarpa*  y *Guadua* aff. *angustifolia* (Olivier, 2008; MINAM, 2015).

## **7. MARCADORES GENÉTICOS EN PLANTAS**

### **7.1. MARCADORES MORFOLÓGICOS**

Son características fenotípicas de sencilla identificación visual, tales como forma de hoja, pubescencia, color de fruto, etc. En todos los casos debe tratarse de caracteres de herencia monogénica y predecible según las leyes de Mendel (Simpson, 1997). Muchos de ellos se convierten en importantes descriptores a la hora de inscribir nuevas variedades (Levitus et al., 2010).

### **7.2. MARCADORES BIOQUÍMICOS**

Son polimorfismos presentes en ciertas proteínas detectados a través de técnicas bioquímicas. El desarrollo de los marcadores bioquímicos produjo una revolución en los estudios genéticos en plantas, que hasta el momento habían contado con un limitado número de marcadores morfológicos. La técnica permitía incluir potencialmente a todas las especies de plantas (Levitus et al. 2010). Se diferencian dos tipos de marcadores bioquímicos:

- Isoenzimas: se definen como diferentes formas moleculares de una enzima, que poseen una actividad catalítica común, es decir actúan sobre el mismo sustrato. Ciertos cambios en el ADN que codifica estas enzimas (mutaciones) pueden resultar en cambios en la composición de aminoácidos, originando proteínas con la misma actividad biológica, pero con diferente carga neta y por lo tanto con diferentes velocidades de migración en un campo eléctrico. Estas diferencias determinan patrones característicos de migración electroforética de las formas iso-enzimáticas.
- Proteínas de reserva: son un grupo heterogéneo de proteínas presentes en la semilla de planta que tienen por función proveer energía al embrión en los primeros estadios de crecimiento. Estas proteínas han sido extensamente estudiadas en cereales y oleaginosas y se relacionan directamente con la calidad del grano. Las proteínas de reserva se extraen mediante procedimientos sencillos a partir de las semillas y se separan mediante electroforesis en geles de poliacrilamida en condiciones desnaturalizantes (con detergentes). No se requiere detectar actividad enzimática, las proteínas se visualizan directamente por tinción con Azul de Coomassie evidenciándose los polimorfismos como diferencias en la movilidad electroforética.

#### **7.3. MARCADORES MOLECULARES**

Un marcador molecular es un segmento de ADN con una ubicación específica en un cromosoma (punto de referencia) cuya herencia puede seguirse en individuos de una población. La secuencia puede pertenecer a regiones codificantes o sin función conocida (Andersen & Lübberstedt, 2003; Levitus et al., 2010).

Los marcadores moleculares son una herramienta necesaria en muchos campos de la biología como evolución, ecología, bio-medicina, ciencias forenses y estudios de diversidad. Además, se utilizan para localizar y aislar genes de interés. En la actualidad existen varias técnicas moleculares que nos permiten conocer cómo se encuentran las proporciones de genes en las poblaciones naturales de manera indirecta, como con los análisis de proteínas, o de manera directa con estudios de ADN. Los diferentes tipos de marcadores se distinguen por su capacidad de detectar polimorfismos en loci únicos o múltiples y son de tipo dominante o codominante (Simpson, 1997).

#### **7.4. MARCADORES MOLECULARES INTER-SIMPLE SEQUENCE REPEAT (ISSR)**

Los ISSRs son un tipo de marcador genético que permite obtener los niveles de variación en las regiones microsatélite que se encuentran dispersas en varios genomas, particularmente el nuclear. Estas regiones consisten en repeticiones en tándem de motivos simples de las bases nitrogenadas [adenina (A), guanina (G), citosina (C) y timina (T)] como (CT)n o (CA)n ubicadas entre secuencias no repetitivas del genoma nuclear eucarionte. Los motivos repetidos, llamados también SSR (Simple Sequence Repeat) pueden ser penta-, tetra-, tri y dinucleótidos (Eguiarte et al., 2007)

Los ISSRs son marcadores semiarbitrarios amplificados por la reacción PCR (Polymerase Chain Reaction) a partir de la presencia de un oligonucleótido o primer complementario a un microsatélite, diseñado para unirse a los motivos repetidos de di y trinucleótidos (evitando los mononucleótidos presentes en el cloroplasto). Los primers de ISSRs consisten en un motivo repetido de di- o trinucleótidos complementario a la secuencia del microsatélite. En ocasiones es posible agregar a esta secuencia un par de nucleótidos extras arbitrarios en el extremo 3' o en el 5', que jugarán el papel de "anclas" asegurando así que la amplificación inicie siempre en el extremo 5' o en el 3' del microsatélite, respectivamente (Zietkiewicz et al., 1994; Bornet & Branchard, 2001; Pradeep et al., 2002).

Las bandas que se obtienen con este marcador van de 100 a 2000 pares de bases (pb). La variación alélica en los ISSRs consiste de la presencia o ausencia de los productos amplificados (Eguiarte et al., 2007).

Entre las ventajas principales de los ISSRs es que tienen un gran número de bandas polimórficas. Además, es una técnica relativamente fácil de montar, altamente repetible y ya existen primers universales para plantas.

Los dos métodos que se utilizan en la electroforesis de ISSRs son: a) gel de agarosa visualizado con bromuro de etidio, y b) geles de acrilamida teñidos con nitrato de plata.

Por otro lado, las limitaciones de los ISSRs son: que las bandas son leídas como marcadores dominantes, es decir cuando tenemos la presencia de la banda no se sabe si el individuo es homocigoto dominante o heterocigoto; que la diversidad genética está basada considerando que cada banda representa un locus con dos alelos y que el alelo dominante está en equilibrio de Hardy Weinberg con un alelo recesivo (Eguiarte et al., 2007).

## **8. EXTRACCIÓN DE ADN GENÓMICO TOTAL DE PLANTAS**

Una de las consideraciones más importantes en la extracción de ADN es el estado del tejido antes de la extracción, pues hay especies que producen grandes cantidades de metabolitos secundarios, lo cual interfiere con una extracción exitosa. El tejido nuevo, en fase activa de crecimiento es el que produce mejores resultados (Ferreira & Grattapaglia, 1998).

Los métodos se caracterizan por utilizar el detergente catiónico Cetyl Trimethyl Ammonium Bromide (CTAB), en la solución tampón de extracción y por lo tanto son denominados CTAB. Una gran ventaja de este método es que no requiere preparación previa del tejido. El pH utilizado en un tampón de extracción debe ser óptimo para evitar la acción de enzimas degradativas. Por ejemplo, la mayoría de las enzimas lipolíticas y lipoxigenasas tienen pH óptimo entre 5 y 6, mientras que las ADNsas nucleares en torno a 7; por ello la mayoría de los procedimientos de extracción utilizan soluciones tamponadas con pH entre 8 y 9. El CTAB utiliza un sistema Tris.CI pH 8 para mantener el pH constante. Este detergente forma un complejo con el ADN por ello puede ser utilizado para precipitar ADN selectivamente (Ferreira & Grattapaglia, 1998).

La mayoría de los métodos comprenden 5 etapas. En la primera se utiliza un tipo de maceración mecánica para romper las paredes y membranas celulares del tejido. Esto puede

realizarse en presencia de nitrógeno líquido o con auxilio de un molino eléctrico. En la segunda etapa el tejido vegetal es resuspendido en un tampón de extracción que contenga algún detergente, antioxidante, EDTA (Ethylenediaminetetraacetic acid en español ácido etilen diamino tetra acético) y el agente tamponante, con la finalidad de solubilizar las membranas lipoproteicas y desnaturalizar las proteínas preservando el ADN de la acción de enzimas de degradación. Esta suspensión se somete a una temperatura entre 50 y 65 °C durante 15 a 60 minutos, para facilitar su solubilización y homogenización. En la tercera etapa, se somete la suspensión a una extracción con solvente orgánico, cloroformo-alcohol isoamílico. Las fases acuosa y orgánica se separan mediante centrifugación. Los lípidos, proteínas y la mayoría de los polisacáridos son retenidos en la fase inferior, mientras que el ADN, ARN y algunos polisacáridos quedan retenidos en la fase acuosa (superior). En la cuarta etapa, es adicionado un alcohol a la fase acuosa. El ADN en presencia de sal y alcohol forma un precipitado visible que cuando es sedimentado por centrifugación es llamado "pellet". Después del lavado de alcohol, en la quinta etapa este precipitado de ADN/ARN es resuspendido en una solución tampón Tris-EDTA (Ethylenediaminetetraacetic) que contiene ARNsa para degradar el ARN presente, restando sólo el ADN genómico deseado (Ferreira & Grattapaglia, 1998).

## **9. CUANTIFICACIÓN Y MEDIDA DE LA CALIDAD DEL ADN**

Para cuantificar el ADN los procedimientos más difundidos son: uso del espectrofotómetro, la comparación de alícuotas de ADN extraído con ADN estándar en geles de electroforesis y el uso del fluorímetro) (Ferreira & Grattapaglia, 1998), y para la visualización de la integridad del ADN (calidad del AND) se utiliza geles de agarosa en el rango de 0,7 a 1%, el ADN de calidad se debe visualizar como una banda simple en la parte superior del gel, cualquier "smear" está relacionado a la degradación de ADN y contaminación por sales que se hace notoria por pequeñas ondulaciones en las bandas de ADN (Karp et al., 1998).

### **10. REACCIÓN EN CADENA DE LA POLIMERASA (PCR)**

La PCR es una técnica poderosa que comprende la síntesis enzimática in vitro de millones de copias de un segmento específico de ADN en presencia de la enzima polimerasa (Figura 7).

La reacción de PCR se basa en el apareamiento y la polimerización enzimática de un par de oligonucleótidos (pequeñas moléculas de ADN de cadena sencilla) utilizados como iniciadores (" primers") que delimitan la secuencia de ADN de doble cadena, "blanco" de la amplificación. Estos "primers" son sintetizados artificialmente de manera que su secuencia de nucleótidos sea complementaria a las secuencias específicas que flaquean la región "blanco".

Un ciclo de PCR consta de tres etapas: desnaturalización, pareamiento y elongación o polimerización. En la primera, el ADN de doble cadena es desnaturalizado mediante el aumento de la temperatura que puede variar de 92 a 95ºC. En la segunda etapa, la temperatura es rápidamente reducida entre 35 y 60ºC, dependiendo esencialmente del tamaño y la secuencia del primer utilizado, permite la hibridación de cada primer con las secuencias complementarias que flanquean la región blanco. Enseguida la temperatura es elevada a 72ºC para que la enzima ADN polimerasa realice la extensión de la cadena a partir de cada terminal 3' de los primers, mediante la incorporación de nucleótidos utilizando como molde la secuencia blanco. Este ciclo se repite alguna decena de veces. Una vez que la cantidad de ADN de la secuencia blanco se duplica en cada ciclo, la amplificación sigue una progresión geométrica de manera que, después de unos 20 ciclos, se produce más de un millón de veces la cantidad inicial de la secuencia blanco. (Ferreira y Grattapaglia, 1998).

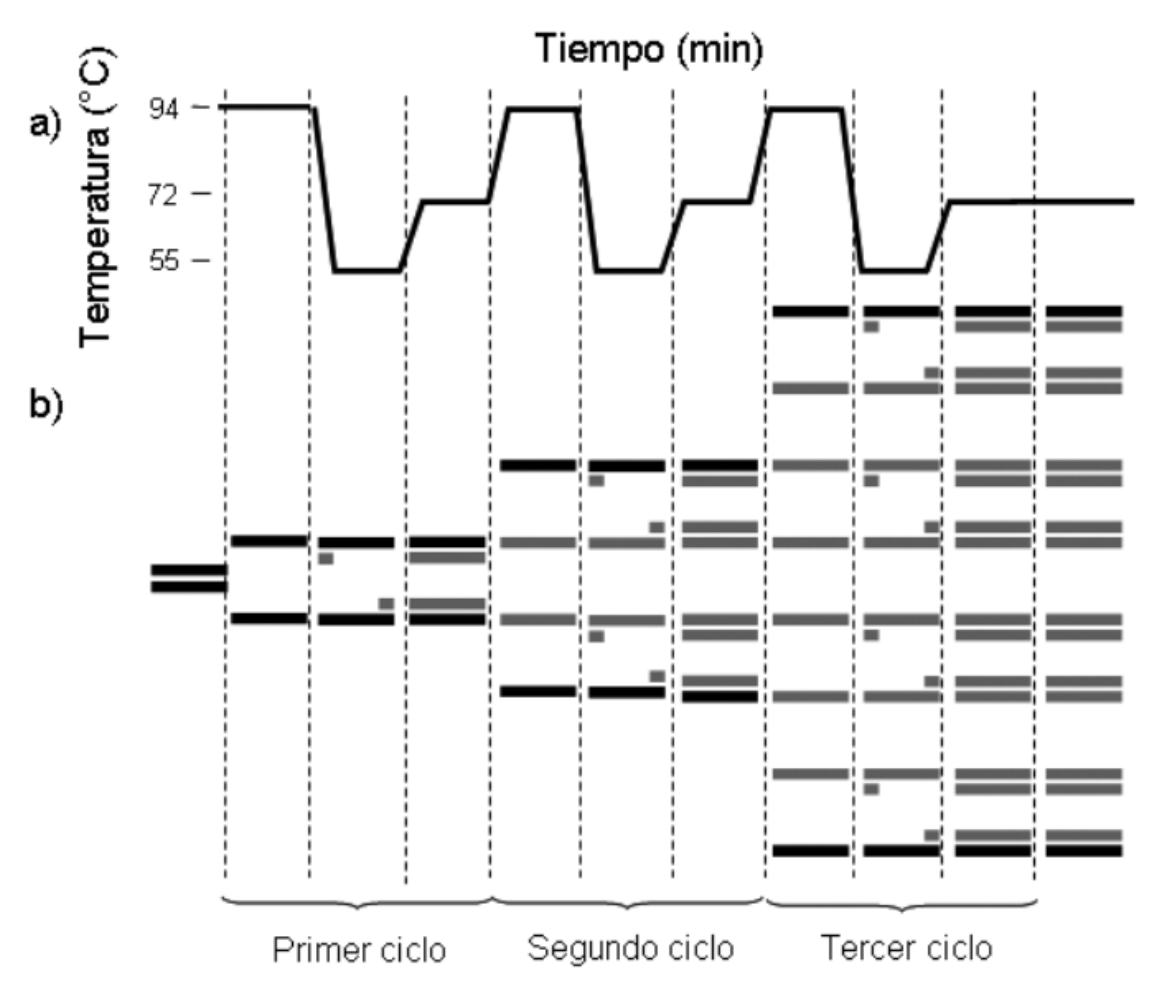

(a) Representación de una reacción de PCR de tres ciclos. En cada ciclo se suceden tres etapas: (i) desnaturalización por calor del ADN (94°C) para separar las hebras, (ii) unión por complementariedad de los cebadores a las monohebras (en este ejemplo 55°C), (iii) reacción de polimerización de por la enzima TAQ polimerasa, dando la hebra complementaria al molde de ADN (72°C); (b) Comportamiento de un fragmento de ADN blanco de los cebadores, a través de los mencionados ciclos de PCR. En cada ciclo, se incrementa la cantidad de ADN blanco, siguiendo la relación 2n, donde n es el número de ciclos. En el ejemplo, con tres ciclos de PCR, se obtienen 23 copias

#### **Figura 7: Reacción en cadena de la polimerasa (PCR).**

*FUENTE: Levitus et al., 2010*

#### **11. ELECTROFORESIS**

La electroforesis es una técnica que permite la separación de moléculas en función de su diferente movilidad en un campo eléctrico, siendo el parámetro esencial su diferencia en carga eléctrica. Sin embargo, determinados soportes como los geles de agarosa o poliacrilamida ofrecen una resistencia notable al avance de las moléculas. Aunque el parámetro que rige el avance es la relación carga/masa, como en los ácidos nucleicos la carga eléctrica es proporcional a la longitud en nucleótidos, la relación carga/masa es la misma para todas las moléculas. Como resultado, el efecto de retardo del gel depende del tamaño molecular por lo que la electroforesis separa los fragmentos de ácido nucleico según su tamaño o longitud (Levitus et al., 2010).

La agarosa es un polisacárido, cuyas disoluciones (0,5 - 2%) forman un gel semisólido al enfriarse, constituido por una matriz o trama tridimensional de fibras poliméricas, que retarda el paso de las moléculas de ácido nucleico a su través, en función de su tamaño. Los geles de poliacrilamida se forman por la polimerización de acrilamida y bis-acrilamida, catalizada por el agente oxidante persulfato de amonio y la amina terciaria TEMED (Tetrametiletiléndiamina) como agente reductor. La variación de la concentración de acrilamida posibilita la modificación controlada el tamaño del poro. Estos geles presentan menor rango de separación que los geles de agarosa, pero mayor poder de resolución, pudiendo discriminar fragmentos de ADN con diferencia de tamaño de sólo una base. Se usan además para la separación y caracterización de proteínas (Levitus et al., 2010).

Para establecer el tamaño de fragmentos separados se utilizan marcadores moleculares, que consisten en una mezcla de fragmentos de ADN de tamaño conocido, a partir de los que se puede inferir el tamaño de la muestra analizada. Se establece una curva de calibrado en la que se consigue la linealidad graficando el tamaño en función de la inversa de la movilidad o el logaritmo del tamaño respecto de la movilidad. Dentro de las aplicaciones más comunes de la electroforesis en gel en biología molecular, podemos mencionar chequeo de la amplificación de fragmentos de PCR, identificación de polimorfismos y la identificación de genes mediante el establecimiento de sus patrones de restricción. (Levitus et al., 2010).

## **12. CARACTERIZACIÓN MOLECULAR DE BAMBU**

#### **12.1. POLIMORFISMO**

Rugeles-Silva et al (2012) estudiaron la caracterización molecular de *Guadua angustifolia* Kunth mediante marcadores moleculares RAMs (Randomly Amplified Microsatellites), según Pradeep et al (2002) esta técnica es sinónima de ISSR. Utilizaron nueve materiales superiores de *G. angustifolia* seleccionados previamente por sus características morfológicas y físico-mecánicas. Se obtuvo un valor de  $He = 0.31$  (He: Heterocigocidad esperada) y un porcentaje de loci polimórfico de 81,03 % lo que indica una alta diversidad genética.

Konzen et al (2017) para la identificación de géneros (*Bambusa, Dendrocalamus, Guadua y Phyllostachys*) y especies de bambú cultivadas en Brasil, basado en la variación molecular con marcadores RAPD (Random Amplification of Polymorphic DNA) y RAPD-RFLP (RAPD- Restriction Fragment Length Polymorphism). Detectaron 83 bandas de los análisis de 12 marcadores RAPD, el número de bandas detectadas por marcador varió de 1 a 12, el número promedio de bandas por marcador obtenido (6,91) fue alto, además, el contenido promedio de la información polimórfica (PIC: Polymorphism Information Content) por marcador mostró niveles considerablemente altos (PIC =  $0,74$ ), lo que refuerza el potencial de dicha técnica para detectar variaciones a nivel de género y especie. También distinguieron 94 bandas de tres marcadores RAPD - RFLP (RAPD-Restriction Fragment Length Polymorphism), el polimorfismo revelado solo por estos tres marcadores (PIC =  $0.91$ ), fue mayor al de RAPD (PIC = 0,74). Se detectaron bandas únicas dentro del género *Guadua*. Si bien con todo el conjunto de marcadores RAPD fue posible identificar cuatro bandas únicas, se elevó a 10 bandas con marcadores RFLP, mostrando un mayor poder discriminatorio de este método.

Zhao et al (2015) en un estudio sobre el uso de marcadores microsatélites en el genoma de bambú y sus aplicaciones en la taxonomía asistida para accesiones en el género *Phyllostachys*, encontró que de un total de 917 marcadores se determinó 39,8 % polimórficos. Seleccionó 23 marcadores polimórficos para el análisis de 78 accesiones y se detectaron 64 alelos con un promedio de 2,78 alelos por cebador.

Yang et al (2012) en un estudio de diversidad genética y diferenciación de *Dendrocalamus membranaceus* (Poaceae: Bambusoideae) en Yunnan, China, basado en ISSR, evaluó 10 *primers* seleccionados, de un total de 155 bandas producidas 153 fueron polimórficas (99 %). Chaudhary et al (2015) evaluaron la variabilidad genética de variedades cultivadas de bambú en la Región Gujarat (India), usando marcadores ISSR, uso siete *primers* y encontró ente 6 y 16 bandas amplificadas, entre 5 y 16 bandas polimórficas y entre 60 y 100 % de bandas polimórficas, con un promedio de 71,98 %

En un estudio realizado por Culley & Wolfe (2001) utilizando ISSR en *Viola pubescens* una planta cleistogámica se reportó una gran variación genética. A nivel de especie, el 100% de los loci fueron polimórficos aun cuando los tres *primers* utilizados fueron seleccionados al azar. Dentro de cada población cerca del 71 % de 83 loci fueron polimórficos.

Por otra parte, Dávila et al (2007) usaron marcadores moleculares ISSR para inferir las relaciones genéticas y la variabilidad intraespecífica en *Agave*, considerando 75 loci analizados encontró 64 loci polimórficos (85,3 %) con una población de *Agave. angustifolia*, 27 loci polimórficos (36,0 %) con *Agave. cocui* y 2 loci polimórficos (2,7 %) con *Agave. tequilana*.

Lalhruaitluanga & Prasad (2009) realizaron un estudio comparativo de los marcadores RAPD e ISSR para la evaluación de la diversidad genética en *Melocanna baccifera* (subfamilia Bambusoideae de la familia Poaceae), procedentes del estado de Mizoram de la India. Se probó la similitud genética entre 12 accesiones de *Melocanna baccifera*. Los perfiles de ADN de RAPD e ISSR muestran un alto polimorfismo de fragmentos de ADN. Los 9 primers de RAPD produjeron entre 5 y 20 bandas por primer con un total de 94 y promedio de 10,4, el número total de bandas polimórfica fue de 88 con 9,7 de promedio y rango de 4 a 19 por primer, las bandas polimórficas representaron el 98,02 %. Los 17 primers de ISSR produjeron entre 4 y 12 bandas por primer con un total de 120 y promedio de 7,05, el número total de bandas polimórfica fue de 104 con 6,1 de promedio y rango de 2 a 12 por primer, las bandas polimórficas representaron el 84,1 %

Dos Santos et al (2016) utilizaron marcadores moleculares ISSR para el estudio de la diversidad genética de *Mimosa caesalpiniaefolia* Benth. Se probaron 27 iniciadores ISSR por su capacidad para amplificar el ADN genómico de tres individuos. Todos los iniciadores amplificaron secuencias intergénicas repetidas en el genoma, pero siete fueron seleccionados porque presentaron un mejor patrón de amplificación. Los siete iniciadores seleccionados fueron utilizados para amplificar el ADN genómico a partir de nueve individuos y generaron un total de 78 loci, 52,7% de los cuales fueron polimórficas. El valor del contenido de la
información de los iniciadores polimórficos varió de 0,261 a 0,489, demostrando que son moderadamente informativos, se determinó que 51 loci fueron suficientes para estimar la diversidad genética de la muestra de los individuos analizados.

#### **12.2. VALOR DISCRIMINANTE DE ISSR**

Dávila et al (2007) en un estudio del uso de marcadores moleculares ISSR para inferir las relaciones genéticas y la variabilidad intraespecífica en *Agave*, señalan que este marcador es hipervariable, así como los datos que proporcionan los marcadores RAPD, se analizan como marcadores dominantes, se considera como di alélicos con bandas presentes o ausentes, registrándose como los dos alelos de un locus, en contraste con los RAPDs, los ISSRs presentan de tres a cuatro veces más variabilidad y están disponibles para todos los grupos vegetales.

Por otra parte, Pradeep et al (2002) en el artículo "ISSR y su aplicación en mejoramiento de plantas" señalan que los marcadores de ISSR son altamente polimórficos y son útiles en estudios sobre diversidad genética, filogenia, marcado de genes, mapeo de genoma y biología evolutiva. Sobre la fuente de variabilidad / polimorfismo refieren que la tasa de cambio evolutivo dentro de los microsatélites es considerablemente más alta que la mayoría de los otros tipos de ADN, por lo que la probabilidad de polimorfismo en estas secuencias es mayor. La fuente de variabilidad en los ISSR se puede atribuir a cualquiera de las siguientes razones o cualquier combinación de éstas: (a) Plantilla de ADN, (b) Naturaleza del cebador utilizado y (c) Método de detección.

#### **12.3. AGRUPAMIENTO**

Zhao et al. (2015), señalan que la taxonomía basada en la morfología a través de un órgano reproductivo tiene una gran limitación en *Phyllostachys edulis*, conocida como "bambú moso" principalmente debido a los eventos de floración poco frecuentes e impredecibles. Señalan también que usando marcadores de microsatelites, en el resultado clúster, la mayoría de las 78 accesiones de *Phyllostachys edulis* estudiadas eran consistentes con su clasificación taxonómica actual, confirmando la idoneidad y efectividad de los marcadores de microsatélites desarrollados.

Por otra parte, Konzen et al (2017) estudiaron diferencias genéticas de géneros (*Bambusa, Dendrocalamus, Guadua y Phyllostachys*) y especies de bambú cultivadas en Brasil, basado en la variación molecular con marcadores RAPD y RAPD-RFLP. Ambos marcadores moleculares permitieron una clara distinción entre los géneros estudiados. Además, los altos valores de correlación cofenética en los grupos UPGMA (Unweighted Pair Group Method using Arithmetic Averages) indicaron su potencial para discriminar especies de bambú.

Barkley et al (2005) evaluaron la diversidad genética y las relaciones filogenéticas de 92 colecciones de bambú templado de 11 géneros (*Arundinaria*: 7 colecciones, 6 especies; *Bambusa*: 7 colecciones, 2 especies; *Brachystachyum*: 1 colección, 1 especie; *Hibanobambusa*: 1 colección, 1 especie; *Indocalamu*s: 2 colecciones, 2 especies; *Phyllostachys*: 59 colecciones, 21 especies; *Pseudosasa*: 3 colecciones, 2 especies; *Sasa*: 3 colecciones, 3 especies; *Semiarundinaria*: 1 colección, 1 especie; *Shibataea*: 4 colecciones, 3 especies y *Sinobambusa*: 4 colecciones, 1 especie), procedentes de Brasil, Japón, Estados Unidos, China, Canadá Taiwan y Francia. Se utilizaron marcadores EST-SSR (expressed sequence tag - simple sequence repeat) derivados de los principales cultivos de cereales para evaluar la diversidad genética de la colección USDA de bambú templado consistente en 92 accesiones clasificadas en 11 géneros y 44 especies separadas. Se detectaron un total de 211 bandas con un número medio de alelos por locus de 8,44. Las relaciones filogenéticas se determinaron calculando distancias genéticas entre todas las combinaciones de pares y evaluando las diferencias en los datos de caracteres. Los dendrogramas resultantes UPGMA agruparon las accesiones en dos clados principales, que correspondían a accesiones caracterizadas morfológicamente como bambúes aglomerados (simpodiales) o corrido (monopodiales). La mayoría de las accesiones se agruparon según su clasificación taxonómica actual.

Lalhruaitluanga & Prasad (2009) realizaron un estudio comparativo de los marcadores RAPD e ISSR para la evaluación de la diversidad genética en *Melocanna baccifera*, procedentes del estado de Mizoram de la India. La similitud genética entre las accesiones se calculó de acuerdo al coeficiente de similitud Dice (también denominado índice de Sørensen-Dice); el nivel medio de similitud genética con las poblaciones de *M. baccifera* mediante el uso de marcadores RAPD e ISSR fue de 0,600 y 0,650, respectivamente. Estos coeficientes se usaron luego para construir un dendrograma usando el análisis de conglomerados UPGMA. La base de análisis de conglomerados con el coeficiente Dice muestra dos grupos principales. La prueba de Mantel reveló el patrón de distribución diferente del polimorfismo entre los marcadores RAPD e ISSR y el coeficiente de correlación (r) se encontró como r = 0,1902.

#### **12.4. ORDENAMIENTO Y ESTRUCTURA POBLACIONAL**

Los marcadores RAPD y RAPD-RFLP utilizados en el trabajo de Konzen et al (2017) sobre la identificación de géneros (*Bambusa, Dendrocalamus, Guadua y Phyllostachys*) y especies de bambú cultivadas en Brasil, revelaron patrones de agrupación similares por el método UPGMA, así como por el análisis de coordenadas principales (PCoA). La alta correlación cofenética encontrada para los conglomerados de RAPD (r = 0,972) y los conglomerados de RAPD-RFLP (r = 0,961) reforzó el hecho de que cada taxón podría considerarse independientemente, mostrando el alto poder discriminatorio de los marcadores. Además, dos componentes del PCoA explicaron más de la mitad de la divergencia genética observada, y se detectó una clara separación entre los géneros (*Bambusa*, *Dendrocalamus*, *Phyllostachys* y *Guadua*)

Dávila et al (2007) al estudiar el uso de marcadores moleculares ISSR para inferir las relaciones genéticas y la variabilidad intraespecífica en *Agave*, encontró que las mediciones originales de identidades genéticas mediante el método de Nei (1972) fueron de 0,4518 (*A. cocui vs A. tequilana*), 0,6829 (*A. angustifolia vs A. tequilana*) y 0,7102 (*A. angustifolia vs A. cocui*); mientras que las distancias genéticas fueron 0,3422 (*A. angustifolia vs A. cocui*), 0,3815 (*A. angustifolia vs A. tequilana*) y 0,7944 (*A. tequilana vs A. cocui*) (Dávila et al, 2007).

Dávila et al, mediante un análisis molecular de la varianza (AMOVA) también hallaron, que existen diferencias altamente significativas entre las tres poblaciones de *Agave* (*A. angustifolia, A. cocui y A. tequilana*) (56 % de variación) así como dentro de las tres poblaciones (43,82 % de variación) con un índice de diferenciación genética  $F_{ST}$  de 0,56

Dávila et al (2007) concluyen que los marcadores ISSR demostraron ser de gran utilidad para determinar variaciones genéticas intra e inter-poblacionales en especies de *Agave*, observándose mayores diferencias entre las poblaciones que dentro de las mismas, lo cual es consistente con que las poblaciones en este estudio representaban tres especies distintas.

Dávila et al (2007) también concluyen que existe una relación más estrecha entre *A. angustifolia* y *A. cocui* que entre estas dos y *A. tequilana*, apoyan la proposición de que esta última especie ha sufrido un proceso de derivación genética producto del cultivo extensivo al cual está sometida.

Yang et al (2012) al evaluar la variabilidad genética dentro de las 12 poblaciones de *Dendrocalamus membranaceus* en Yunnan (China) encontraron un porcentaje de bandas polimórficas entre 39 y 55 %, una heterocigosidad esperada entre 0,146 y 0,186 y un índice de diversidad de Shannon entre 0,216 y 0,279. Se detectó una gran diversidad genética y una menor diferenciación genética entre las poblaciones de *Dendrocalamus membranaceus*.

Yang et al (2012) también encontraron que una gran proporción de la variación genética (78,95%) reside entre individuos dentro de las poblaciones, mientras que solo el 21,05% existe entre las poblaciones. Teniendo en cuenta que *D. membranaceus* es un monocarpio y tiene una reproducción sexual muy baja.

Chaudhary et al (2015) al evaluar la variabilidad genética de variedades cultivadas de bambú en la región Gujarat (India), usando marcadores ISSR, encontraron distancias genéticas (Nei, 1972) entre seis variedades de bambú, estas variaron entre 0.2032 y 0.6592. En conclusión, se detectó una gran diversidad genética y una menor diferenciación genética entre las diferentes variedades de bambú utilizadas.

Konzen et al (2017) al estudiar la identificación de géneros (*Bambusa, Dendrocalamus, Guadua y Phyllostachys*) y especies de bambú cultivadas en Brasil, basado en la variación molecular con marcadores RAPD y RAPD-RFLP, señalan algunas inferencias teniendo en cuenta la agrupación entre los géneros (sin considerar las correlaciones cofenéticas), *Bambusa* y *Dendrocalamus* se agruparon juntos por ambos métodos RAPD y RAPD-RFLP, así como el análisis combinado de todos los marcadores. Las especies de *Bambusa y Dendrocalamus* se distribuyen naturalmente en Asia. Taxonómicamente pertenecen a la tribu Bambuseae. Estos géneros son predominantes en las regiones tropicales secas de la India, pero también se encuentra en las regiones templadas y subtropicales del país (Ahmed, 1996 mencionado por Konzen et al, 2017). *B. vulgaris* se halla en los trópicos de Asia. *D. asper* se distribuye en la India y el sureste de Asia, mientras que *D. giganteus* se encuentra en el sur de Myanmar y el norte de Tailandia (Benton, 2015 mencionado por Konzen et al, 2017). Consideran que la agrupación entre *Bambusa* y *Dendrocalamus* de acuerdo a estas teorías fue coherente.

Konzen et al (2017) considerando que el género *Phyllostachys* pertenece a una tribu diferente, Arundinarieae. En general, las especies de *Phyllostachys* son nativas de China y Japón (Benton, 2015 mencionado por Konzen et al, 2017). La agrupación entre *Phyllostachys* y los otros géneros fueron diferentes entre los marcadores RAPD y RAPD-RFLP. Con la primera clase de marcadores, *Phyllostachys* se agrupó con *Bambusa* y *Dendrocalamus*, mientras que con el segundo *Phyllostachys* se agrupó con *Guadua*. El género *Guadua* es predominantemente neotropical se encuentran principalmente en América Central y del Sur (Yeasmin et al., 2015 mencionado por Konzen et al, 2017). La separación entre *Guadua* y los otros géneros, teniendo en cuenta su distribución natural, es entonces razonablemente esperada.

Para confirmar los resultados de agrupamiento realizados por Konzen et al (2017) antes mencionados y, para comprender mejor los resultados contradictorios de la posición de *Phyllostachys* en los grupos de cada marcador, estos autores consideran que los resultados se pueden comparar con una investigación más amplia de las relaciones filogenéticas entre bambúes basados en cinco marcadores de plástidos realizados por Kelchner (2013). Refieren que, en dicho estudio, 33 especies de bambú se resolvieron filogenéticamente a partir de un total de datos de secuencia de 6,7 kb de regiones codificantes y no codificantes de genomas de cloroplastos, lo que permitió la categorización de bambúes en cuatro linajes principales: Paleo tropical Leñoso, Neotropical Leñoso, Templado Leñoso y Herbáceas. Entre ellos, el género *Guadua* se colocó dentro de bambúes Neotropical Leñoso, mientras que *Bambusa* estaba dentro del clado Paleo tropical Leñoso. Expresan que, por extensión de esta interpretación, *Dendrocalamus*, que no fue analizado por Kelchner (2013), pertenece a la misma tribu que *Bambusa*, que apoya los resultados obtenidos en este estudio, mostrando una mayor similitud entre *Dendrocalamus* y *Bambusa* que con los otros géneros. Además, el miembro *Phyllostachys* analizado por Kelchner (2013) junto con otras especies de la tribu *Arundinaceae* se colocaron dentro del clado de Templado Leñoso, que era filogenéticamente más distante que entre los clados Paleotropical Leñoso y Neotropical Leñoso. Refieren que podría explicar la falta de consistencia del posicionamiento de *Phyllostachys* en su estudio, ya que solo con marcadores RAPD se colocó dentro del mismo grupo de *Dendrocalamus* y *Bambusa*. Por el contrario, con RAPD-RFLP y el análisis conjunto, el grupo *Phyllostachys* se colocó junto con el grupo *Guadua*. También mencionan que probablemente, la inclusión de más taxones proporcionaría una mejor resolución para este resultado de agrupamiento, que está más allá del propósito principal de este trabajo.

El trabajo de Kelchner (2013) está referido a las relaciones filogenéticas de nivel superior dentro de los bambúes (Poaceae: *Bambusoideae*) basadas en cinco marcadores de plástidos. Señala que las relaciones evolutivas entre las más de 1400 especies descritas han sido difíciles

de resolver con confianza. El análisis comparativo del ADN de plástidos de bambú (cloroplastos) ha revelado de tres a cinco linajes principales que muestran distintas distribuciones biogeográficas. El muestreo de taxones entre tribus y subtribus ha sido incompleto y la mayoría de los conjuntos de datos publicados incluyen un número relativamente pequeño de caracteres de nucleótidos. El orden de ramificación entre los linajes a menudo es poco respaldado, y en más de un estudio, los bambúes herbáceos forman un clado dentro de los bambúes leñosos. Se reconocen cuatro linajes principales de plastidios: Leñosas Templadas, Leñosas Paleotropicales, Leñosas Neotropicales y bambúes Herbáceos. Los bambúes leñosos se resuelven como parafiléticos con respecto a *Olyreae*, pero las pruebas SH no pueden rechazar la monofilia de las especies leñosas (*Arundinarieae + Bambuseae*).

Eguiarte et al. (2007) en "Ecología molecular" exponen algunas consideraciones sobre la estructura y variación genética en especies de plantas clonales. Refieren que la genética de poblaciones en especies clonales no es distinta a la de los organismos unitarios, por lo que requerimos obtener estimadores de la diversidad genética como Ht (heterocigosis, como medida de diversidad genética total en una especie), Hs (diversidad genética dentro de poblaciones), Gst (diversidad genética entre poblaciones) y Ps (% loci polimórficos). Refieren a Hamrick y Godt (1989) quienes mostraron que las especies clonales presentan niveles altos de heterocigosis y que la diversidad genética no difiere entre especies que presentan reproducción sexual con respecto a las que presentan tanto sexual como clonal. Para estos indicadores reportan: Ps = 51,6, Ht = 0,311, Hs = 0,229 y Gst = 0,225 para poblaciones de reproducción sexual y Ps = 43,8, Ht = 0,305, Hs = 0,236 y Gst = 0,213 para poblaciones de reproducción sexual y asexual.

Harleen et al (2011) evaluaron la fidelidad clonal de plantas cultivadas in vitro de *Guadua angustifolia* utilizando marcadores basados en ADN. Señalan que siempre hay posibilidades de variaciones somaclonales que aparecen en cultivos in vitro debido a su rápida multiplicación. Utilizaron marcadores de ADN polimórfico amplificado al azar (RAPD) y repetición de secuencia intersimple (ISSR) en clones de *Guadua* cultivados in vitro para asegurar su fidelidad genética. Encontraron 15 cebadores RAPD que produjeron 84 bandas distintas con un promedio de 5,6 bandas por cebador. Además, encontraron 17 cebadores ISSR que produjeron 61 bandas distintas en el rango de tamaño de 300 a 2500 bp. Todos los perfiles de bandas de las plantas micropropagadas fueron monomórficas y similares a las de la planta madre, y así se determinó la verdadera naturaleza de las plantas cultivadas in vitro.

Rodríguez et al (2011) en un estudio de diferenciación morfológica y por ISSR de especies del género *Plukenetia* (*Euphorbiaceae*) de la Amazonía peruana: propuesta de una nueva especie. Se estudiaron cinco especies del género *Plukenetia* de la Amazonía peruana: *P. brachybotrya*, *P. loretensis*, *P. polyadenia*, *P. huayllabambana, P. volubilis* (procedencia San Martín); y de un supuesto morfotipo (*P. volubilis,* procedencia Cusco). Los 126 especímenes estudiados fueron identificados mediante claves de caracteres morfológicos (formas de hojas, tallos y semilla; posición de glándulas basilaminares) y posteriormente mediante marcadores moleculares ISSR. Los análisis morfológicos permitieron separar las cinco especies descritas: *P. brachybotrya*, *P. loretensis*, *P. polyadenia, P. volubilis* y *P. huayllabambana*. Los dos supuestos morfotipos de *P. volubilis* fueron discriminados por la posición de las glándulas, tamaño de semillas y forma del tallo. Los resultados proporcionados por el Análisis Factorial de Correspondencia (AFC) y corroborados por el índice de fijación ( $F_{ST}$ ), distancia genética y el dendograma estimado por el método UPGMA, evidencian una fuerte diferenciación entre los seis taxa, corroborando la identidad taxonómica molecular de las cinco especies ya descritas morfológicamente. Además, los resultados ( $F_{ST}$  y la distancia genética) indicarían que *P. volubilis* (del Cusco) podría ser una nueva especie de Sacha Inchi, aún no descrita para la ciencia

# **III. MATERIALES Y MÉTODOS**

## **1. LOCALIZACIÓN**

Se colectaron hojas de 96 individuos de bambú de zonas de "pacales" en seis distritos de las regiones Junín, Pasco y Ucayali (Figuras 8 y 9). La muestra consistió de 48 individuos de *Guadua sarcocarpa* y 48 de *Guadua weberbaueri*, en una gradiente altitudinal que osciló entre 309 y 1016 msnm (Tabla 4). Los protocolos de caracterización molecular mediante ISSR se ejecutaron en el Laboratorio de Biotecnología del Programa de Investigación y Proyección Social en Cereales y Granos Nativos de la Universidad Nacional Agraria La Molina.

| Región | <b>Provincia</b>      | <b>Distrito</b> | Código Población Cantidad<br><b>Especie</b><br>de |                | Coordenadas<br>UTM |                | <b>Altitud</b> |                |      |
|--------|-----------------------|-----------------|---------------------------------------------------|----------------|--------------------|----------------|----------------|----------------|------|
|        |                       |                 |                                                   |                | muestras           |                | X              | Υ              | msnm |
| Junín  | Satipo                | Coviriali       | 1 <sub>BV</sub>                                   | Bella Vista 10 |                    | G. weberbaueri |                | 537960 8754337 | 671  |
| Pasco  | Oxapampa              | Villa rica      | 1CA                                               | Cacazú         | 4                  | G. weberbaueri |                | 486790 8819825 | 985  |
| Pasco  | Oxapampa              | Villa rica      | 1CA                                               | Cacazú         | 2                  | G. weberbaueri |                | 486692 8819594 | 1006 |
| Junín  | Chanchamayo San Ramón |                 | 1GE                                               | Génova         | 6                  | G. weberbaueri |                | 461307 8773376 | 1016 |
|        | Ucayali Atalaya       | Sepahua         | 2P <sub>2</sub>                                   | Sepahua<br>2   | 15                 | G. sarcocarpa  |                | 716816 8772632 | 406  |
|        | Ucayali Atalaya       | Sepahua         | 2P1                                               | Sepahua        | 33                 | G. sarcocarpa  |                | 708595 8766637 | 309  |
| Junín  | Satipo                | Rio negro       | 1S <sub>2</sub>                                   | Satipo 2       | 13                 | G. weberbaueri |                | 533959 8768561 | 706  |
| Junín  | Satipo                | Satipo          | <b>1S1</b>                                        | Satipo 1       | 13                 | G. weberbaueri |                | 5389138758112  | 646  |

**Tabla 4: Especies, cantidad de muestras y coordenadas UTM de los sitios de muestreo**

*FUENTE: Elaboración propia*

Además, se realizó la medición dasométrica (longitud y diámetro) de los culmos de bambú muestreados. Estas mediciones permitieron observar algunas diferencias morfológicas presentes, que son mencionadas por Olivier y Poncy (2009) (Figuras 10 - 14)

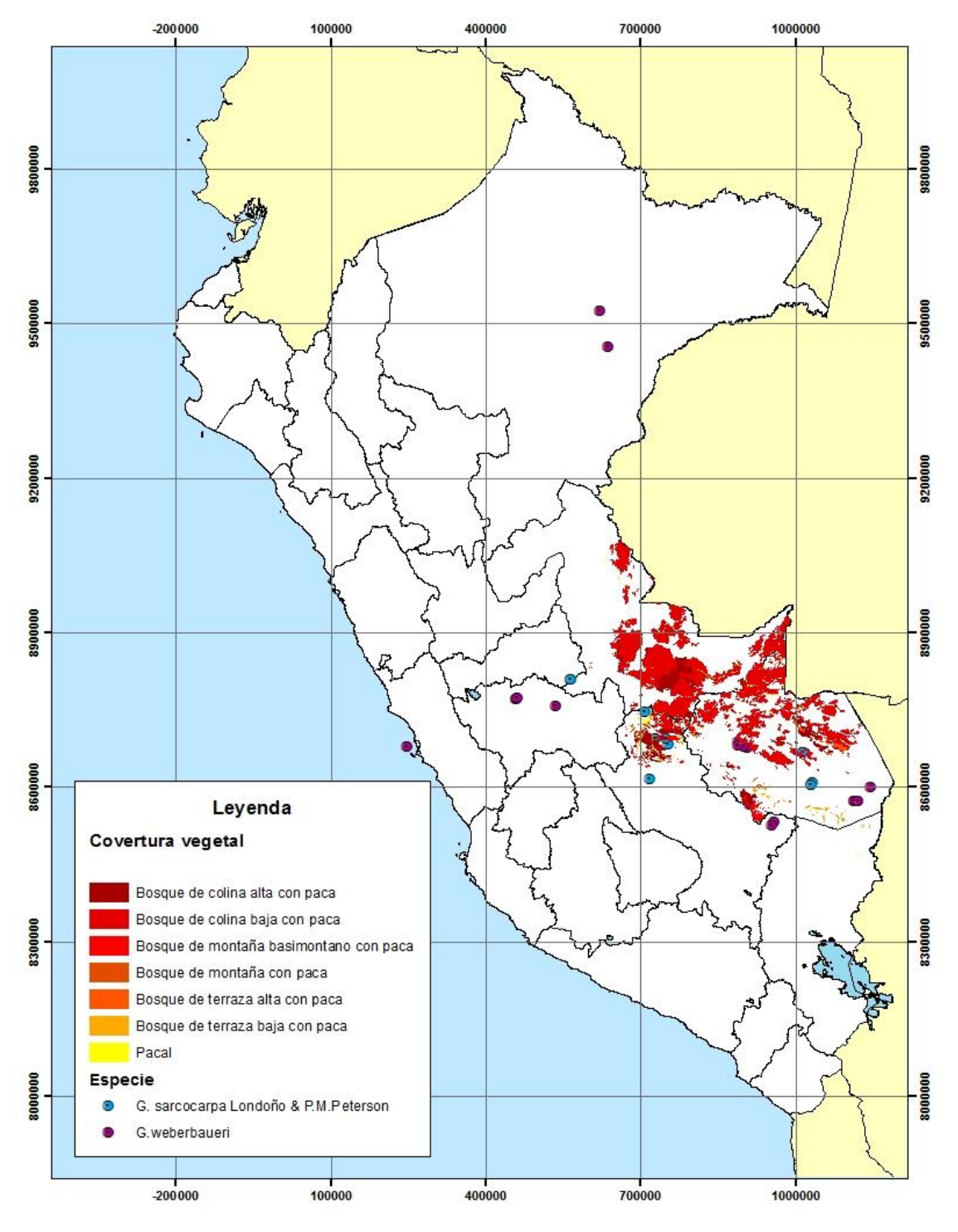

**Figura 8: Mapa de zonas de "pacales" y presencia de** *G. weberbaueri* **y** *G. sarcocarpa***,** 

*FUENTE: Elaboración propia en base a datos colectados por GBIF (Global Biodiversity Information Facility, 2017) y Reátegui (2009)*

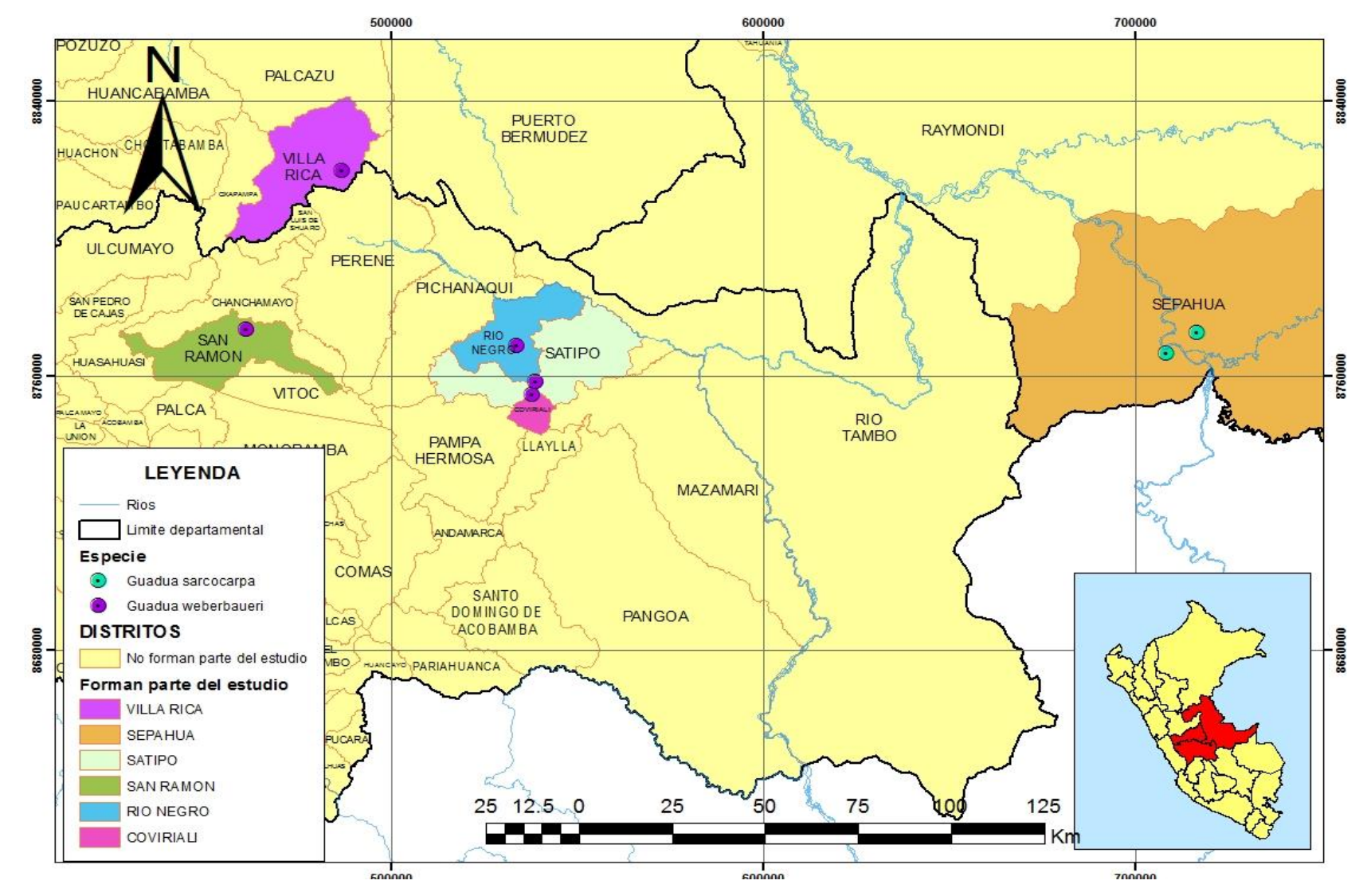

**Figura 9: Mapa de ubicación de la zona de estudio y puntos de colecta de** *Guadua weberbauer***i y** *Guadua sarcocarpa*

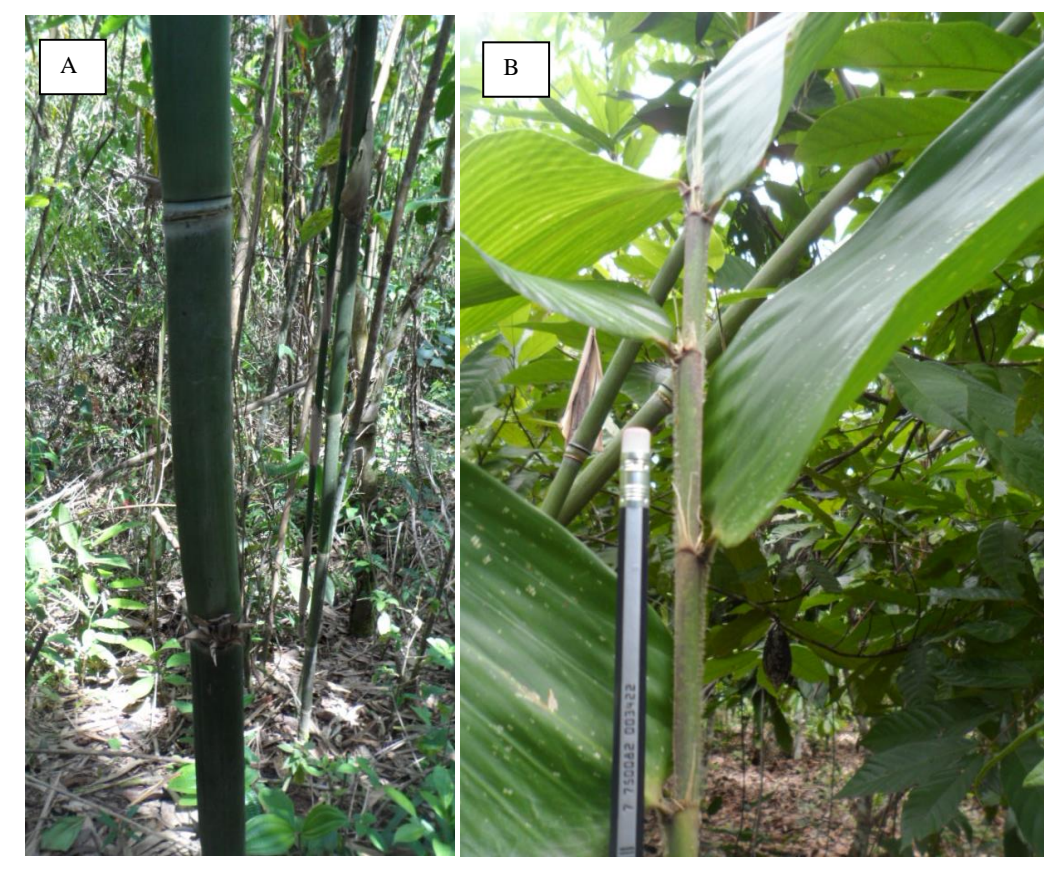

A: Entrenudos de *G. weberbaueri*. B: Rama con láminas foliares de *G. weberbaueri* **Figura 10: Fotos de** *Guadua weberbaueri* **en campo**

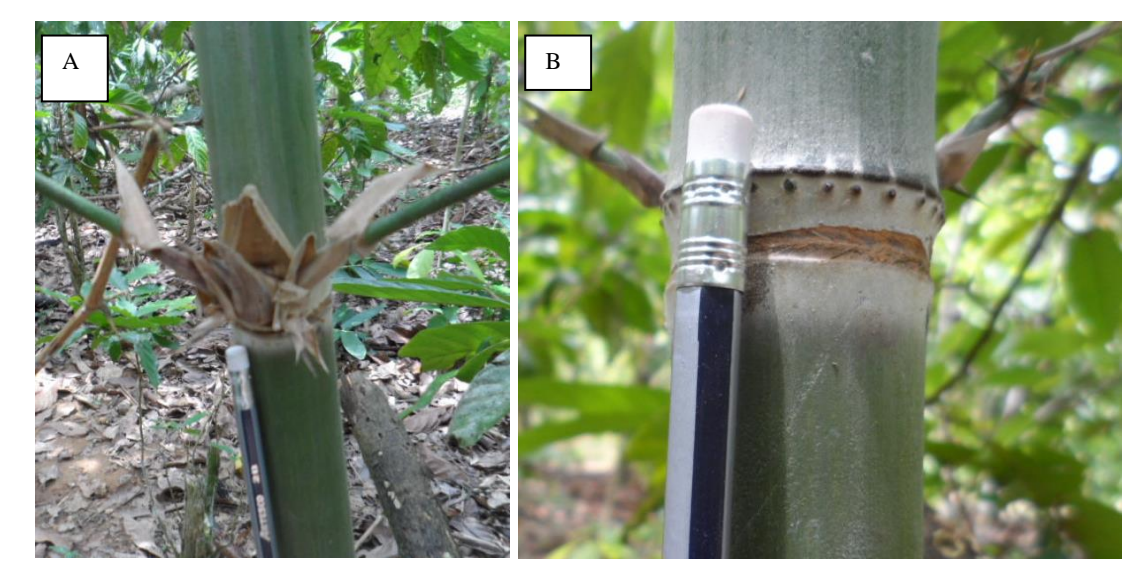

A: Ramificación y detalle de espinas en los nudos de las ramas de *G. weberbaueri*. B: Entrenudo de *G. weberbauev*

### **Figura 11: Fotos de** *Guadua weberbaueri* **en campo**

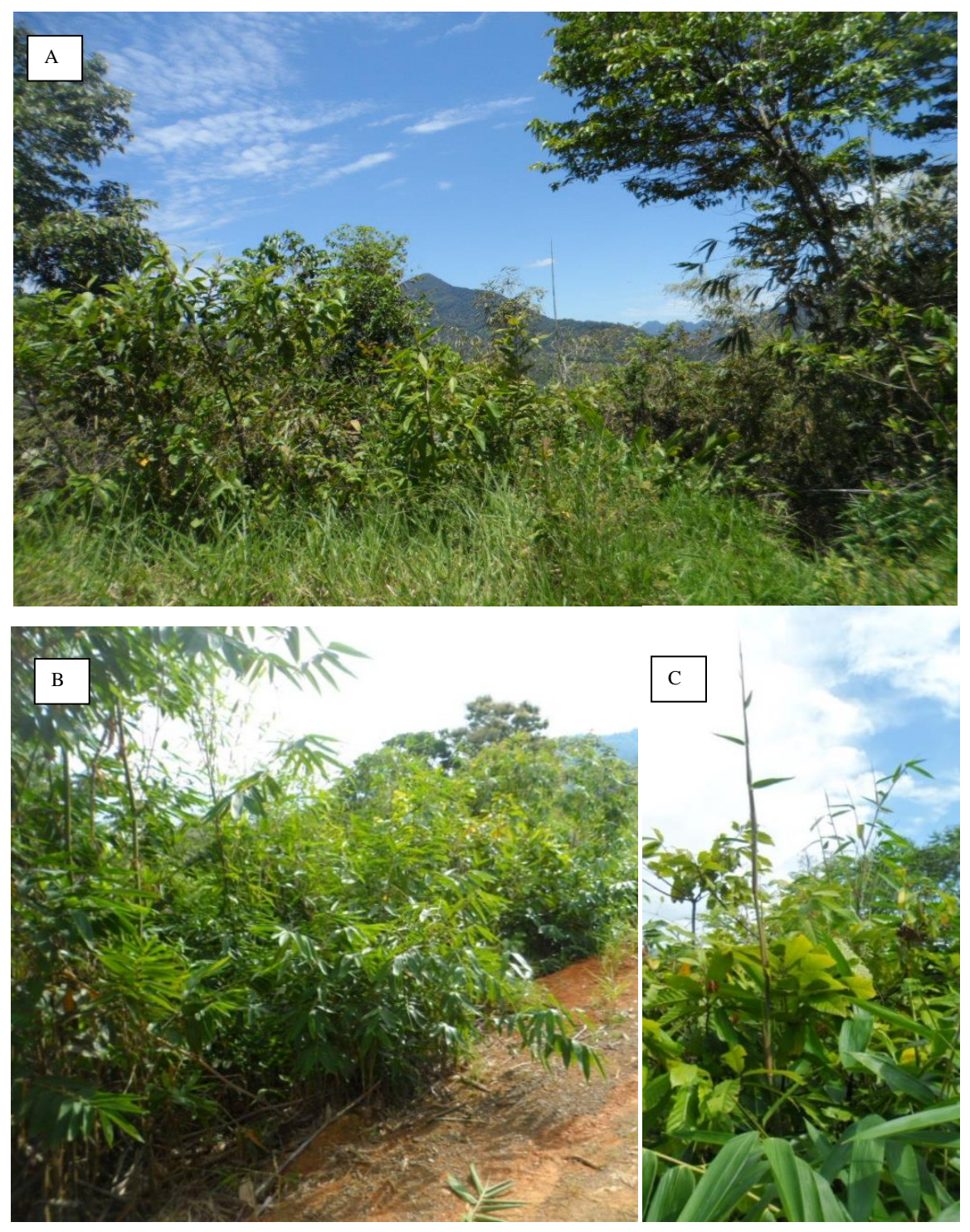

A y B: Habito de *G. weberbaueri*. B: Follaje de *G. weberbaueri* **Figura 12: Fotos** *Guadua weberbaueri* **en campo**

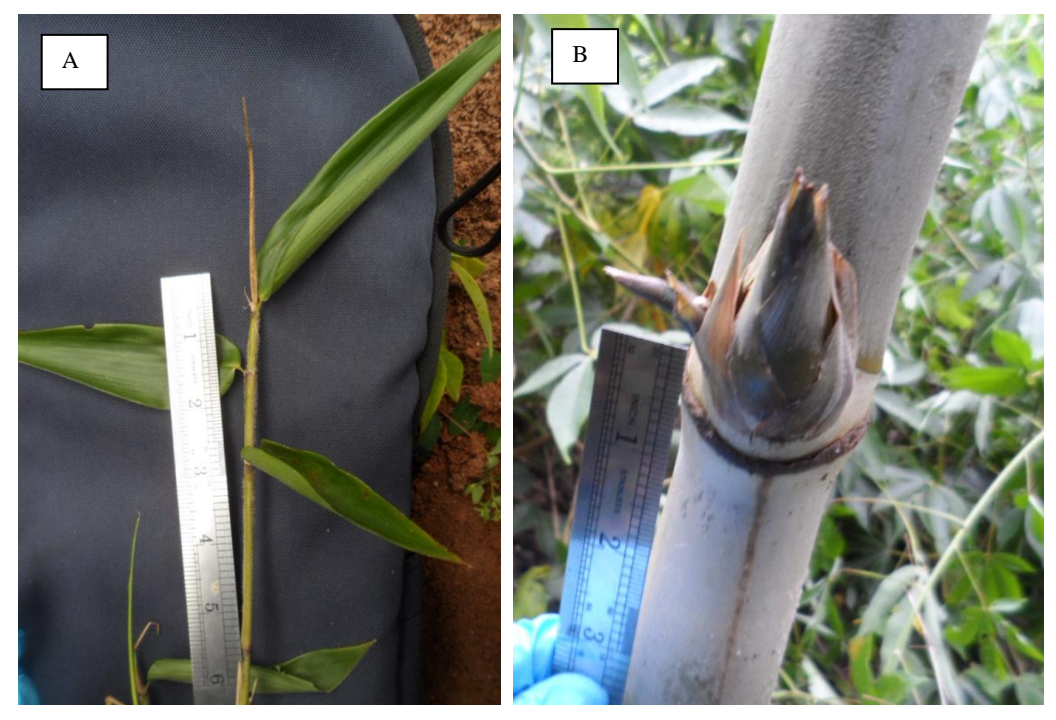

A: Rama con láminas foliares de *G. sarcocarpa.* B: Detalle de la espina maciza o grande en el nudo de *G. sarcocarpa*

### **Figura 13: Fotos** *Guadua sarcocarpa* **en campo**

### *FUENTE: Elaboración propia*

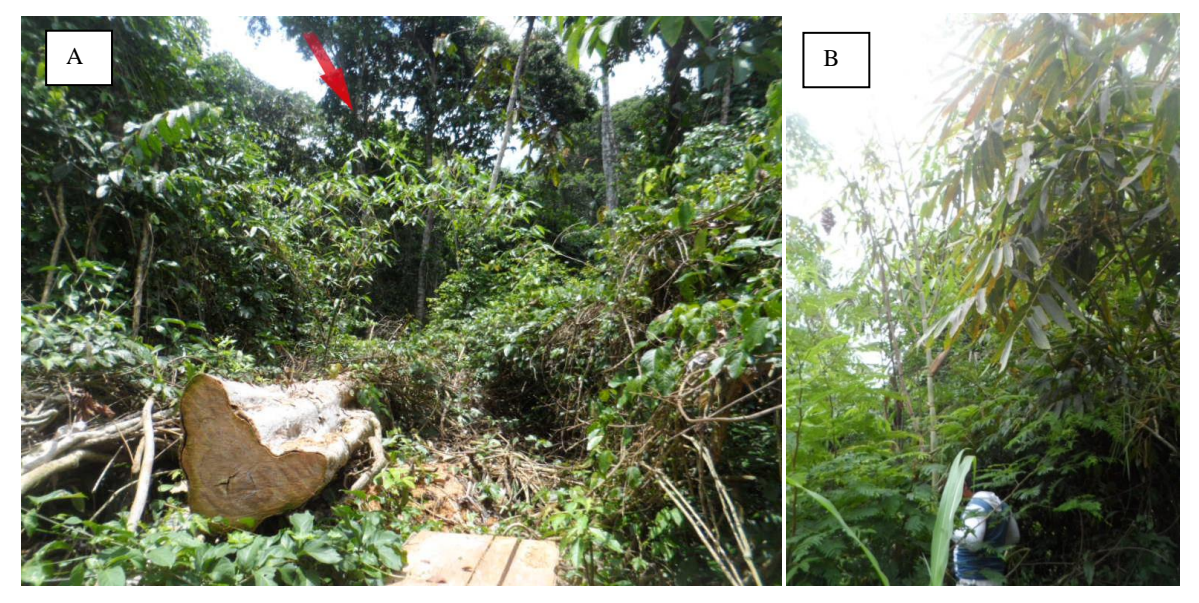

A y B: Hábito de *G. sarcocarpa* (Sepahua 2)

**Figura 14: Fotos** *Guadua sarcocarpa* **en campo**

## **2. ELECCIÓN Y PREPARACIÓN DE MUESTRAS PARA EL TRANSPORTE**

Las hojas colectadas fueron tiernas y libres de cualquier patógeno, de esta forma se logra mejor calidad del ADN y se evita la contaminación del mismo; la distancia mínima entre los individuos fue de 2 m.

Las hojas fueron almacenadas en bolsas autosellables y codificadas; en el interior de cada bolsa se colocó silicagel para deshidratar los tejidos vegetales con relativa rapidez, evitando la oxidación de estos y la degradación catalítica del ADN. El traslado de las muestras se realizó por vía terrestre. De esta forma se aseguró la buena conservación del ADN hasta su llegada a Lima. Cada uno de estos materiales conformó una muestra para la caracterización molecular.

## **3. MATERIAL DE LABORATORIO**

Se utilizó los siguientes reactivos y materiales:

| Fase de laboratorio                           | <b>Reactivos</b>                          | <b>Materiales</b>                       |                                         |  |  |
|-----------------------------------------------|-------------------------------------------|-----------------------------------------|-----------------------------------------|--|--|
|                                               |                                           | <b>Herramientas</b>                     | <b>Equipos</b>                          |  |  |
| (1) Molienda del material<br>vegetal          |                                           | Tubos eppendorf de 1,5<br>ml            | Molino Bead Mill Retsch<br><b>MM200</b> |  |  |
|                                               |                                           | Bolitas pequeñas de<br>metal            |                                         |  |  |
|                                               |                                           | Pinzas                                  |                                         |  |  |
|                                               |                                           | Papel toalla                            |                                         |  |  |
| (2) Extracción y re-<br>suspensión de ADN     | B-Mercaptoetanol                          | Tubos eppendorf de 1,5<br>ml            | Campana extractora de<br>gases          |  |  |
|                                               | C-TAB                                     | Micropipetas de 1000µl,<br>200µl, 100µl | Centrifuga                              |  |  |
|                                               | Cloroformo - alcohol<br>isoamílico (24:1) | Tips plasticos de 1000µl y<br>$200$ µl  | Termomixer                              |  |  |
|                                               | <b>Buffer Tris</b>                        | Probeta                                 | pH metro                                |  |  |
|                                               | Buffer EDTA (TE)pH8                       |                                         |                                         |  |  |
|                                               | Etanol al 96% y 75%                       |                                         |                                         |  |  |
| (3) Medida de la pureza y<br>concentración de | RNAsa 10mg/ml                             | Micropipetas de 200µl,<br>100µl y 10 µl | Biofotómetro Eppendorf                  |  |  |
| <b>ADN</b>                                    | Agua mili-Q                               | Tips plásticos de 200µl y<br>$10\mu$    | Purificador de agua                     |  |  |
|                                               |                                           | Tubos eppendorf de<br>1,5ml             |                                         |  |  |
|                                               |                                           | Papel tissue                            |                                         |  |  |
|                                               |                                           | Vaso precipitado de<br>plastico         |                                         |  |  |

**Tabla 5: Reactivos y materiales (herramientas y equipos) utilizados en laboratorio.**

### *Continuación de la tabla…*

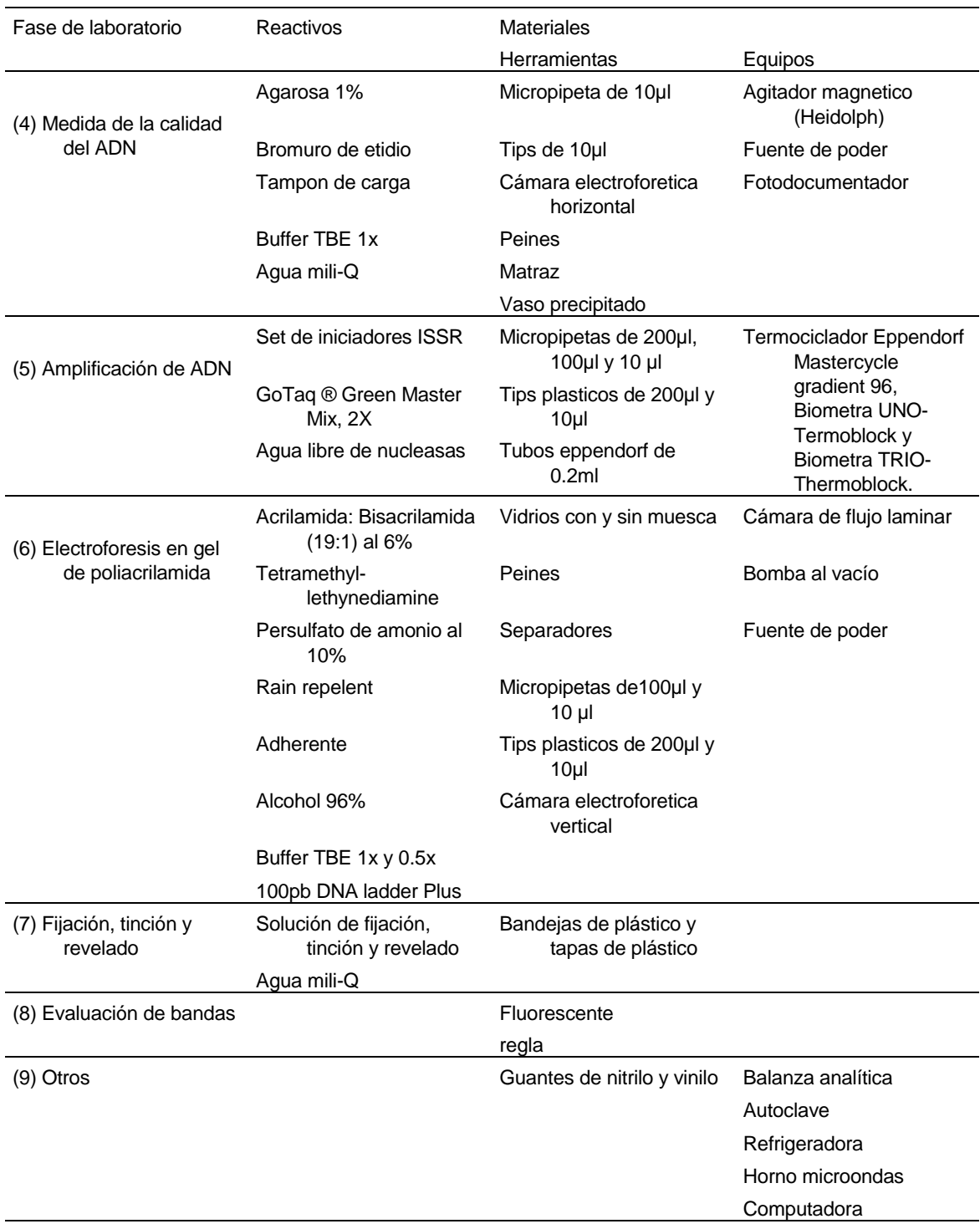

## **4. EXTRACCIÓN DE ADN**

El protocolo de extracción de ADN se hizo en base a modificaciones del protocolo Doyle & Doyle (1987) y fue el siguiente:

- Llevar las muestras al molino por 20 minutos
- Agregar 700 µl de buffer CTAB 2X fresco y 5 µl de beta mercaptoetanol, mezclar.
- Colocar en baño maría a 65°C por 45 minutos, mezclar invirtiendo los tubos cada 15 minutos. Dejar entibiar los tubos a temperatura ambiente por 2 minutos.
- Adicionar 700 µl de cloroformo: isoamílico (24:1) a cada tubo. Mezclar suavemente evitando dañar el ADN. Invertir varias veces.
- Centrifugar 5 minutos a 4°C a 13000 rpm en micro centrifugadora. Remover el líquido superior y transferirlo a un nuevo tubo y etiquetado. Evitar transferir el material de la interface. Desechar el cloroformo: isoamílico utilizado en un conteiner debidamente etiquetado.
- Adicionar igual volumen de etanol 96% (400-500 µl) en cada tubo. Mover y mezclar muchas veces y colocar los tubos a -20°C por 30 minutos.
- Centrifugar a  $4^{\circ}$ C a 13000 por 20 minutos.
- Desechar el sobrenadante cuidadosamente para evitar la pérdida del ADN pellet.
- Agregar 1 ml de Etanol 75% y centrifugar a 4°C a 13000 por 5 minutos, desprender el pellet con golpecitos suaves y eliminar el sobrenadante cuidadosamente.
- Agregar 1 ml de Etanol 96% y centrifugar a 4°C a 13000 por 5 minutos, desprender el pellet con golpecitos suaves y eliminar el sobrenadante cuidadosamente.
- Invertir los tubos y dejar secar al ambiente toda la noche.
- Disolver el ADN en 100 µl de T10E1 o agua milli-Q para cada muestra, llevar al 65°C por 15 minutos para que el pellet se diluya.
- Llevar a la centrifuga por 15 segundos para que el ADN se homogenice.
- Adicionar 1 -2 µl de ARNsa libre de ADNsa (10mg/ml)
- Llevar a la centrifuga por 15 segundos para homogenizar.
- Incubar a 37° por 1 hora.

## **5. PUREZA Y CANTIDAD DE ADN**

Una vez obtenido el ADN, la determinación de la pureza y la concentración se realizó con ayuda de un biofotómetro (Eppendorf) UV/Visible a 260 nm. Para ello, se diluyó 2 µl de la muestra en 198 µl de agua milli-Q (agua ultra pura, con grado de laboratorio que ha sido filtrada y purificada por ósmosis inversa). Se utilizó como blanco 200 µl de agua milli-Q. Además, mediante la relación A260/280, se podrá determinar la pureza del ADN, esta debe variar de 1,6 a 2,1. Un valor A260/280 < 1.6 indica una posible contaminación por compuestos aromáticos como fenoles y proteínas; y un valor A260/280 > 2,1 podría deberse a la presencia de ARN en la muestra (Karp et al, 1998).

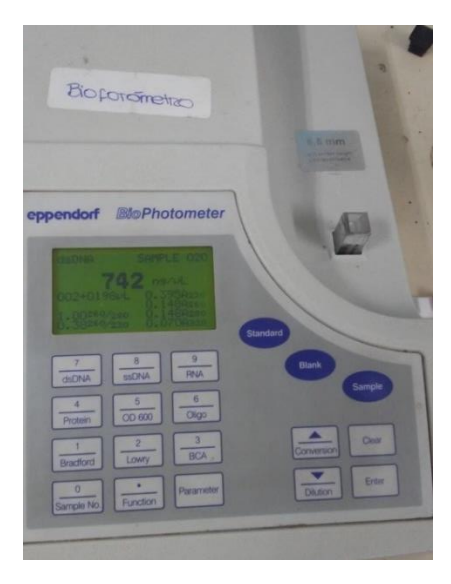

### **Figura 15: Biofotómetro Eppendorf**

## **6. CALIDAD DEL ADN**

Se realizó en geles de agarosa para visualizar la calidad del ADN de las diferentes muestras. La buena carga elevada de ADN aparece como una buena banda de excelente resolución mientras que un barrido o manchado indica degradación mecánica o química del ADN. Para poder observar la calidad del ADN se siguió el siguiente protocolo:

- Preparar un gel de agarosa al 0,8% disolviendo 0,8 gramos de agarosa en 100 ml de 1X buffer TBE (Tampón TBE: Tris, borato y EDTA).
- Llevar a microondas hasta hervir, esperar que enfrié a 60ºC y luego agregar 2 µl de Bromuro de etidio.
- Colocar la solución en un molde con peines (para así formar los pocillos) y esperar hasta que gelifique.
- Una vez gelificado, poner el gel en la cámara electroforética horizontal la cual contiene buffer TBE 1X.
- Realizar una mezcla de 2 µl de la muestra con 2 µl de tampón de carga y 6 µl de agua milli-Q
- Colocar la mezcla en los pocillos.
- Aplicar corriente de 100 voltios por media hora (Figura 16 A)
- Visualizar y capturar la imagen del ADN en el gel con la ayuda de un fotodocumentador (Figura 16B).

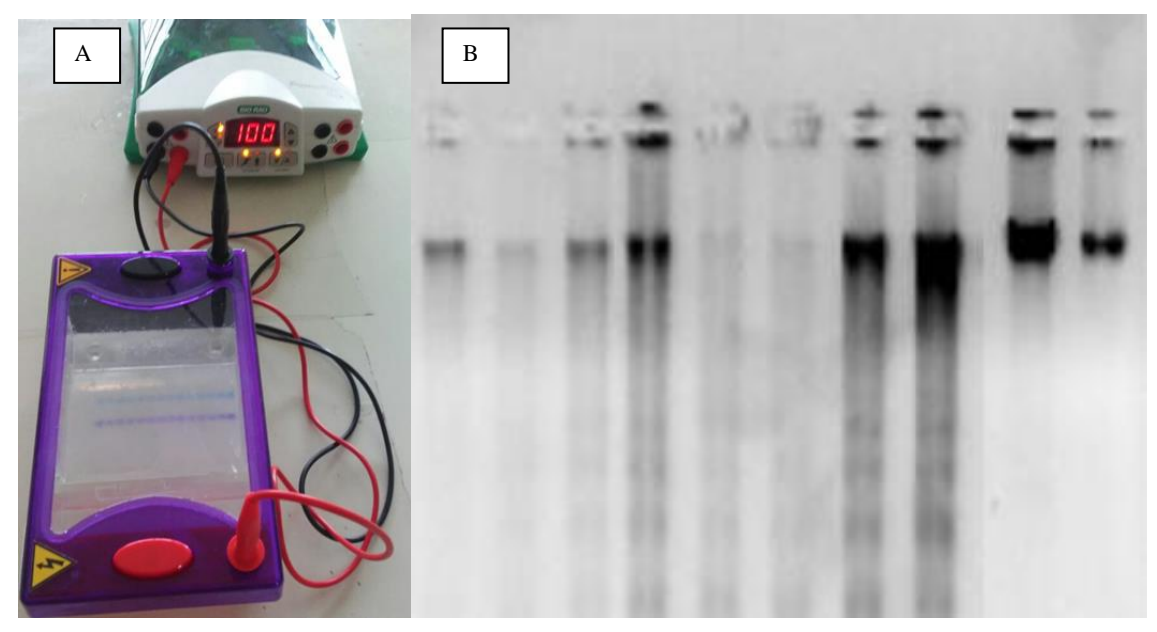

A: Cámara electroforética horizontal. B: Imagen del ADN en el gel de agarosa, se observa que existe calidad suficiente para realizar el PCR.

### **Figura 16: Cámara electroforética e imagen de ADN en gel de agarosa**

*FUENTE: Elaboración propia*

## **7. DILUCIONES**

Una vez concluido las pruebas de concentración, pureza y calidad, se procedió a las diluciones, lo cual implica la fórmula: C1.V1=C2.V2 (C=concentración y V=volumen).

La dilución fue de 10 ng/  $\mu$ l de la concentración total, con un volumen final de 100  $\mu$ l completados con agua mili-Q. Esta cantidad es suficiente para realizar las amplificaciones de ADN por los iniciadores ISSR (Sota, 2012).

## **8. AMPLIFICACIÓN DEL ADN POR MEDIO DE ISSR**

## **8.1. SELECCIÓN DE INICIADORES ISSR**

Con la finalidad de elegir los iniciadores que proporcionen una mejor respuesta, tanto bandas nítidas como polimórficas, se hace una corrida con todos los iniciadores en gel acrilamida (Sota, 2012), se realizó la preselección de 21 iniciadores para una selección posterior de 6 iniciadores ISSR. Los iniciadores fueron seleccionados por ser los más polimórficos, estos corresponden a los códigos 9, 13, 14, 15, 16 y 18 (Tabla 6)

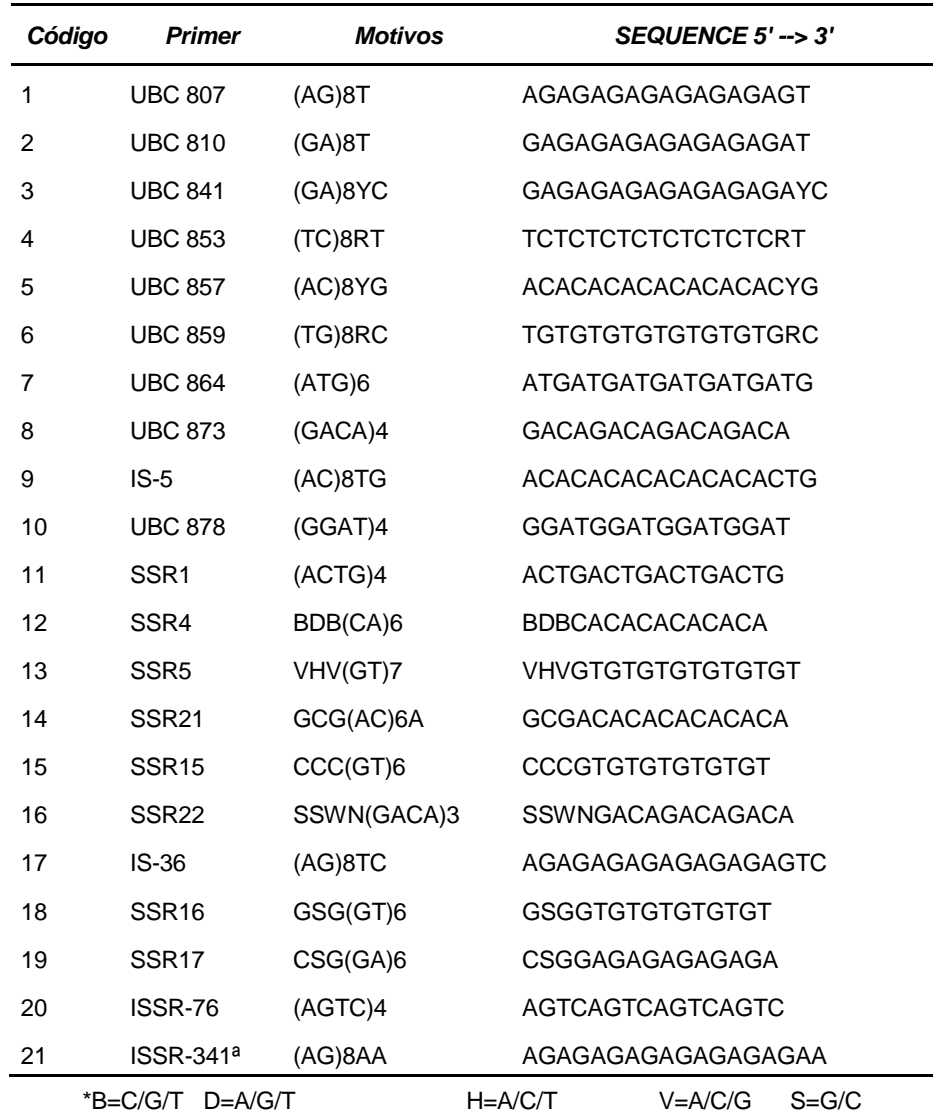

### **Tabla 6: Primers o iniciadores que fueron usados en la investigación**

### **8.2. PROTOCOLO DE PCR PARA MARCADORES ISSR**

El mix de reacción fue basado en lo indicado por Promega Corporation, constando el mix de lo siguiente:

- 1 µl de iniciador (concentración 10 ng/ $\mu$ l)
- $2 \mu$ l de ADN (concentración 10 ng/ $\mu$ l)
- 3,94 µl de agua libre de nucleasas
- 6,06 µl de GoTaq ® Green Master Mix, 2X

La reacción se llevó a cabo en el termociclador del laboratorio: Eppendorf Mastercycle gradient 96, Biometra UNO-Termoblock y Biometra TRIO-Thermoblock.

Las condiciones de amplificación se realizaron para cada primer con la misma preparación de la mezcla (indicada anteriormente), fueron realizadas en un termociclador marca Eppendorf., usando un programa de 34 ciclos de incubación aproximadamente por 2 horas 40 minutos, bajo las siguientes condiciones (Tabla 7):

| Perfil térmico            | Temperatura (°C) | <b>Tiempo</b> | <b>Ciclos</b> |  |  |
|---------------------------|------------------|---------------|---------------|--|--|
| Desnaturalización inicial | 95               | $2^{\circ}$   |               |  |  |
| Desnaturalización         | 94               | $1^{\circ}$   |               |  |  |
| Hibridación               | 40               | 1'            | 34            |  |  |
| Extensión                 | 72               | 1'            |               |  |  |
| Extensión final           | 72               | 7'            |               |  |  |
| Mantenimiento             | 4                | $\infty$      |               |  |  |
| $\infty$ Infinito         |                  |               |               |  |  |

**Tabla 7: Perfil térmico de la PCR para marcadores de ISSR**

La muestra fue cargada en un gel vertical de poliacrilamida al 6% y 7 M de úrea, catalizada con Temed y APS (persulfato de amonio) en 1X tri–borato EDTA (TBE). La pre-corrida se realizó a 100 voltios por 30 minutos y la corrida con las muestras a 200 voltios por 9 horas. Los geles fueron revelados empleando tinción con nitrato de plata.

## **9. ELECTROFORESIS EN GEL DE POLIACRILAMIDA**

La preparación de geles se realizó para cada producto amplificado, utilizando el siguiente protocolo:

- Lavar los dos vidrios con abundante agua y limpiarlos con etanol de 95% para eliminar toda la grasa posible.
- Colocar y extender de forma uniforme 1ml de sigmacote (solución repelente) en uno de los vidrios (aquel identificado por poseer una muesca), ´posteriormente dejar secar media hora.
- Colocar y extender 200µl de la solución adherente (1ml de alcohol de 95%, 3 µl de silane y 3 µl de ácido acético) al otro vidrio, posteriormente dejar secar por media hora.
- Una vez secos los vidrios, juntarlos y encajarlos con separadores en los costados, de tal forma que quede un pequeño vacío entre ellos.
- Preparar 40 ml de acrilamida al 6%, agregar a ello 400µl de APS (Ammonium persulphate solution) al 10% y 40 µl de Temed, mezclar y agregar esta solución al espacio vacío entre los dos vidrios, procurando que no se formen burbujas; posteriormente colocar el peine por la muesca y se dejar polimerizar por media hora.
- Trascurrido ese tiempo, sacar el peine con mucho cuidado, limpiar los vidrios exteriormente (puesto que están unidos) para colocarlos en la cámara electroforética vertical; una vez colocados los vidrios, llenar las cubetas (superior e inferior) con buffer TBE al 1%.

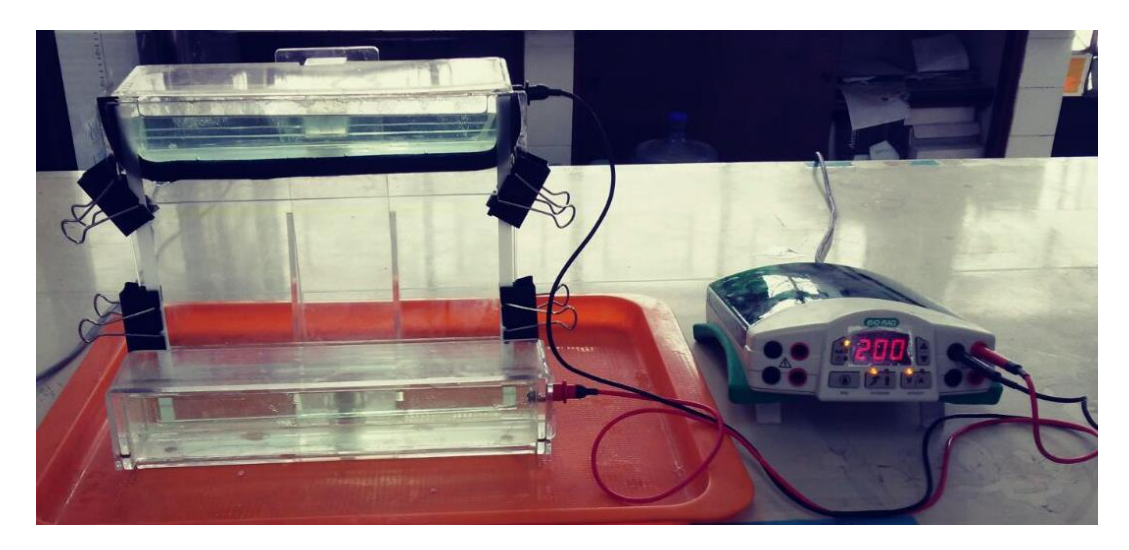

**Figura 17: Cámara electroforética vertical conectada a fuente de poder**

- Usando una jeringa de aguja delgada, limpiar cada uno de los pocillos formados por el peine, eliminando así la urea o pequeñas cantidades de gel que estuvieran deformando el pequeño pocillo,
- Realizar una pre-corrida del gel a 100 voltios por media hora.
- Usando una jeringa de aguja delgada, limpiar nuevamente cada uno de los pocillos formados por el peine; esto para que el mix pueda ser puesto correctamente
- Llenar los pocillos centrales con 4µl del mix salido termociclador, llenar los pocillos laterales con 4µl de un marcador de peso conocido.
- Realizar una corrida del gel a 200 voltios por 9 horas

# **10. FIJACIÓN, TINCIÓN Y REVELADO DE GELES**

Cada gel después de ser corrido 9 horas a 200 voltios se procedió a teñir en forma independiente. Los componentes de la solución de fijación, tinción y revelado se muestran en los anexos.

- Se separaron los vidrios con mucho cuidado y se colocó el que tiene el gel en una bandeja con un litro de solución de fijación por diez minutos.
- Se pasó el gel a otra bandeja que contenía un litro de solución de tinción por unos 20 minutos, moviendo constantemente.
- Se transfirió el gel a una bandeja conteniendo la solución de revelado, el tiempo no fue fijo, se tiene que ir viendo cuando aparecen las bandas y decidir en qué momento es suficiente para verlas bandas claramente.
- Luego del revelado, se volvió a poner el gel en la solución de fijación por diez minutos, y después se le dio un enjuague en agua corriente por unos tres minutos y se dejó secar.

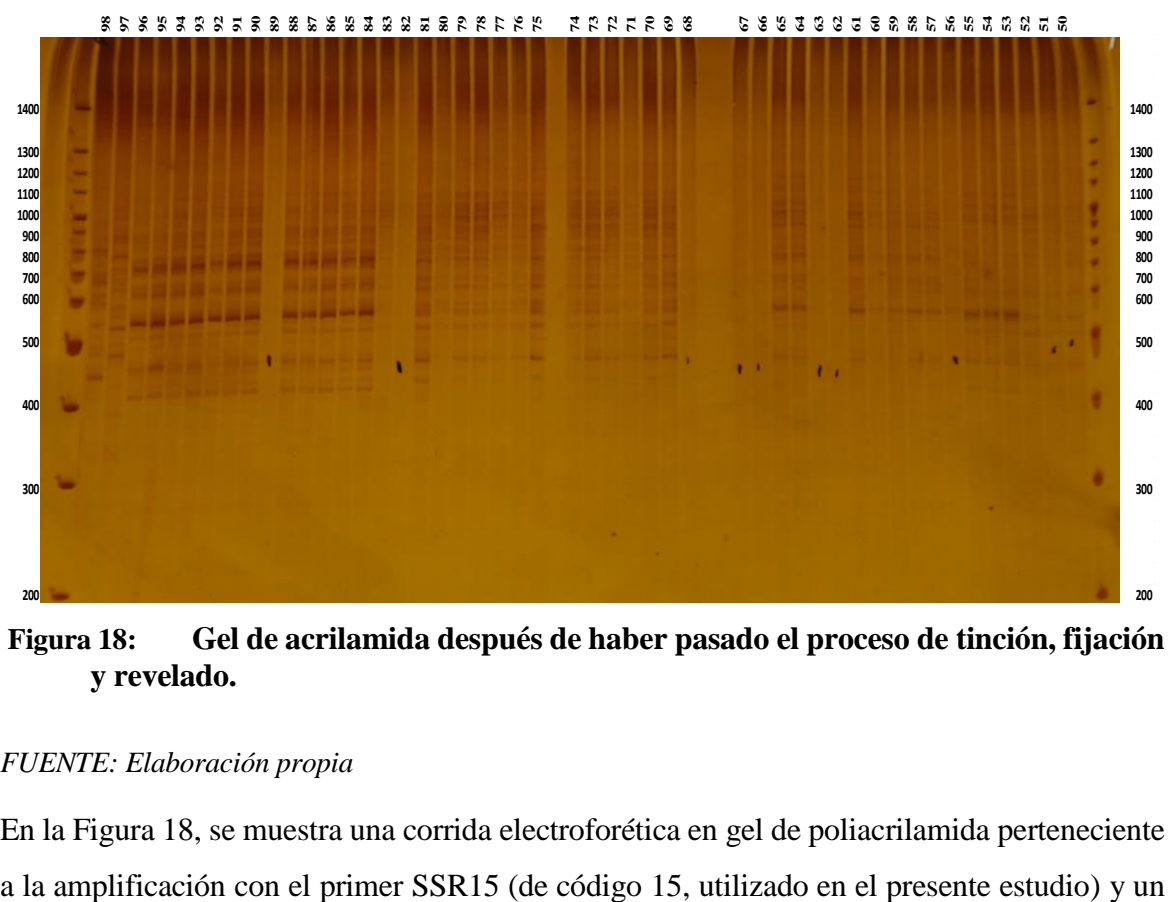

**Figura 18: Gel de acrilamida después de haber pasado el proceso de tinción, fijación y revelado.**

#### *FUENTE: Elaboración propia*

En la Figura 18, se muestra una corrida electroforética en gel de poliacrilamida perteneciente

grupo de los fenotipos de bambú. Se puede observar que hay un considerable polimorfismo entre las amplificaciones.

## **11. PROCESAMIENTO Y ANÁLISIS DE LOS RESULTADOS**

#### **11.1. COLECTA DE LOS DATOS MOLECULARES**

La lectura de fragmentos de ADN se dio en el rango de 1000 a 400 pb. Se codificaron asignando "1" para la presencia de banda y "0" para la ausencia de banda, formando la matriz básica de las unidades a caracterizar denominadas "Unidades Taxonómicas Operativas" (OTU en singular y OTUʹs en plural) en filas y carácteres (Locus en singular y Loci en plural) en columnas. Los datos fueron leídos de manera virtual, mediante fotografías y de manera visual con la ayuda de un fluorescente. La información se ingresó en una hoja de cálculo de Microsoft Excel 2010 (Anexo 1).

### **11.2. DETERMINACIÓN DE MEDIDAS DESCRIPTIVAS**

Con la información de la matriz básica de datos de 96 OTUʹs (especímenes) x 95 caracteres (Loci), se determinaron:

1) Frecuencias de presencias (*P*) para cada Loci

$$
P = \frac{\sum_{j=1}^{n} Y_{ij}}{n}
$$

 $\sum_{j=1}^{n} Y_{ij}$ , es la suma del carácter i (Locus i) en todas las OTU's (especímenes). Representa la cantidad de fragmentos amplificados (1) en todas las OTUs, por dominancia y codominancia.

- *n*, es el número de OTUʹs
	- 2) Frecuencia de ausencias (*Q*) para cada loci

$$
Q=1-P
$$

Q representa la cantidad de fragmentos amplificados (0) en todas las OTUʹs, por recesividad.

Los Loci con una frecuencia de presencia de banda (P) menores a 0,05 se consideraron genotipos raros.

Los Loci con una frecuencia de presencia de banda (P) igual a 1,00 fueron considerados monomórficos.

Asumiendo las condiciones de equilibrio de Hardy – Weinberg se calcularon:

3) Frecuencia alélica de ausencia (*q*)

$$
q = \sqrt{Q}
$$

4) Frecuencia alélica de presencia (*p*)

$$
p=1-q
$$

5) Polymorphic Index Content (PIC)

Según Ghislain et al. (1999) representa la importancia de los marcadores moleculares, se midió como:

$$
PIC = 1 - p^2 - q^2
$$

6) Índice informativo ISSR (basado en Ghislain et al, 1999), para cada *Primer*

$$
Indice\ Information\ ISSR = \sum_{i=1}^{k} PICi
$$

k, es el número de Loci por cada *Primer* (i inicia en 1 en cada *Primer*)

Los resultados de las 6 mediciones se muestran en el Anexo 2.

### **11.3. ANÁLISIS MULTIVARIADO**

Con la matriz básica de datos de 96 OTUʹs (especímenes) x 95 caracteres (Loci) se realizó el análisis cluster (método UPGMA) para identificar duplicados, considerando los coeficientes de asociación *Jaccard* y *Dice*, obteniéndose los fenogramas correspondientes (Anexos 5 y 6), las matrices cofenéticas y la prueba de Mantel entre la matriz básica de datos y la matriz cofenética (r = 0,98415 para *Jaccard* y r = 0,97907 para *Dice*). En ambos fenogramas se encontró 21 duplicados por lo que para los análisis subsiguientes se redujo a 75 OTUʹs y se eligió el coeficiente *Jaccard* debido al mayor coeficiente de correlación de esta con la matriz cofenética correspondiente.

Con la matriz básica de datos de 75 OTUʹs (especímenes) x 95 caracteres (Loci), se realizaron:

- 1) Analisis cluster o agrupamiento por el método UPGMA (Unweighted Pair Group Method using Arithmetic Averages)
- 2) Ordenación por el método de Análisis de Coordenadas Principales (PcoA, Principal Coordinate Analysis) y
- 3) Ordenación por el método de Escalamiento Multidimensional no métrico (nmMDS, nonmetric Multidimensional Scaling).

Para realizar estos análisis se utilizó el software NTSYS v2.1p (Rohlf, 2000), con la opción Batch Mode o "archivo lote", las líneas escritas a partir de las comillas (") son comentarios y no son leídos por el software; las líneas escritas a partir del asterisco (\*) son los comandos junto con sus parámetros correspondientes (Anexo 4). Los procedimientos en cada caso consisten en:

### **11.3.1. ANÁLISIS CLUSTER - UPGMA**

a) Obtención de una *Matriz de Similitud* OTU x OTU

La comparación de la OTU*i* vs OTU*j* se pueden dar con las siguientes cuatro posibilidades (Crisci y López, 1983): coincidencia del carácter presencia (1,1) en ambas OTUʹs, presencia en la OTU*i* y no en la OTU*j* (1,0); ausencia en la OTU*i* y no la OTU*j* (0,1) y coincidencia de ausencias en ambas OTUʹs (0,0).

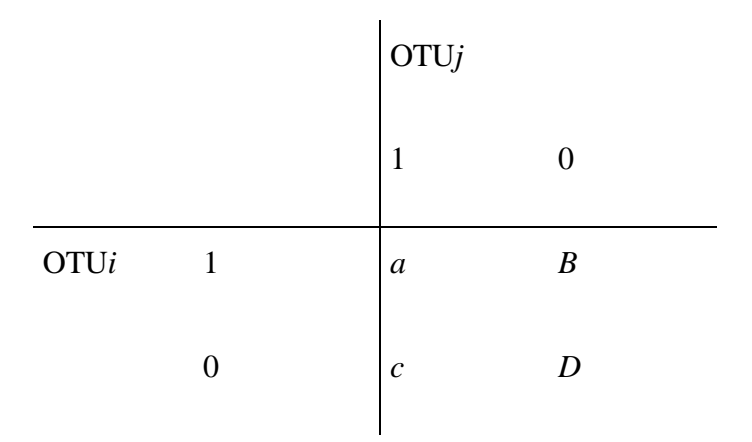

La similitud entre cada par de OTUʹs se midió con los coeficientes de asociación *Jaccard* y *Dice*, los mismos que son los más utilizados para datos moleculares (Crisci y López, 1983; Rohlf, 2000). Estos coeficientes no consideran a *d* (0,0) como elemento a favor de la similitud.

$$
Jaccard = \frac{a_{(11)}}{a_{(11)} + b_{(10)} + c_{(01)}} \qquad \qquad \text{Dice} = \frac{2a_{(11)}}{2a_{(11)} + b_{(10)} + c_{(01)}}
$$

El coeficiente *Dice* llamado también de Sørensen o Nei-Li (Crisci y López, 1983) confiere peso duplicado a los valores de bandas compartidas entre ambas OTUʹs. Los valores de similitud generados por ambos coeficientes varían de 0 a 1, que equivalen a los valores de mínima y máxima similaridad, respectivamente. La matriz de similitud OTU x OTU se puede observar en el Anexo 3.

#### b) Agrupamiento UPGMA

Es un procedimiento jerárquico que agrupa a los taxones en grupos similares, teniendo en cuenta las similitudes entre OTUʹs. El resultado de este procedimiento se grafica en un *Dendograma* o árbol fenético, asociado a una *Matriz Cofenética*. Se dibujó un dendogramas, utilizando el coeficiente de asociación *Jaccard*.

c) Asociación de la Matriz de Similitud y la Matriz Cofenética

Se realizó mediante la comparación de ambas matrices, determinándose el *Coeficiente de Correlación Cofenética* o de Mantel (r). Este procedimiento es conocido como *Prueba de Mantel* (Rohlf, 2000).

### **11.3.2. ORDENACIÓN: ANÁLISIS DE COORDENADAS PRINCIPALES (PCOA)**

a) Obtención de una *Matriz de Similitud* OTU x OTU

Se obtuvo una *Matriz de Similitud* OTU x OTU en función del coeficiente de asociación *Jaccard*, siguiendo igual procedimiento al descrito para el análisis cluster.

- b) Doble centrado de la Matriz de Similitud.
- c) Cálculo de los eigen-vectores y eigen-valores a partir de la matriz doblemente centrada.
- d) Proyección de las OTUʹs en un gráfico delimitado por coordenadas principales

Consistió en la representación de las OTUʹs en un sistema de coordenadas de dos dimensiones, con la finalidad de formar e interpretar patrones en la composición de las OTUʹs.

### **11.3.3. ORDENACIÓN: ESCALAMIENTO MULTIDIMENSIONAL NO MÉTRICO (NMMDS)**

a) Obtención de una *Matriz de Similitud* OTU x OTU

Se obtuvo una *Matriz de Similitud* OTU x OTU en función del coeficiente de asociación *Jaccard*, siguiendo igual procedimiento al descrito para el análisis cluster.

- b) Doble centrado de la Matriz de Similitud.
- c) Cálculo de los eigen-vectores a partir de la matriz doblemente centrada.
- d) Escalamiento multidimensional no métrico usando la solución inicial.
- e) Proyección de las OTUʹs en un gráfico delimitado por dimensiones escaladas

Consistió en la representación de las OTUʹs en un sistema de dos dimensiones escaladas, con la finalidad de formar e interpretar patrones en la composición de las OTUʹs.

*f)* Obtención de valores de *Final Stress2*

Estos son indicadores de bondad de ajuste o "Goodness of fit" del ordenamiento de datos. Tales valores se califican dependiendo de la siguiente escala (Rohlf, 2000):

**Tabla 8: Valores de** *Final Stress2* **para la bondad de ajuste de nmMDS**

| <b>Final Stress2</b> | nmMDS     |
|----------------------|-----------|
| 0,40                 | Pobre     |
| 0,20                 | Mediano   |
| 0,10                 | Bueno     |
| 0.05                 | Excelente |
| 0.00                 | Perfecto  |
|                      |           |

El nmMDS es una forma de escalado multidimensional en el que solo los rangos de los coeficientes de desemejanza observados o los coeficientes de similitud se usan para producir la representación de baja densidad requerida de los datos (Everitt & Skrondal, 2010).

### **11.4. ANÁLISIS POBLACIONAL**

Con la información de la matriz básica de datos de 75 OTUʹs (especímenes) x 95 caracteres (Loci), se realizaron:

- 1) Estudio de la diversidad genética y
- 2) Análisis Molecular de Variancia (AMOVA).

Para realizar estos análisis se utilizaron los softwares: *Arlequin v3.5* (Excoffier & Lischer, 2015), *POPGENE v1.32* (Yeh *et al.*, 1999) y *Treeview* (Page, 1996)

### **11.4.1. ESTUDIO DE LA DIVERSIDAD GENÉTICA PRESENTE**

Los especímenes de bambú se dividieron en dos grupos (especies): *Guadua weberbaueri* y *Guadua sarcocarpa*. A su vez, el primer grupo se dividió en 5 poblaciones según el lugar de origen: Bella Vista, Cacazú, Génova, Satipo 1 y Satipo 2. El segundo grupo se particionó en dos poblaciones, según sus lugares de origen: Sepahua 1 y Sepahua 2.

En el programa POPGENE no fue posible hallar el coeficiente de endogamia (FIS), para cada población, ya que este parámetro debe ser calculado con marcadores codominantes. Para lograr el cálculo de estos parámetros, se debió suponer que la población está en un equilibrio Hardy – Weinberg. Mediante este software se estimaron los siguientes parámetros:

- Número de loci polimórficos para el conjunto de poblaciones, población y todos los especímenes.
- Índice de Información de Shannon (I) como medida de la diversidad genética:

$$
I = \sum_{i=1}^{n} p_i^2 Log_2 p_i
$$

- Diversidad genética de Nei, conocida como Heterocigocidad esperada (He), es la probabilidad de que cualquier par de alelos (en un único locus) escogidos al azar de la población sean diferentes entre sí (De Vicente et al., 2004).

$$
He = \frac{\sum_{j=1}^{n} H_j}{n} = \frac{\sum_{j=1}^{n} \left(1 - \sum_{i=1}^{m} p_{ij}^{2}\right)}{n}
$$

 $H_j$ , es la Heterosigocidad esperada en un locus j, o índice de diversidad de Nei de un locus j

 $p_{ij}$ , es la frecuencia del alelo i del locus j

*m,* es el número de alelos en el locus j

*n*, es el número de loci considerado

- Coeficiente de diferenciación genética *GST* de Nei (Nei, 1973), entre grupos y entre pares de poblaciones.

- Matriz de distancias e identidades genéticas normalizadas (*unbiased*) de Nei (1978) (Yeh, *et al*, 1999).

Con el software *Treeview* se visualizó el dendograma sin raíz de las poblaciones, generado en el programa *POPGENE*.

## **11.4.2. ANÁLISIS MOLECULAR DE VARIANCIA (AMOVA)**

Se obtuvieron las variaciones presentes entre especies, entre poblaciones / dentro de especies y dentro de poblaciones, usando el programa *Arlequin* con la opción "*Haplotypic data, several groups of populations*" (Excoffier & Lischer, 2015)

Se obtuvieron los coeficientes de diferenciación genética: *FCT* (grado de diferenciación génica entre especies), *FSC* (grado de diferenciación génica entre poblaciones dentro de especies) y *FST* (grado de diferenciación génica entre los individuos dentro de las poblaciones). (Excoffier & Lischer, 2015). El esquema de AMOVA es el siguiente:

| Fuente de variación                                   | Grados de | Suma de cuadrados | <b>Cuadrados medios</b><br>esperados                 |  |
|-------------------------------------------------------|-----------|-------------------|------------------------------------------------------|--|
|                                                       | libertad  | (SSD)             |                                                      |  |
| Entre especies (AG)                                   | $G - 1$   | SSD(AG)           | $n^{\nu}\sigma_a^2 + n^{\nu}\sigma_b^2 + \sigma_c^2$ |  |
| Entre poblaciones (AP) / dentro<br>de especies $(WG)$ | $P-G$     | SSD(AP/WG)        | $n\sigma_h^2 + \sigma_c^2$                           |  |
| Dentro de poblaciones (WP)                            | $N-P$     | SSD(WP)           | $\sigma_c^2$                                         |  |
| Total $(7)$                                           | $N-1$     | SSD(T)            | $\sigma_T^2$                                         |  |

**Tabla 9: AMOVA para datos haplotípicos de varios grupos de poblaciones**

*FUENTE: Excoffier & Lischer, 2015*

Donde las *n* y las estadísticas *F* están definidas por:

$$
S_G = \sum_{g \in G} \sum_{p \in g} \frac{N_p^2}{N_g}
$$
  
\n
$$
n = \frac{N - S_G}{P - G}
$$
  
\n
$$
n' = \frac{S_G - \sum_{p \in P} \frac{N_p^2}{N}}{G - 1}
$$
  
\n
$$
n'' = \frac{N - \sum_{g \in G} \frac{N_g^2}{N}}{G - 1}
$$

$$
F_{CT} = \frac{\sigma_a^2}{\sigma_T^2} \qquad F_{SC} = \frac{\sigma_b^2}{\sigma_b^2 + \sigma_c^2} \qquad F_{ST} = \frac{\sigma_a^2 + \sigma_b^2}{\sigma_T^2}
$$

Las notaciones son:

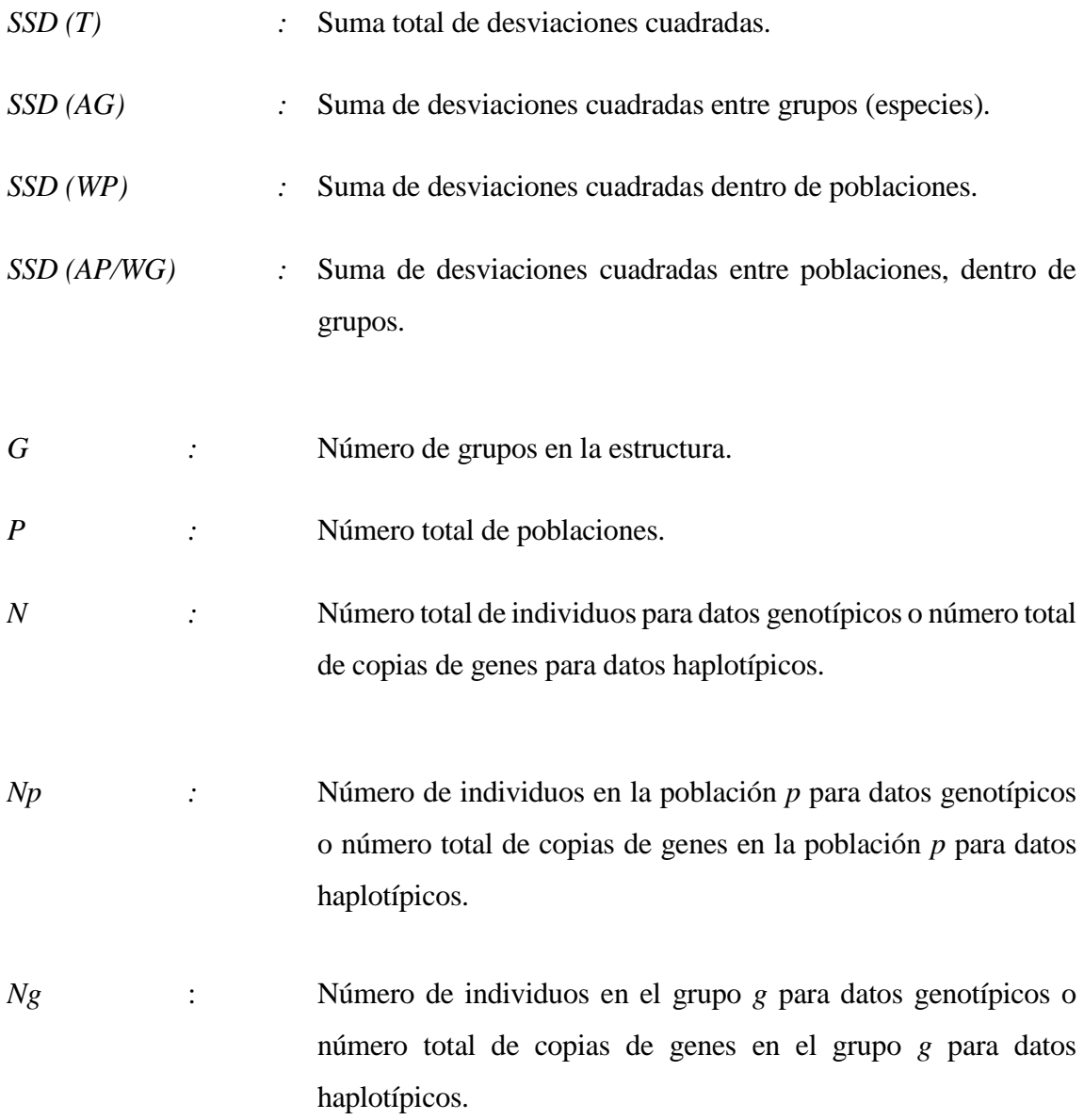

El coeficiente de diferenciación genética (FST) cuantifica la diferenciación u homogenización entre distintas poblaciones, es también una medida indirecta del flujo genético a través del número de migrantes (Nm) entre las poblaciones (Sosa et al., 2002; Caujapé-Castells, 2006, mencionado por González, 2011).

Partiendo de un locus con dos alelos, FST es la varianza (σ2) en las frecuencias alélicas entre dos poblaciones normalizada por la frecuencia alélica media (p), entonces:  $F_{ST}$  =  $\sigma^2/p(1-p)$  varía de 0 a 1. Un valor de cero indica que las frecuencias alélicas son idénticas en las poblaciones estudiadas, mientras un valor de 1 representa frecuencias alélicas fijadas y, por lo tanto, completamente distintas entre las poblaciones analizadas (Neff & Fraser, 2010). En la práctica, valores por debajo de 0,15 representan una escasa diferenciación genética, entre 0,15 y 0,25 indican que las poblaciones se encuentran considerablemente diferenciadas y si las cifras son superiores a 0,25 se consideran poblaciones fuertemente diferenciadas genéticamente (Hartl & Clark, 1997).

Según la metodología desarrollada por Nei (1973) la diversidad total (HT) está subdividida en la diversidad genética para cada población (HS) y la diversidad entre las subpoblaciones (DST), de manera que:  $H_T = H_S + D_{ST}$  y el coeficiente de diferenciación genética de la población total viene representado por:  $G_{ST} = D_{ST}/H_T$  que equivale al coeficiente de diferenciación genética (FST) de Wright.

Allendorf & Luikart (2007) señalan que Wright (1931, 1951) desarrolló un marco conceptual y matemático para describir la distribución de la variación genética dentro de una especie que utilizó una serie de coeficientes de endogamia: FIS, FST y FIT. FIS es una medida de desviación de las proporciones de Hardy-Weinberg dentro de las demes o subpoblaciones locales; como hemos visto, FST es una medida de la divergencia de frecuencias de alelos entre demes o subpoblaciones; y FIT es una medida de la desviación global de las proporciones de Hardy-Weinberg en toda la población base (o especie) debido tanto al apareamiento no aleatorio dentro de las subpoblaciones locales (FIS) como a la divergencia de frecuencias de alelos entre subpoblaciones (FST).

# **IV. RESULTADOS Y DISCUSIÓN**

## **1. CARACTERIZACIÓN MOLECULAR**

#### **1.1. ANÁLISIS POLIMORFICO DE** *PRIMERS*

La amplificación del ADN de 96 genotipos se realizó con 6 *primers* ISSR seleccionados de un total de 21, el criterio de selección fue la mejor respuesta polimórfica. Se evaluaron un total de 112 loci, de los cuales 95 fueron polimórficos, según Nelson & Anderson (2013) el número adecuado de loci para estos estudios es de 90. Se obtuvieron los PIC, índices ISSR y el número de fragmentos raros por primer, esta información se resume en la Tabla 10 en base a los cálculos del Anexo 2. Así mismo, se encontró que, de los 96 genotipos evaluados, 21 correspondían a duplicados de otros (ver ítem 1.2 de este capítulo), por lo cual fueron descartados posteriormente, quedando un total de 75 genotipos a evaluar.

La información subsecuente obtenida se procesó considerando 95 loci polimórficos, los 17 loci restantes fueron aquellos que no contribuyeron a la variación en el conjunto de los 96 genotipos de *Guadua spp*. Los 95 loci polimórficos representan el 84,82 % del total de loci evaluados. El número de loci polimórficos varió entre 8 (primers 13 y 16) y 40 (primer 14) con un promedio de 15,83. El PIC promedio varió de 0.1915 (primer 9) a 0,3475 (primer 18), con un promedio de 0,2684. El índice ISSR para cada primer varió entre 2,864 (primer 13) y 13,614 (primer 14) con un promedio de 5,176. Se encontraron 6 loci raros, estos fueron aquellos que presentaron una frecuencia de presencia de banda (P) menores a 0,05 (Anexo 2).

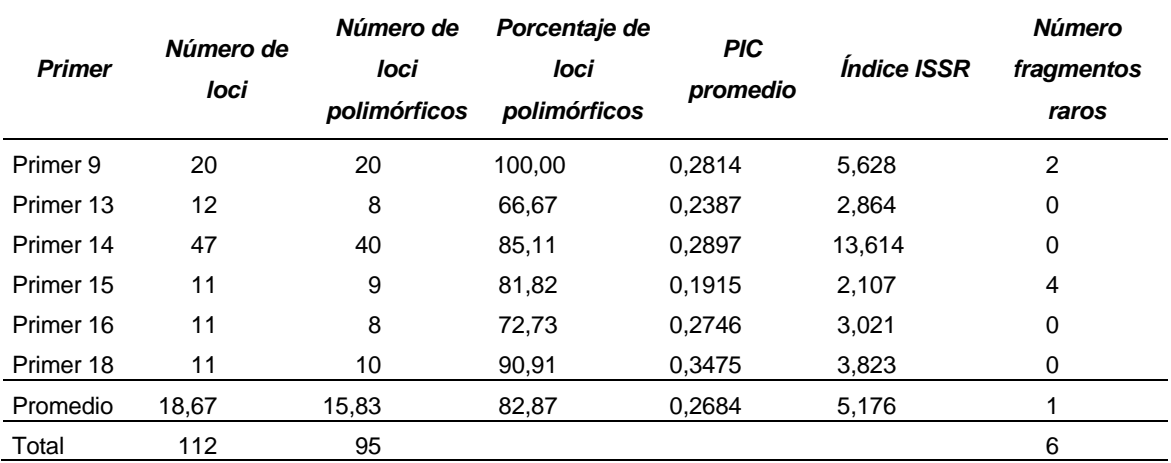

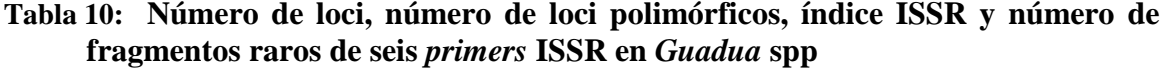

Los valores de loci, loci polimórfico y el polimorfismo hallado en el presente estudio (84,82%, con rango de 66,67% a 100,00%) son concordantes con los resultados obtenidos en estudios de la diversidad genética de bambú y otras plantas por diferentes investigadores, como Yang et al. (2012) que al estudiar la diversidad genética y diferenciación de *Dendrocalamus membranaceus* (Poaceae: Bambusoideae) en Yunnan, China, con 10 primers, generaron 155 bandas de las cuales 153 fueron polimórficas (98,71%); Chaudhary et al. (2015) que al evaluar la variabilidad genética de variedades cultivadas de bambú en la Región Gujarat (India), usando siete *primers*, encontraron entre 60 y 100 % de bandas polimórficas, con un promedio de 71,98%; Dos Santos et al. (2016) que al estudiar la diversidad genética de *Mimosa caesalpiniaefolia* Benth, con siete primers seleccionados, generaron un total de 78 loci, con un promedio de 11 loci por primer, de los cuales 52.7% fueron polimórficos; Lalhruaitluanga & Prasad (2009) en *Melocanna baccifera*, donde encuentran que las bandas polimórficas representaron el 84,1 % de diecisiete primers ISSR, produciendo un promedio de 7,05 loci por primer y; Culley & Wolfe (2001), en *Viola pubescens* una planta cleistogámica, reportaron entre 71 y 100 % de loci polimórficos utilizando tres *primers* seleccionados al azar.

El índice informativo ISSR (5,176, con rango de 2,864 a 13,614), donde el PIC promedio varia de 0,1915 a 0,3475, también es concordante con los resultados obtenidos en estudios de la diversidad genética (Dos Santos et al., 2016), demostrando que los primers seleccionados son moderadamente informativos.

La propiedad de producir alto polimorfismo mediante los marcadores moleculares ISSR son atribuidas al hecho de que estos son hipervariables, y presentan de tres a cuatro veces más variabilidad comparado por ejemplo con la técnica RAPDs que también es altamente
polimórfica (Dávila et al., 2007) y al hecho de que la tasa de cambio evolutivo dentro de los microsatelites es considerablemente más alta que la mayoría de los otros tipos de ADN, por lo que la probabilidad de polimorfismo es mayor (Pradeep et al., 2002).

Los buenos indicadores descriptivos de los marcadores moleculares ISSR (Porcentaje de loci polimórfico, PIC promedio e Índice informativo ISSR), hallados en el presente estudio y comparativamente presentados, confirman el alto valor discriminante de los marcadores moleculares ISSR (Dávila et al., 2007 y Pradeep et al., 2002), por ello, esta característica se añadirá a estudios de las especies *G. weberbaueri* y *G. sarcocarpa*, recomendando su aplicación.

#### **1.2. AGRUPAMIENTO UPGMA**

Se generaron dos fenogramas para los 96 genotipos de bambú de dos especies (48 de *G. weberbaueri* y 48 de *G. sarcocarpa*) en base a 95 loci y los coeficientes de similitud *Jaccard*  y *Dice* (Anexos 5 y 6). Al comparar ambos fenogramas, se eligió el generado con el coeficiente *Jaccard* (Anexo 5), debido al mayor coeficiente de correlación cofenética (0.98415 frente a 0.97907 correspondiente al coeficiente *Dice*), en este se identificaron 21 genotipos duplicados, los que fueron excluidos del análisis subsiguiente, quedando 75 genotipos, con los que se generó un nuevo fenograma en base a 95 loci en el que se distinguen dos *clusters* que corresponden a: (1) *G. weberbaueri* y (2) *G. sarcocarpa* (Figura 19). Al interior de *G. weberbaueri* se puede establecer 4 *clusters*: (1.1) formado por 8 individuos de Bella Vista, (1.2) formado por 8 individuos de Satipo 2, (1.3) formado por 4 individuos de Cacazú y 4 de Génova y (1.4) formado por 10 individuos de Satipo 1. *Guadua sarcocarpa* presentó dos grupos diferenciados: (2.1) formado por 31 individuos de Sepahua 1 y (2.2) formado por 10 individuos de Sepahua 2. El coeficiente de correlación cofenética r = 0.98415 de este último fenograma, indica una alta asociación de la matriz de similitud y la matriz cofenética (Rohlf, 2000).

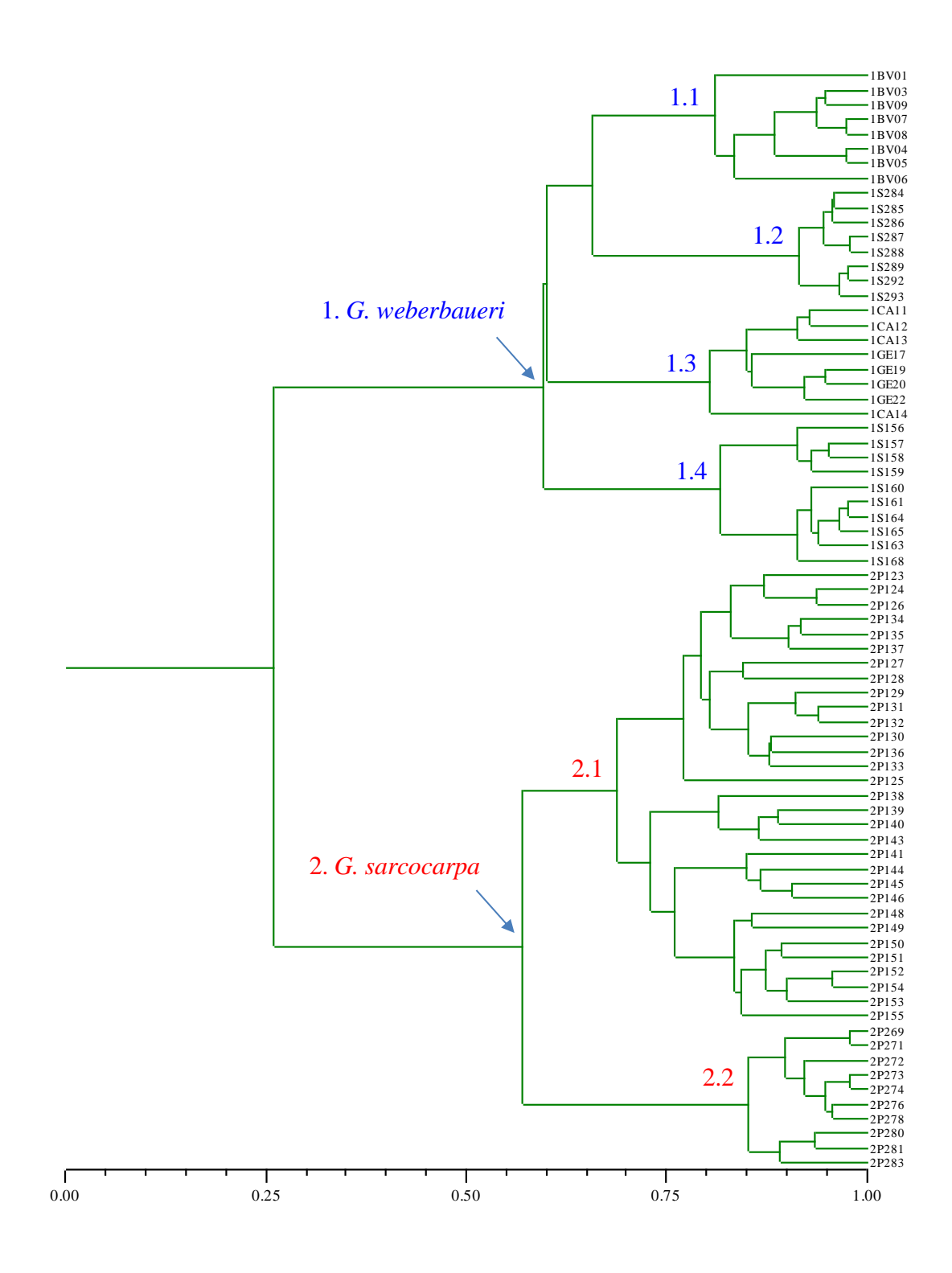

**Figura 19: Fenograma de 75 genotipos en base a 95 loci generado con el coeficiente de asociación** *Jaccard***.**

Se observa que el agrupamiento obtenido está de acuerdo a la clasificación taxonómica de estas dos especies de bambú *G. weberbaueri* y *G. sarcocarpa* como taxones diferentes (Londoño & Peterson, 1991; Londoño & Zutita, 2008 y Olivier & Poncy, 2009).

El resultado aislado de la caracterización molecular mediante ISSR proporcionaría soporte a lo establecido por Londoño & Peterson (1991), respecto a que la especie *G. sarcocarpa*, se divide en dos subespecies: *G. sarcocarpa* subsp. *sarcocarpa* y G. *sarcocarpa* subsp. *purpuracea*. Sin embargo, si analizamos las características vegetativas de los individuos colectados en este estudio y aquellas señaladas por estos autores, estas no coinciden, en ambos casos (cluster 2.1 y cluster 2.2) las características morfológicas responden a *G. sarcocarpa* subsp. *sarcocarpa,* no encontrándose individuos con las características vegetativas de *G. sarcocarpa* subsp. *purpuracea* en el cluster 2. Por ello se recomienda mayor estudio.

Con respecto a *G. weberbaueri* se postularían hasta cuatro posibles taxones, no habiendo registros actuales de subespecies para *G. weberbaueri*. En las características vegetativas observadas en campo se evidenciaron variaciones en tamaño de hoja, distancia entre nudos y color del culmo de los individuos en los diferentes sitios de colección, evidenciando la variabilidad de esta especie de Guadua en cada lugar de colecta. Olivier & Poncy (2009) en su estudio reconocen también las diferencias en cuanto a longitudes en diferentes ejemplares.

Olivier & Poncy (2009) de acuerdo a observaciones morfológicas en campo concluyeron que las diferencias "claves" del color y tamaño de *pseudospikelets* y *caryopsis* dadas por Londoño & Peterson (1991) para diferenciar *G. sarcocarpa* subsp. *sarcocarpa* de G. *sarcocarpa* subsp. *purpuracea* no son fiables, debido a que el color cambia de acuerdo a la estación del año y el tamaño de acuerdo a la madurez. Además, señalan que no pudieron observar ninguna clara diferencia entre *Guadua weberbaueri y* G. *sarcocarpa* subsp. *purpuracea,* por lo que deberían ser tratados como sinónimos, no existiendo esta subespecie *"purpuracea";* este estudio concuerda con lo encontrado por ellos debido a que se encontraron diferencias moleculares significativas para separar *Guadua weberbaueri* (1) y G. *sarcocarpa* (2) en clusters distintos y así mismo, todos los ejemplares con características vegetativas de *G. weberbaueri*  estuvieron presentes en el mismo cluster (1).

Olivier & Poncy (2009) postulan dos especies distintas (y no subespecies) que crecen en ecologías vecinas y por tanto aisladas reproductivamente, ellos plantean una asociación de la especie *G. weberbaueri* con suelos mal drenados y la otra, *G. sarcocarpa* con sustratos bien drenados, el estudio realizado concuerda con la interpretación dada por Olivier & Poncy en la que dicen que G. *sarcocarpa* subsp. *purpuracea* debe ser tratada como sinónimo de *G. weberbaueri*. Esta hipótesis de asociación podría estudiarse más a fondo posteriormente, considerando datos ecológicos de los sitios y el agrupamiento obtenido en el presente estudio.

En varias investigaciones de diversidad y diferenciación genética en plantas utilizando marcadores bioquímicos y moleculares se encontraron coherencia entre los grupos producidos y la clasificación taxonómica (Zhao et al., 2015; Konzen et al., 2017; Barkley et al., 2005), los cuales corroboran los resultados obtenidos en el presente estudio.

#### **1.3. ORDENAMIENTO**

Las coordenadas principales muestran tres agrupaciones principales distantes entre sí, el grupo (1) conformado por *G. weberbaueri* con individuos de Bella Vista, Cacazú, Genova, Satipo 1 y Satipo 2; el grupo (2) por *G. sarcocarpa* con individuos de Sepahua 2 y el grupo (3) por *G. sarcocarpa* con individuos de Sepahua 1 (Figura 20).

Al realizar el escalamiento multidimensional no métrico (Figura 21) se encontró la misma tendencia de agrupamiento expuesto con las técnicas UPGMA y Principal Coordinates Analysis (Figuras 19 y 20), se puede apreciar que los individuos de *G. weberbaueri* (Bella Vista, Cacazú, Génova, Satipo 1 y Satipo 2) se separan claramente respecto de los individuos de *G. sarcocarpa* (Sepahua 1 y Sepahua 2) en el plano bidimensional, al interior de cada taxón, los individuos se agrupan más cercanamente respecto a la escala del eje I (Figura 21A).

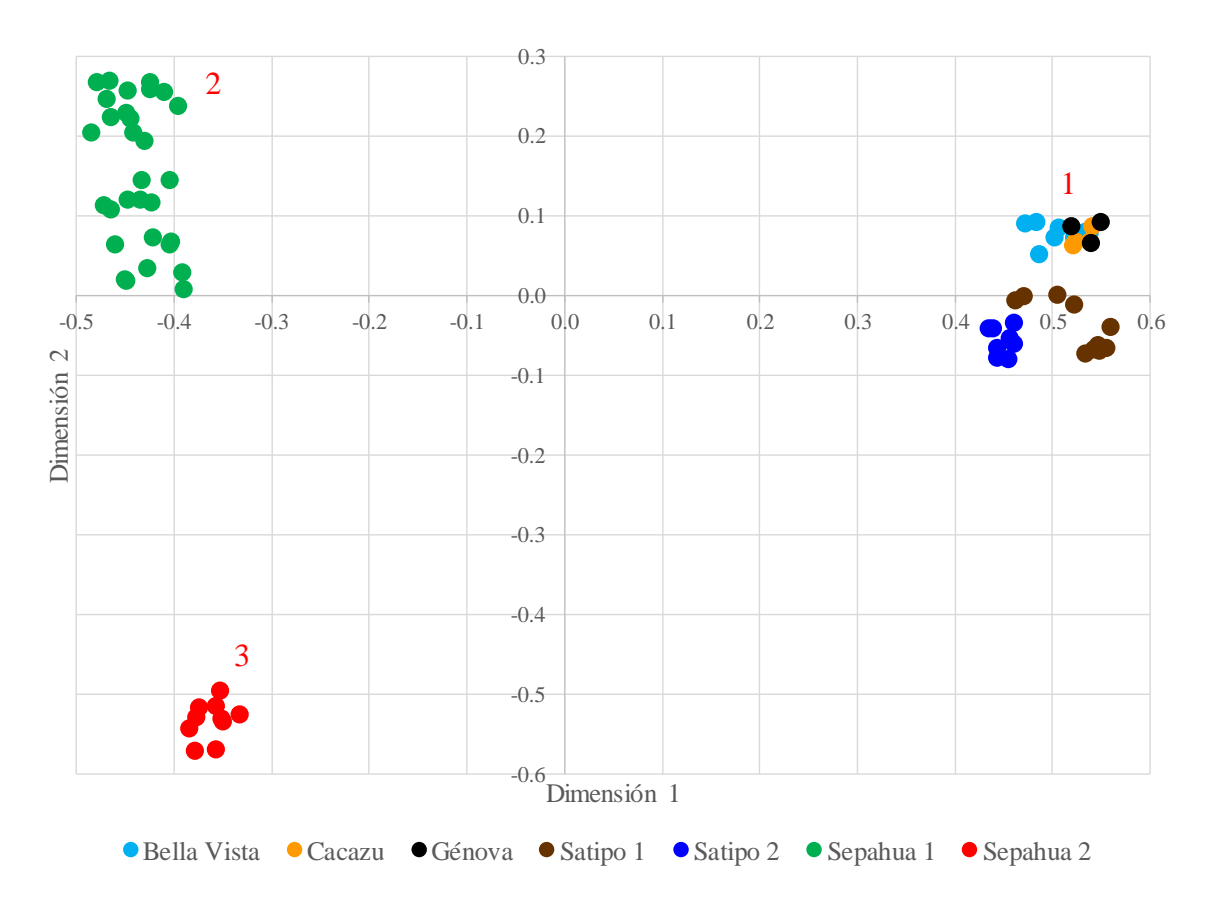

**Figura 20: Coordenadas principales con individuos de dos especies de bambú.** *G. weberbaueri* **(1) y** *G. sarcocarpa* **(2 y 3)**

Cuando se amplía la escala de los ejes I y II se aprecia claramente las diferencias dentro de cada agrupación (Figuras 21B y 21C). Al interior del grupo (1) de *G. weberbaueri* se pueden postular cuatro taxones, similares al obtenido mediante el procedimiento UPGMA (Figura 19), los taxones (1.1) formado por 8 individuos de Bella Vista; (1.2) formado por 8 individuos de Satipo 2; (1.3) formado por 4 individuos de Cacazú y 4 de Génova y (1.4) formado por 10 individuos de Satipo 1 (Figura 21B). El grupo (2) de *Guadua sarcocarpa* presenta dos grupos diferenciados, (2.1) formado por 31 individuos de Sepahua 1 y (2.2) formado por 10 individuos de Sepahua 2 (Figura 21C). El valor de *Final Stress2* = 0,00065 para este procedimiento (nmMDS) indica una bondad de ajuste "perfecto" del ordenamiento de datos (Rohlf, 2000).

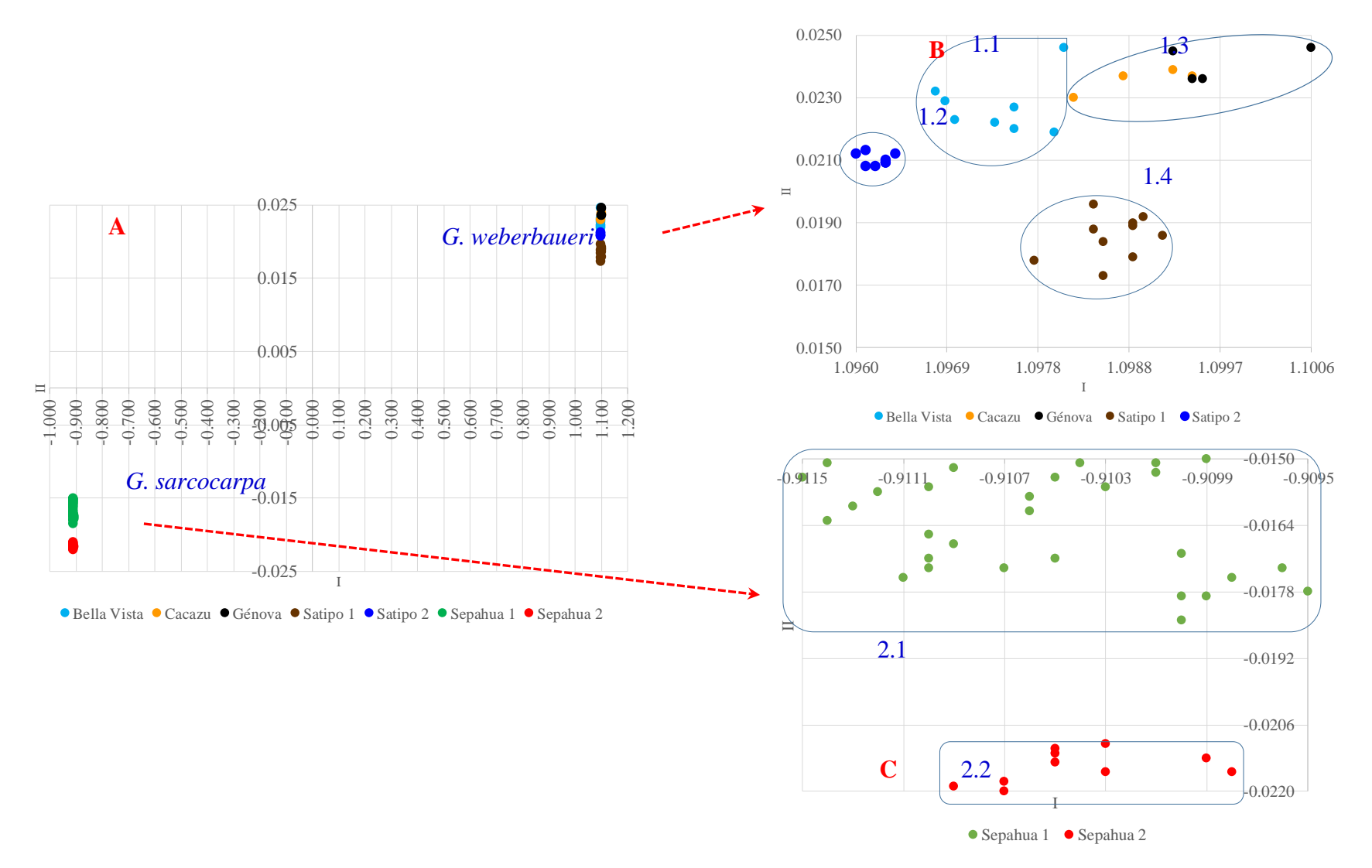

A. Diferenciación entre las especies *G. weberbaueri* y *G. sarcocarpa*. B. Diferenciación entre taxones al interior de *G. weberbaueri*. C. Diferenciación entre taxones al interior de *G.* sarcocarpa

#### **Figura 21: Escalamiento multidimensional no métrico**

Los análisis de agrupamiento de 75 individuos de bambú mediante las técnicas UPGMA, PCoA y nmMDS tuvieron patrones coincidentes y fueron complementarios, permitiendo establecer que el conjunto de individuos se agrupan en dos especies biológicas diferentes que son *G. weberbaueri* (34 individuos) y *G. sarcocarpa* (41 individuos) (Londoño & Peterson, 1991; Londoño & Zurita, 2008 y Olivier & Poncy, 2009), al interior de la primera especie se tienen cuatro taxones y al interior de la segunda especie se tienen dos taxones.

## **2. VARIABILIDAD GENÉTICA**

#### **2.1. POLIMORFISMO EN GRUPOS DE** *Guadua* **spp.**

Los índices descriptivos de polimorfismo para los grupos de *Guadua spp.*, considerando la población total, cada especie y subpoblaciones (lugares), se muestran en la Tabla 11.

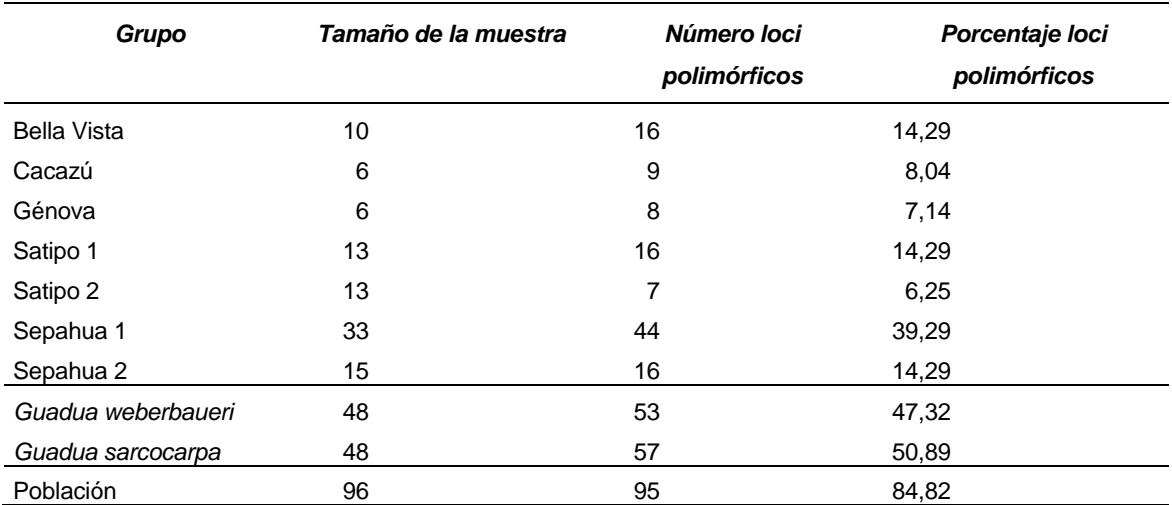

### **Tabla 11: Cantidad de loci polimórficos y porcentaje correspondiente para cada especie y poblaciones analizadas, en base a un total de 112 loci**

En el presente estudio el porcentaje de polimorfismo está asociado al tamaño de muestra (r de Pearson = 0,941), entre especies se observa parecido porcentaje de polimorfismo de *G. weberbaueri* (47,53 %) y *G. sarcocarpa* (50,89 %), al interior de cada especie se tienen diferentes comportamientos de los valores de porcentaje polimórfico, por ejemplo el caso de Satipo 1 y Satipo 2 se tienen muestras de tamaño 13 en ambos casos y sus porcentajes de polimorfismo fueron de 14,29 y 6,25 % respectivamente y en el caso de Cacazú y Génova el tamaño de muestra fue de 6 en ambos casos y sus porcentajes polimórficos fueron 8,04 y 7,14 % respectivamente (Tabla 11). Dávila et al (2007) con marcadores moleculares ISSR encontraron 85,3 % de loci polimórficos con *Agave angustifolia*, 36,0 % con *Agave cocui* y 2,7 % con *Agave tequilana*, valores notoriamente contrastantes. Las causas de variación de polimorfismo tienen origen genético y está asociado al tamaño de muestra, lo que explica las diferencias de este indicador.

#### **2.2. DIVERSIDAD GENÉTICA**

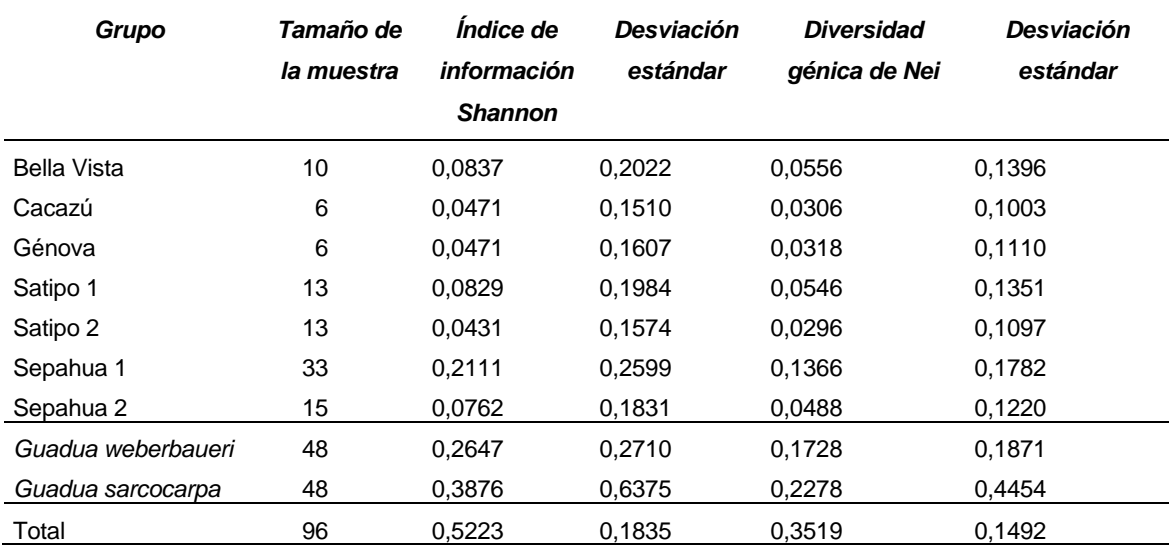

#### **Tabla 12: Índices de información Shannon y diversidad génica de Nei para cada población y subpoblación analizadas**

Según el estudio de Chai et al. (2017) con marcadores codominantes (como los ISSR) en *Vicia sativa L.* se encontró que una muestra de diez ejemplares puede representar efectivamente la diversidad genética de una población. Sin embargo, faltan estudios para especies de bambú, por lo cual se recomienda realizar futuros estudios al respecto.

La diversidad genética mediante el índice de información de Shannon y diversidad génica de Nei en el caso de las poblaciones oscilaron entre 0,0431 (Shannon) y 0,0296 (Nei) con Satipo 2 a 0,2111 (Shannon) y 0,1366 (Nei) con Sepahua 1. Si se observa la diversidad entre especies esta se incrementa con valores de 0,2647 (Shannon) y 0,1728 (Nei) con *G. weberbaueri* a 0,3876 (Shannon) y 0,2278 (Nei) con *G. sarcocarpa*. A nivel de la población total los valores son mayores, 0,5223 (Shannon) y 0,3519 (Nei) (Tabla 12). Estos indicadores también guardan una relación positiva con el tamaño de la muestra (r de Pearson = 0,941 para Shannon y r de Pearson  $= 0.940$  para Nei).

El índice de Shannon (I), se usa en ecología u otras ciencias similares para medir la biodiversidad específica. Este índice se expresa con un número positivo, los valores menores significan menor diversidad.

La diversidad genética de Nei (He), es la probabilidad de que cualquier par de alelos (en un único locus) escogidos al azar de la población sean diferentes entre sí (De Vicente et al., 2004), por ello, mientras mayor sea He la diversidad genética será mayor, esta diversidad genética disminuye cuando hay "cuellos de botella" lo cual resulta en problemas de sobrevivencia y reproducción, debido a que mientras haya mayor diversidad genética, la especie tiene mayores probabilidades de sobrevivencia. Según Chai et al. (2017) la He aumenta conforme se analizan mayor cantidad de individuos en una población, hasta estabilizarse, y esto sería a los diez ejemplares analizados. Se puede notar que los individuos de Cacazú y Genova presentan mayor diversidad genética que los individuos de Satipo2, pese a ser estos una muestra menor, convirtiendo así a Satipo2 en la localidad con menor diversidad genética.

Lo que se observa en la tabla 12 es que a nivel de poblaciones la diversidad genética medida con el índice de información de Shannon y diversidad génica de Nei poseen valores menores en comparación con los valores de estos indicadores a nivel de especies y total, es decir, estas poblaciones son más homogéneas y esto supone la formación de linajes (Eguiarte et al., 2007)

Los valores obtenidos en el estudio presente son congruentes con los valores encontrados en otras poaceas, por ejemplo, Yang et al (2012) al evaluar la variabilidad genética dentro de las 12 poblaciones de *Dendrocalamus membranaceus* en Yunnan (China) encontraron una He (diversidad genética de Nei) entre 0,146 y 0,186 y un índice de diversidad de Shannon entre 0,216 y 0,279, así mismo Rugeles-Silva et al., (2012) utilizando marcadores ISSR en la caracterización de *Guadua angustifolia* Kunth. obtuvieron un valor de He = 0,31.

### **2.3. DIFERENCIACIÓN GENÉTICA**

Se obtuvieron los coeficientes de diferenciación genética respecto a todos los loci (*GST*) para los siguientes grupos: (1) dentro de la población total ( $G_{ST} = 0.8266$ ), (2) dentro de *G*. *weberbaueri* (*GST = 0,7586*) y (3) dentro de *G. sarcocarpa* (*GST = 0,4870*). Considerando que este coeficiente varía de 0 a 1 y que un valor de cero indica que las frecuencias alélicas son idénticas en las poblaciones estudiadas, y que un valor de 1 representa frecuencias alélicas fijadas y, por lo tanto, completamente distintas entre las poblaciones analizadas dentro de cada grupo (Neff & Fraser, 2010), estos valores indican que se tiene una fuerte diferenciación genética dentro de cada grupo (Hartl & Clark, 1997).

### **Tabla 13: Matriz de coeficientes de diferenciación genética (FST) (en cursiva) y pvalor (debajo) entre pares de poblaciones de bambú (lugares)**

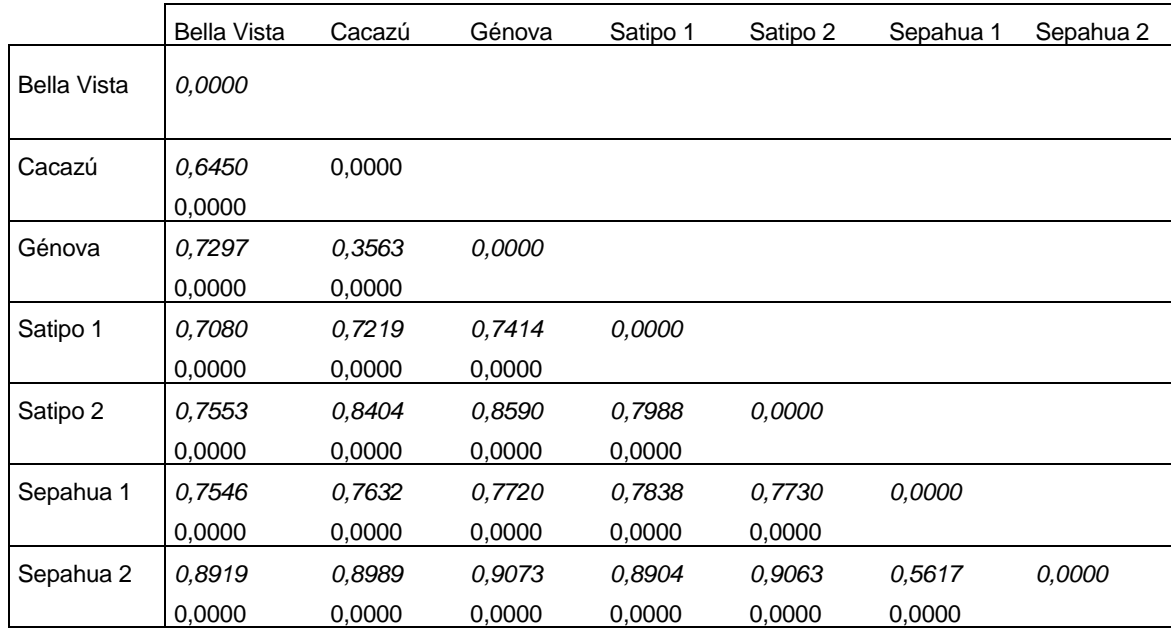

Los valores de diferenciación genética (*FST*) entre pares de poblaciones varían de 0,3563 (Cacazú vs Génova) a 0,9073 (Génova vs Sepahua 2) y en todos los 21 pares estos coeficientes fueron altamente significativos (p-valor < 0,01) (Tabla 13). De acuerdo a Hartl & Clark (1997), los valores de diferenciación genética superiores a 0,25 se consideran poblaciones fuertemente diferenciadas genéticamente, por lo que en general los resultados del presente estudio respecto al coeficiente de diferenciación genética son suficientes para definir que las siete poblaciones forman grupos marcadamente distintos, unos pares más que otros pares.

**Tabla 14: Matriz de identidad genética (sobre la diagonal) y distancia genética normalizada (debajo de la diagonal) de Nei**

|             | <b>Bella Vista</b> | Cacazú | Génova | Satipo 1 | Satipo 2 | Sepahua 1 | Sepahua 2 |
|-------------|--------------------|--------|--------|----------|----------|-----------|-----------|
| Bella Vista |                    | 0.8765 | 0,8395 | 0.8288   | 0,8634   | 0,5559    | 0.4911    |
| Cacazú      | 0,1318             |        | 0,9643 | 0.8297   | 0,7874   | 0,5113    | 0,4629    |
| Génova      | 0.1749             | 0.0364 |        | 0.8221   | 0.7726   | 0,4996    | 0,4330    |
| Satipo 1    | 0,1878             | 0.1867 | 0.1959 |          | 0,7912   | 0,4963    | 0,4802    |
| Satipo 2    | 0.1469             | 0.2390 | 0,2580 | 0.2342   |          | 0,5382    | 0.5191    |
| Sepahua 1   | 0,5872             | 0,6708 | 0,6940 | 0,7007   | 0.6194   |           | 0,8091    |
| Sepahua 2   | 0.7111             | 0,7703 | 0,8370 | 0,7335   | 0,6557   | 0,2118    |           |

Los mayores valores de identidad genética corresponden a pares de poblaciones más parecidos y menores valores a pares de poblaciones divergentes, estos valores pueden variar entre cero (para poblaciones completamente distintas) hasta uno (si son genéticamente idénticas) (Nei, 1972), así los resultados indican que los mayores valores corresponden a los

pares dentro de *G. weberbaueri* (Bella Vista, Cacazú, Génova, Satipo 1 y Satipo 2) o dentro de *G. sarcocarpa* (Sepahua 1 y Sepahua 2), los mismos que están más relacionados y los menores valores corresponden a pares de distintas especies [Sepahua 1 vs (Bella Vista, Cacazú, Génova, Satipo 1 y Satipo 2)] o [Sepahua 2 vs (Bella Vista, Cacazú, Génova, Satipo 1 y Satipo 2)], por tanto menos relacionadas. El mismo patrón se tiene cuando se observan los resultados de la distancia genética, pero en este caso los menores valores corresponden a pares de poblaciones más parecidas y mayores valores a pares de poblaciones divergentes. Esta medida toma valores que oscilan entre cero y el infinito (Nei, 1972), esta relación inversa se debe a que la distancia genética (D) es una función de la identidad genética (I), puesto que *D = -Ln I* (Nei, 1972). En general los resultados proporcionan mayor consistencia a la separación de los 75 individuos analizados en dos especies y taxones dentro de cada especie.

Los resultados de las medidas de identidad genética y distancia genética de Nei en el estudio de las relaciones genéticas y la variabilidad en *Guadua* en el presente estudio y otros, estuvieron de acuerdo a su clasificación taxonómica y permitieron establecer algunas relaciones. Dávila et al (2007) usaron marcadores moleculares ISSR en *Agave*, encontraron que las mediciones originales de identidades genéticas de Nei (1972) fueron 0,4518 (*A. cocui vs A. tequilana*), 0,6829 (*A. angustifolia vs A. tequilana*) y 0,7102 (*A. angustifolia vs A. cocui*); mientras que las distancias genéticas fueron 0,3422 (*A. angustifolia vs A. cocui*), 0,3815 (*A. angustifolia vs A. tequilana*) y 0,7944 (*A. tequilana vs A. cocui*), concluyen que existe una relación más estrecha entre *A. angustifolia* y *A. cocui* que entre estas dos y *A. tequilana*, apoyan la proposición de que esta última especie ha sufrido un proceso de derivación genética producto del cultivo extensivo al cual está sometida. Chaudhary et al (2015) al evaluar la variabilidad genética de variedades cultivadas de bambú en la región Gujarat (India), usando marcadores ISSR, encontraron distancias genéticas (Nei, 1972) entre seis variedades de bambú, estas variaron entre 0,2032 y 0,6592. Detectaron una gran diversidad genética y una menor diferenciación genética entre las diferentes variedades de bambú utilizadas.

El tipo de reproducción mayormente asexual del bambú no estaría asociada a su diversidad genética (Eguiarte et al., 2007). Hamrick y Godt (1989) obtuvieron estimadores de la diversidad genética como H<sup>T</sup> (heterocigosis, como medida de diversidad genética total en una especie), Hs (diversidad genética dentro de poblaciones), G<sub>ST</sub> (diversidad genética entre poblaciones) y PS (% loci polimórficos), mostraron que las especies clónales presentaron niveles altos de heterocigosis y que la diversidad genética no difiere entre especies que

presentaron reproducción sexual ( $P_S = 51,6$ ;  $H_T = 0,311$ ;  $H_S = 0,229$  y  $G_{ST} = 0,225$ ) con respecto a las que presentaron tanto sexual como clonal ( $P_s = 43,8$ ;  $H_T = 0.305$ ;  $H_s = 0.236$  y  $G_{ST} = 0,213$ 

| Fuente de variación                                | Grados<br>de<br>libertad | Suma de<br>cuadrados | <b>Componentes</b><br>de variancia |                         | Porcentaje<br>de variación | p-valor                 |
|----------------------------------------------------|--------------------------|----------------------|------------------------------------|-------------------------|----------------------------|-------------------------|
| Entre especies                                     | 1                        | 644.609              | 14,03205                           | $\sigma^2$ <sub>a</sub> | 54.04                      | $0.0479 +$<br>$-0.0064$ |
| Entre las poblaciones<br>dentro de las<br>especies | 5                        | 331.328              | 7.44749                            | $\sigma^2 h$            | 28.68                      | $0.0000 +$<br>$-0,0000$ |
| Entre los individuos dentro<br>de las poblaciones  | 68                       | 305,236              | 4,48877                            | $\sigma^2_c$            | 17,29                      | $0.0000 +$<br>$-0.0000$ |
| Total                                              | 74                       | 1281,173             | 25.9683                            |                         |                            |                         |

**Tabla 15: Análisis molecular de variancia con tres componentes: especies, población dentro de especies y dentro de poblaciones**

La información del AMOVA (Excoffier & Lischer, 2015) revela que existe diferencia significativa de la variación genética entre especies (p-valor =  $0.0479 \pm 0.0064$ ), diferencia altamente significativa de la variación genética entre las poblaciones dentro de las especies  $(p-value = 0,0000 \pm 0,0000)$  y diferencia altamente significativa de la variación genética entre los individuos dentro de las poblaciones. Las contribuciones en porcentaje de cada componente de variación fueron: 54,04 % entre especies ( $\sigma^2$ <sub>a</sub>), 28,68 % entre poblaciones dentro de especies ( $\sigma^2$ *b*) y 17,29 % entre individuos dentro de poblaciones ( $\sigma^2$ *c*). El alto valor de *σ 2 <sup>a</sup>* es coherente y representa la diferencia genética de las especies *G. sarcocarpa* y *G. weberbaueri*, seguido de  $\sigma^2$ <sup>*b*</sup> que representa la diferencia genética entre poblaciones que son más parecidas y el menor valor de  $\sigma^2$ <sub>c</sub> que representa diferencias genéticas entre individuos que son más parecidos (Tabla 15). Yang et al (2012) encontraron que una gran proporción de la variación genética (78,95%) reside entre individuos dentro de las poblaciones, mientras que solo el 21,05% existe entre las poblaciones. Teniendo en cuenta que *D. membranaceus* es un monocarpio y tiene una reproducción sexual muy baja.

El AMOVA incluye el cálculo de los estadísticos F promedio para todos los loci, se usan como una serie de coeficientes de endogamia (Allendorf & Luikart. 2007). Se encontró valores de F<sub>CT</sub> = 0,54035 (grado de diferenciación génica entre especies), F<sub>SC</sub> = 0,62394 (grado de diferenciación génica entre las poblaciones dentro de especies) y  $F_{ST} = 0.82714$ 

(grado de diferenciación génica entre individuos dentro de poblaciones). Estos resultados están de acuerdo a la estructura poblacional propuesta, a nivel de individuos dentro de las poblaciones, estos son más consanguíneos debido al apareamiento entre parientes (F<sub>ST</sub>), a nivel de poblaciones dentro de especies la consanguinidad disminuye  $(F<sub>SC</sub>)$  y a nivel de especies la consanguinidad es más baja ( $F_{CT}$ ). Los valores altos de  $F_{ST}$ ,  $F_{SC}$  y  $F_{CT}$  indican un alto grado de frecuencias alélicas fijadas y, por lo tanto, hay una estructura poblacional definida, es decir, todas las poblaciones son genéticamente únicas (Neff & Fraser, 2010).

Con los datos de la matriz de identidad genética y distancia genética (Tabla 14) se generó un dendograma sin raíz con todas las poblaciones analizadas, el cual se muestra en la Figura 22.

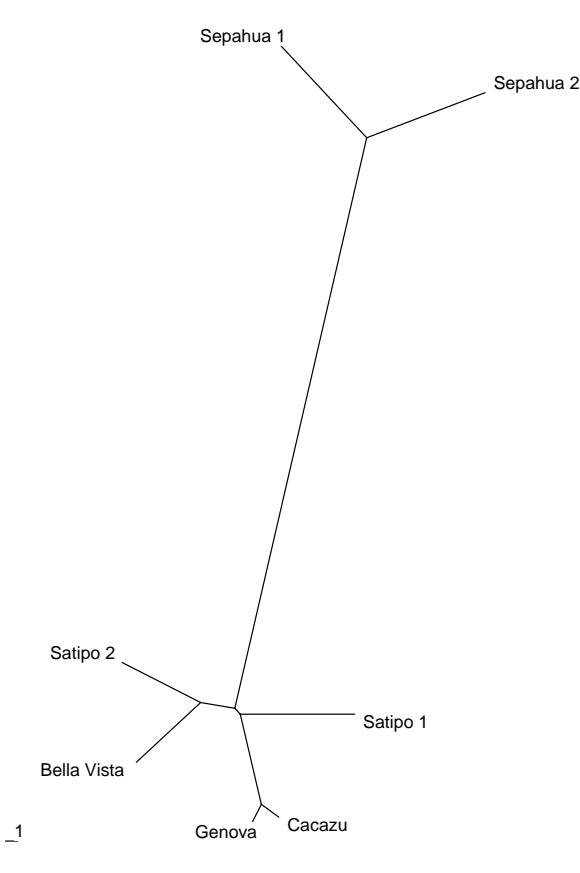

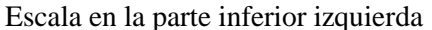

#### **Figura 22: Dendograma sin raíz de las poblaciones estudiadas**

La figura 22 revela gráficamente la diferenciación genética entre las poblaciones de *Guadua* spp., se aprecia dos clados divergentes: clado 1 *G. weberbaueri* que agrupa a individuos pertenecientes a Bella Vista, (Génova y Cacazú), Satipo 1 y Satipo 2 y clado 2 *G. sarcocarpa* que agrupa a individuos pertenecientes a Sepahua 1 y Sepahua 2.

Dentro del clado 1 se tiene cuatro subclados: subclado 1.1 que agrupa a los individuos de Bella Vista (8 individuos), 1.2 que agrupa a individuos de Satipo 2 (8 individuos), 1.3 que agrupa a individuos de Cacazú (4) y Génova (4) y 1.4 que agrupa a individuos de Satipo 1 (10), en estos subclados los de Cacazú y Génova son más próximos. Dentro del clado 2 se tienen dos subclados: subclado 2.1 que agrupa a individuos de Sepahua 1 (31 individuos) y subclado 2.2 que agrupa a individuos de Sepahua 2 (10 individuos) estos dos subclados son considerablemente divergentes.

# **V. CONCLUSIONES**

- 1) Los marcadores moleculares ISSR permitieron el estudio de la diversidad genética de las poblaciones de bambú colectadas. Se confirmó el alto valor polimórfico de los marcadores moleculares ISSR aplicado al estudio de la diversidad genética de *Guadua weberbaueri* y *Guadua sarcocarpa.*
- *2)* Se identificaron 2 clados de especímenes de bambú que corresponden a especies diferentes y están de acuerdo a su clasificación taxonómica natural. Clado (1) *Guadua weberbaueri*, con cuatro subclados (1.1) formado por 8 individuos de Bella Vista; (1.2) formado por 8 individuos de Satipo 2; (1.3) formado por 4 individuos de Cacazú y 4 de Génova y (1.4) formado por 10 individuos de Satipo 1. Clado (2) *Guadua sarcocarpa*, con dos subclados (2.1) formado por 31 individuos de Sepahua 1 y (2.2) formado por 10 individuos de Sepahua 2.
- 3) Se confirma que existe diferencia molecular significativa entre individuos de la misma especie de diferente procedencia.
- 4) Se confirma que, aunque *G. sarcocarpa* y *G. weberbaueri* posean reproducción asexual por rizomas, pueden encontrarse diferentes individuos en un área pequeña.

# **VI. RECOMENDACIONES**

- Ensayar los 6 iniciadores utilizados en la investigación con otras muestras de *Guadua* spp. de diferentes localidades.
- Comprobar *in situ* si es verdad que en un área pequeña existen varios individuos de *Guadua* spp. y si sus rizomas se encuentran entrelazados.
- Realizar una investigación futura de un solo individuo, pero diferentes culmos para ver el grado de mutación presente.
- Utilizar marcadores codominantes en una futura investigación para definir genotipos individuales y poder realizar mapas de ligamiento.
- Realizar una investigación detallada con los marcadores morfológicos.
- Debido a la importancia de la Guadua angustifolia Kunth, se recomienda realizar una investigación molecular con *Guadua aff. Angustifolia* Kunth *y Guadua angustifolia* Kunth de diferentes localidades, para comprobar su similitud.

# **VII. REFERENCIAS BIBLIOGRÁFICAS**

- Allendorf, F; Luikart, G. 2007. Conservation and the Genetics of Populations. Blackwell Publishing. 642 p.
- Andersen, J; Lübberstedt, T. 2003. Functional markers in plants. TRENDS in Plant Science 8 (11): 554-560.
- Bamonte, G; Kociancich, S. 2007. Los Ese Ejja: El mundo de los hombres y el mundo de los espíritus entre los indios del río. La Paz, BO, Plural Editores. 209 p.
- Barkley, N; Newman, M; Wang, M; Hotchkiss, M; Pederson, G. 2005. Assessment of the genetic diversity and phylogenetic relationships of a temperate bamboo collection by using transferred EST-SSR markers (en línea). Genome 48(4): 731-737. Consultado 20 feb. 2018. Disponible en: https://doi.org/10.1139/g05-022
- Bornet, B; Branchard, M. 2001. Nonanchored inter simple sequence repeat (ISSR) markers: reproducible and specific tools for genome fingerprinting. Plant Molecular Biology Reporter 19: 209-215.
- Castaño, D; Darío, M. 2004. Guadua para todos: Cultivo y Aprovechamiento. Bogotá: Panamericana Formas e Impresos.
- Chai, X; Dong, R; Liu, W; Wang, Y; Liu, Z. 2017. Optimizing Sample Size to Assess the Genetic Diversity in Common Vetch (*Vicia sativa* L.) Populations Using Start Codon Targeted (SCoT) Markers. Molecules 22(4): 567-576.
- Chaudhary, S; Patel, E; Kharadi, A; Pandey, M; Chaudhary, A; Chaudhary, P; Hirapara, S; Sharma, M; Chikara, S. 2015. Evaluation of Genetic Variability of Bamboo Varieties Cultivated in Gujarat Region using ISSR Markers. Indian Journal of Biotechnology and Pharmaceutical Research 3 (1): 1-6.
- Crisci, J; López, M. 1983. Introducción a la teoría y práctica de la taxonomía numérica. Washington D.C., US, OEA. 132 p. (Serie no 26).
- Culley, M; Wolfe, A. 2001. Population genetic structure of the cleistogamous plant species *Viola pubescens* Aiton (Violaceae), as indicated by allozyme and ISSR molecular markers. Heredity 86: 545-556.
- Dávila, M; Castillo, M; Laurentin, H. 2007. Uso de marcadores moleculares ISSR para inferir las relaciones genéticas y la variabilidad intraespecífico en Agave. Revista de la Facultad de Agronomía (Maracay) 33:93-111.
- De Vicente, M; López, C; Fulton, T. 2004. Análisis de la Diversidad Genética Utilizando Datos de Marcadores Moleculares: Módulo de Aprendizaje. Roma, IT, Instituto Internacional de Recursos Fitogenéticos (IPGRI)
- Dos Santos, F; Pacheco, M; Vieira, F; Dos Santos, C; Felix, F; Chagas, K. 2016. ISSR molecular markers for the study of the genetic diversity of *Mimosa caesalpiniaefolia* Benth (en línea). Scielo 34 (3): 47-52. Consultado 20 feb. 2018. Disponible en: https://scielo.conicyt.cl/pdf/idesia/v34n3/art07.pdf
- Doyle, J; Doyle, L. 1987. A rapid DNA isolation procedure for small quantities of fresh leaf tissue. Phytochemical Bulletin 19: 11-15.
- Eguiarte, L; Souza, V; Aguirre, X. 2007. Ecología molecular. MX, Instituto Nacional de Ecología. 608 p.
- Everitt, B; Skrondal, A. 2010. The Cambridge Dictionary of Statistics 4 ed. Cambridge, UK, University Press Cambridge. 468 p.
- Excoffier, L; Lischer, L. 2015. ARLEQUIN ver. 3.5: An integrated software package for population genetics data analysis. CH, Swiss Institute of Bioinformatics. 176 p.
- Ferreira, M; Grattapaglia, D. 1998. Introducción al uso de marcadores moleculares en el análisis genético. Brasilia, BR, EMBRAPA. 221 p.
- Filgueiras, T; Pereira, B. 1988. On the Flowering of *Actinocladum verticillatum* (Gramineae: Bambusoideae). Biotropica, 20(1): 164-166.
- Foggi, B; Gherardi, M; Signorini, M; Rossi, G; Bruschi, P. 2006. *Festuca inops* De Not. and *Festuca gracilior* (Hack.) Markgr. -Dannenb. (Poaceae): are they two different species? Botanical Journal of the Linnean Society 151: 239–258.
- [GBIF \(Global Biodiversity Information Facility\). 2017. Search species \(en línea\). s.l.](GBIF%20(Global%20Biodiversity%20Information%20Facility).%202017.%20%20Search%20species%20(en%20línea).%20s.l.%20%20Consultado%2010%20dic.%202017.%20Disponible%20en:%20https:/www.gbif.org/species/4127578)  [Consultado 10 dic. 2017. Disponible en: https://www.gbif.org/species/4127578](GBIF%20(Global%20Biodiversity%20Information%20Facility).%202017.%20%20Search%20species%20(en%20línea).%20s.l.%20%20Consultado%2010%20dic.%202017.%20Disponible%20en:%20https:/www.gbif.org/species/4127578)
- Ghislain, M; Zhang, D; Fajardo, D; Huaman, Z; Hijmans, R. 1999. Marker assisted sampling of the cultivated Andean potato *Solanum phureja* collection using RAPD markers. Genetic Resources and Crop Evolution 46: 547-555.
- Gielis, J; Potters, G. 2012. IXth World Bamboo Congress Proceedings. ISSN 2150-1165 [\(www.worldbamboo.net\)](http://www.worldbamboo.net/).
- González, A. 2011. Análisis de la diversidad genética en poblaciones naturales de especies vegetales amenazadas: *Ilex perado ssp. Lopez lilloi* (aquifoliaceae), *Silene nocteolens* (caryophyllaceae) y *Sorbus aria* (rosaceae). Tesis Doctoral. Gran Canaria, ES, ULPGC. 203 p.
- Gonzalez, A; Wong, A; Delgado-Salinas, A; Papa, R ; Gepts, P. 2005. Assessment of inter simple sequence repeat markers to differentiate sympatric wild and domesticated populations of common bean. Crop Science 45:606-616.
- Grandtner, M; Chevrette, J. 2013. Dictionary of Trees, South America: Nomenclature, Taxonomy and Ecology. s.l.: Academic Press. v2, 1171 p.
- Griscom, B; Ashton, M. 2003. Bamboo control of the forest succession: *Guadua sarcocarpa* in Southeastern Peru. Forest Ecology and Management 175: 445-454.
- Hamrick, J; Godt, M. 1989. Allozyme diversity in plant species. Eds.AHD Brown; MT Clegg; AL Kahler; BS Weir. US, MA: Sinauer Associates. p. 43-63.
- Harleen, K; Rahul, K; Ram, K; Manju, A; Anil, S. 2011. Evaluation of clonal fidelity of in vitro raised plants of *Guadua angustifolia* Kunth using DNA-based markers. Journal of Medicinal Plants Research 5(23): 5636-5641.
- Hartl, D; Clark, A. 1997. Principles of Population Genetics. Massachusetts, US, Sinauer Associates, Inc. Publishers. 545 p.
- INRENA (Instituto Nacional De Recursos Naturales). 1996. Guía explicativa del mapa forestal 1995. Ministerio de Agricultura. INRENA. Dirección General Forestal. Lima-Perú.
- Janzen, D. 1976. Why Bamboos Wait So Long to Flower. Annual Review of Ecology and Systematics 7(1): 347-391.
- Johnson, E; Saunders, J; Mischke, S; Helling, C; Emche, S. 2003. Identification of Erythroxylum taxa by AFLP DNA analysis. Phytochemistry 64 (2003): 187-197
- Judziewicz, E; Clark, L; Londoño, X; Stern; M. 1999. American Bamboos.Richmond, US, Smithsonian Books. 392 p.
- Karp, A; Isaac, P; Ingram, D. 1998. Molecular tools for screening biodiversity plants and animals. Great Britain: Chapman & Hall. 528 p.
- Kelchner, S. 2013. Higher level phylogenetic relationships within the bamboos (Poaceae: Bambusoideae) based on five plastid markers. Molecular Phylogenetics and Evolution 67 (2): 404-413.
- Khasa, P; Dancik, B. 1996. Rapid identification of white-Engelmann spruce species by RAPD markers. Theor Appl Genet 92: 46-52
- Konzen, E; Perón, R; Ito, M; Brondani, G; Tsai, S. 2017. Molecular identification of bamboo genera and species based on RAPD-RFLP markers (en línea). Silva Fennica 51 (4). Consultado 18 feb. 2018. Disponible en: https://doi.org/10.14214/sf.1691
- Lalhruaitluanga, H; Prasad, M. 2009. Comparative results of RAPD and ISSR markers for genetic diversity assessment in *Melocanna baccifera* Roxb. Growing in Mizoram State of India (en línea). African Journal of Biotechnology 8(22): 6053-6062. Consultado 18 feb. 2018. Disponible en: https://doi.org/10.5897/AJB09.047
- Levitus, G; Echenique, V; Rubinstein, C; Hopp, E; Mroginski, L. 2010. Biotecnología y Mejoramiento Vegetal II. ArgenBio. Consejo Argentino para la información y el desaroollo de la Biotecnología. Edicones Instituto Nacional de Tecnologia Agropecuaria. 648 p.
- Londoño, X; Peterson, P. 1991. *Guadua sarcocarpa* (Poaceae: Bambuseae) a New Species os Amazonian Bamboo with Fleshy Fruit. Systematic Botany 16(4): 630-638.
- Londoño, X; Zurita, E. 2008. Two new species of Guadua (Bambusoidae: Guaduinae) from Colombia and Bolivia. Journal of the Botanical Research Institute of Texa 2(1): 25- 34.
- Londoño, X. 2010. Identificación taxonómica de los bambúes de la región noroccidental del Perú. Lima: Ministerio de Agricultura-Dirección General Forestal y de Fauna Silvestre. 36 p.
- Mc Michael, C, Palace, M; Golightly, M. 2014. Bamboo-dominated forests and pre-Columbian earthwork formations in south-western Amazonia. Journal of Biogeography 41: 1733- 745.
- MINAM (Ministerio del Ambiente). 2015. Mapa Nacional de Cobertura Vegetal Memoria descriptiva. Ministerio del Ambiente. Dirección General de Evaluación, Valoración y Financiamiento del Patrimonio Natural. Perú.
- Neff, B; Fraser, B. 2010. A Program to Compare Genetic Differentiation Statistics across Loci Using Resampling of Individuals and Loci. Molecular Ecology Resources 10(3): 50-546.
- Nei, M. 1972. Genetic Distance between Populations. The American Naturalist 106(949): 283 - 292.
- Nei, M. 1973. Analysis of Gene Diversity in Subdivided Populations. Proceedings of the National Academy of Sciences of the United States of America 70 (12): 3-3321 .
- Nei, M. 1978. Estimation of average heterozygosity and genetic distance from a small number of individuals. Gentics 89(3): 583-590.
- Nelson, B. 1994. Natural forest disturbance and change in the Brazilian Amazon. Remote Sensing Rev. 10: 105-125.
- Nelson, M; Anderson, N. 2013. How many marker loci are necessary? Analysis of dominant marker data sets using two popular population genetic algorithms. Ecology and Evolution 3(10): 3455-3470
- Ohrnberger, D. 1999. The Bamboos of the world. US: Elsevier Science. 596 p.
- Olivier, J; Poncy, O. 2009. A taxonomical revision of *Guadua weberbaueri* Pilg. and *Guadua sarcocarpa* Londoño & P. M. Peterson. Candollea 64(2): 171-178.
- Olivier, J. 2008. Gramíneas (Poaceae) bambusiformes del Río de Los Amigos, Madre de Dios, Perú. Revista Peruana de Biología 15(1): 121-126.
- Page, R. 1996. TREEVIEW: an application to display phylogenetic trees on personal computers. Comput. Appl. Biosci 12: 357–358.
- Pradeep, R; Sarla, N; Siddiq, E. 2002. Inter simple sequence repeat (ISSR) polymorphism and its application in plant breeding (en línea). Euphytica 128: 9-17. Consultado 16 feb. 2018. Disponible en: https://doi.org/10.1023/A:1020691618797
- Raina, S; Rani, V; Kojima, T; Ogihara, Y; Singh, K; Devarumath, R. 2001. RAPD and ISSR fingerprints as useful genetic markers for analysis of genetic diversity, varietal identification, and phylogenetic relationships in peanut (*Arachis hypogaea*) cultivars and wild species. Genome 44: 763-772
- Reátegui, N. 2009. Caracterización y clave de identificación de bambúes en el ámbito Chanchamayo, departamento de Junín, Perú. Tesis Ing. Forestal. Lima; PE; UNALM. 181 p.
- Rodríguez, Á; Corazon-Guivin, M; Cachique, D; Mejía, K; Del Castillo, D; Renno, J; García-Dávila, C. 2011. Diferenciación morfológica y por ISSR (Inter simple sequence repeats) de especies del género Plukenetia (Euphorbiaceae) de la Amazonía peruana: propuesta de una nueva especie (en línea). Revista Peruana de Biología 17(3): 325-330. Consultado 16 feb. 2018. Disponible en: http://dx.doi.org/10.15381/rpb.v17i3.7
- Rohlf, F. 2000. NTSYSpc Numerical Taxonomy and Multivariate Analysis System, Version 2.1. User Guide. New York, US, Department of Ecology and Evolution. 43 p.
- Rugeles-Silva, P; Posso, A; Londoño, X; Barrera, N; Muñoz, J. 2012. Caracterización molecular de *Guadua angustifolia* Khunt mediante marcadores moleculares RAMs. Acta agronómica 61(4): 325-330
- Samec, P; Našinec, V. 1996. The use of RAPD technique for the identification and classification of *Pisum Sativum* L. genotypes. Euphytica 89: 229-234
- Simpson, J. 1997. Amplified fragment length polymoorphisms. Boletín de la Sociedad Botánica de México 60: 73-76.
- Sota, F. 2012. Caracterización intragenotípica de siete accesiones de tarwi (*Lupinus mutabilis* Sweet) usando marcadores moleculares ISSR. Tesis Biología. Lima; PE; UNALM. 91 p.
- Yang, H; An, M; Gu, Z; Tian, B. 2012. Genetic Diversity and Differentiation of *Dendrocalamus membranaceus* (Poaceae: Bambusoideae), a Declining Bamboo Species in Yunnan, China, as Based on Inter-Simple Sequence Repeat (ISSR) Analysis. International Journal of Molecular Sciences 13(4): 4446–4457.
- Yeh, E; Zhou, L; Boulianne, G. 1999. Neuralized's involvement in cell tate determination during sensory organ development in Drosophila. Developmental Biology 210(1): 198-198.
- Young, S. y Judd, W. 1992. Systematics of the *Guadua angustifolia* Complex (Poaceae: Bambusoideae). Annals of the Missouri Botanical Garden: 79(4): 737-769.
- Zhao, H; Yang, L; Peng, Z; Sun, H; Yue, X; Lou, Y; Dong, L; Wang, L; Gao, Z. 2015. Developing genome-wide microsatellite markers of bamboo and their applications on molecular marker assisted taxonomy for accessions in the genus Phyllostachys (en línea). Scientific Reports 5. Consultado 16 feb. 2018. Disponible en: https://www.nature.com/articles/srep08018
- Zietkiewicz, E; Rafalski, A; Labuda, D. 1994. Genome fingerprinting by simple sequence repeat (SSR)-anchored polymerase chain reaction amplification. Genomiscs 20: 170 - 183.

# **VIII. ANEXOS**

#### **ANEXO 1**

## **MATRIZ DE DATOS BINARIOS (PRESENCIA: 1 O AUSENCIA: 0) DE 95 LOCI (CARACTERES) PARA 75 FENOTIPOS (OTUS)**

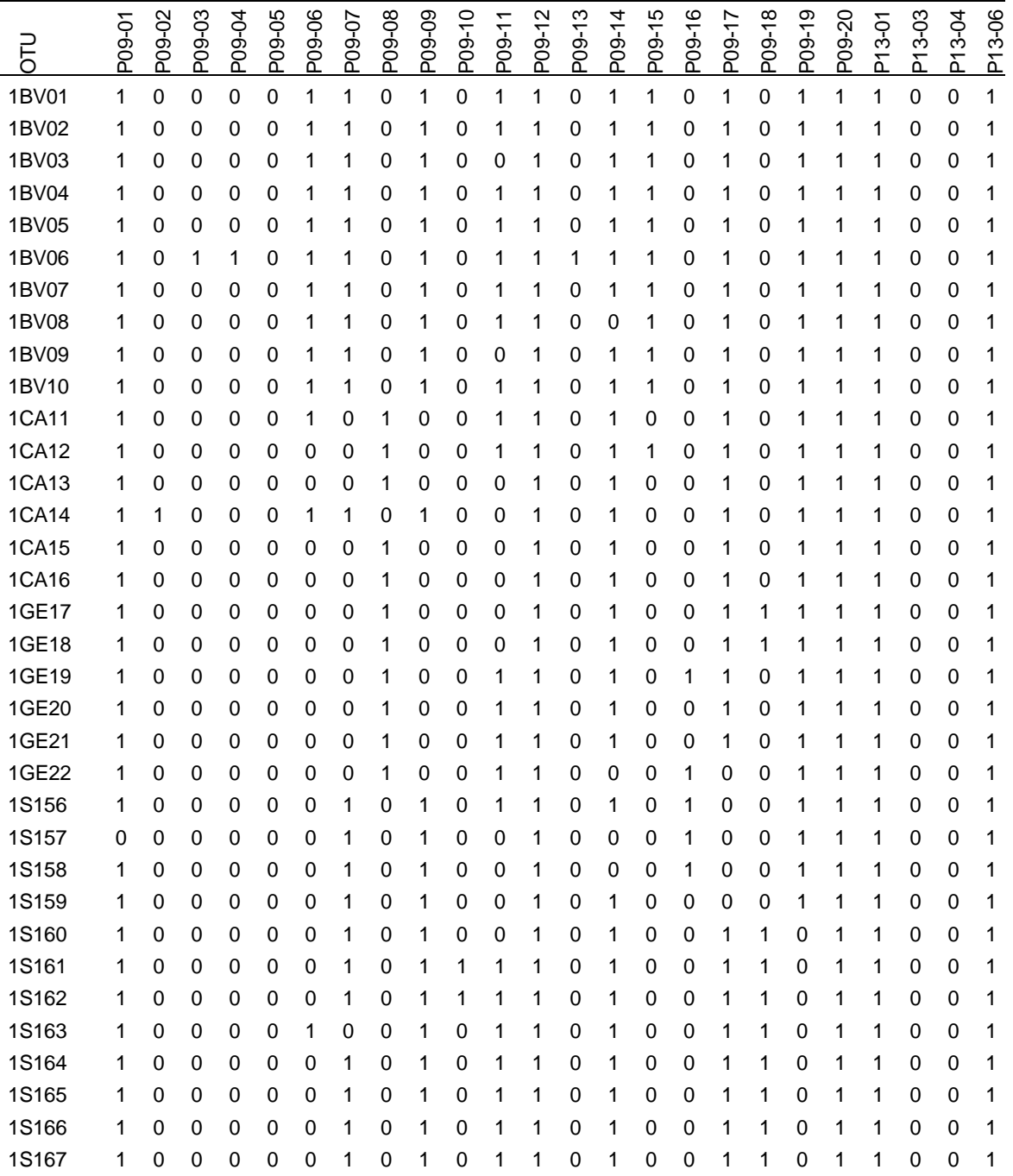

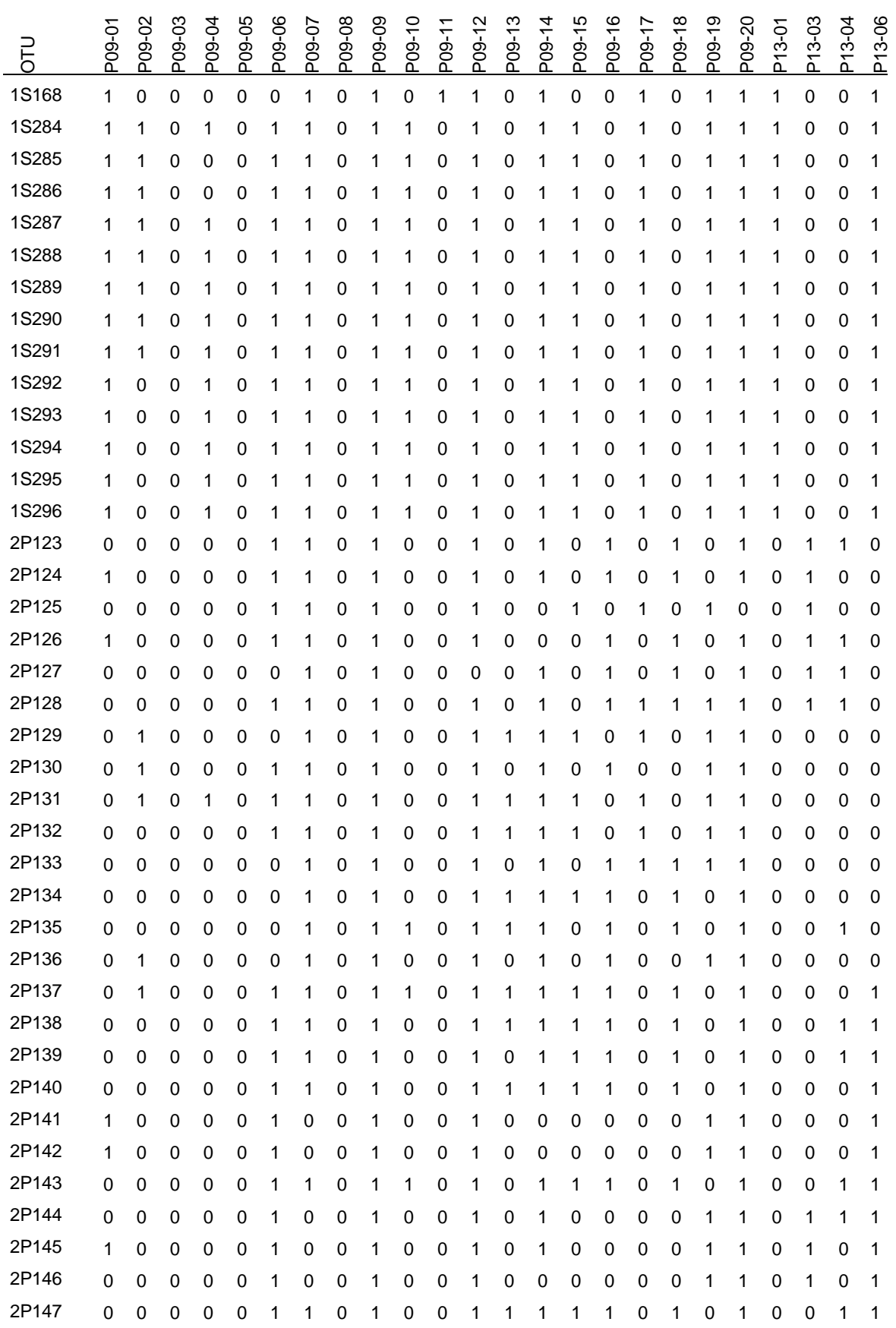

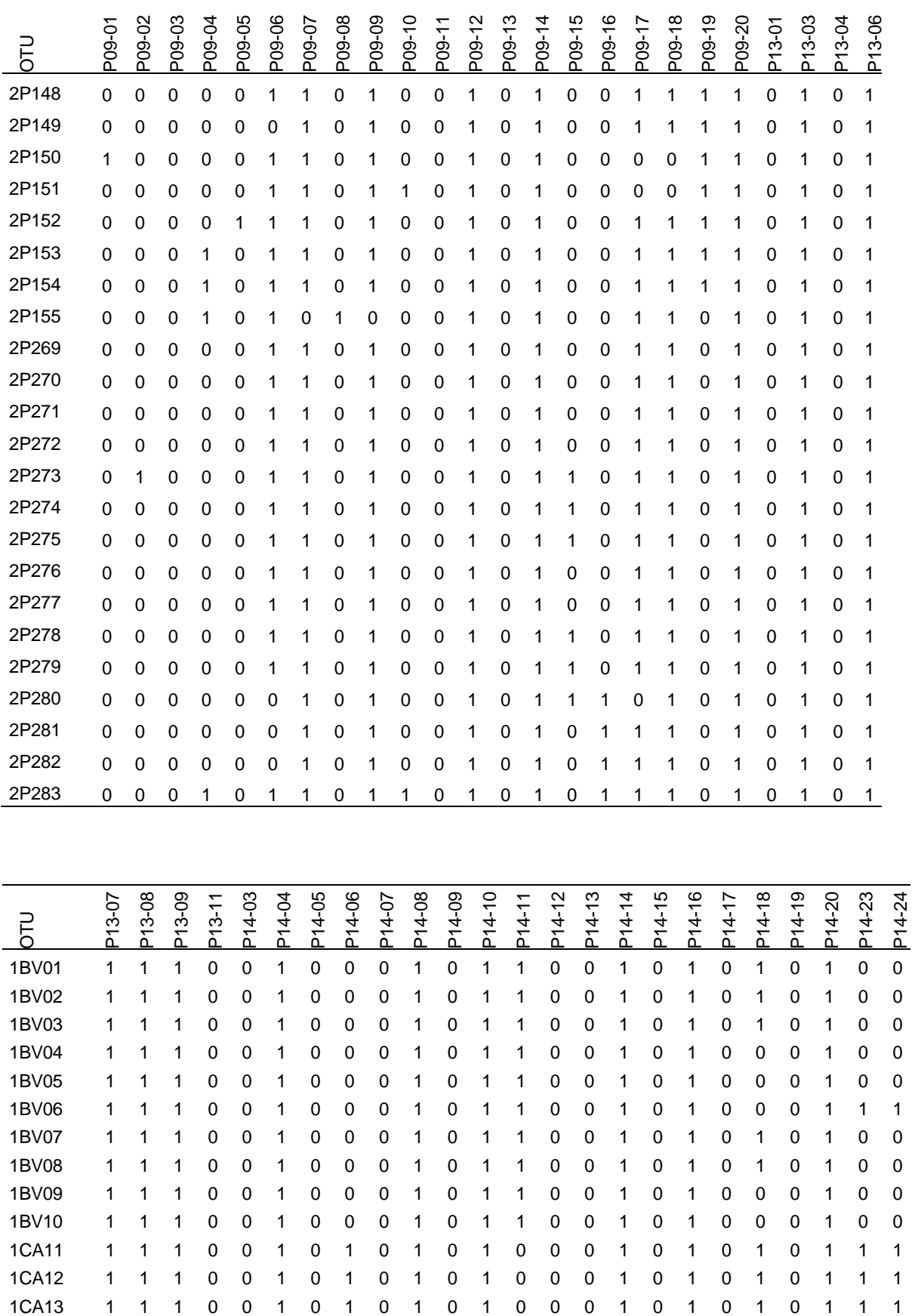

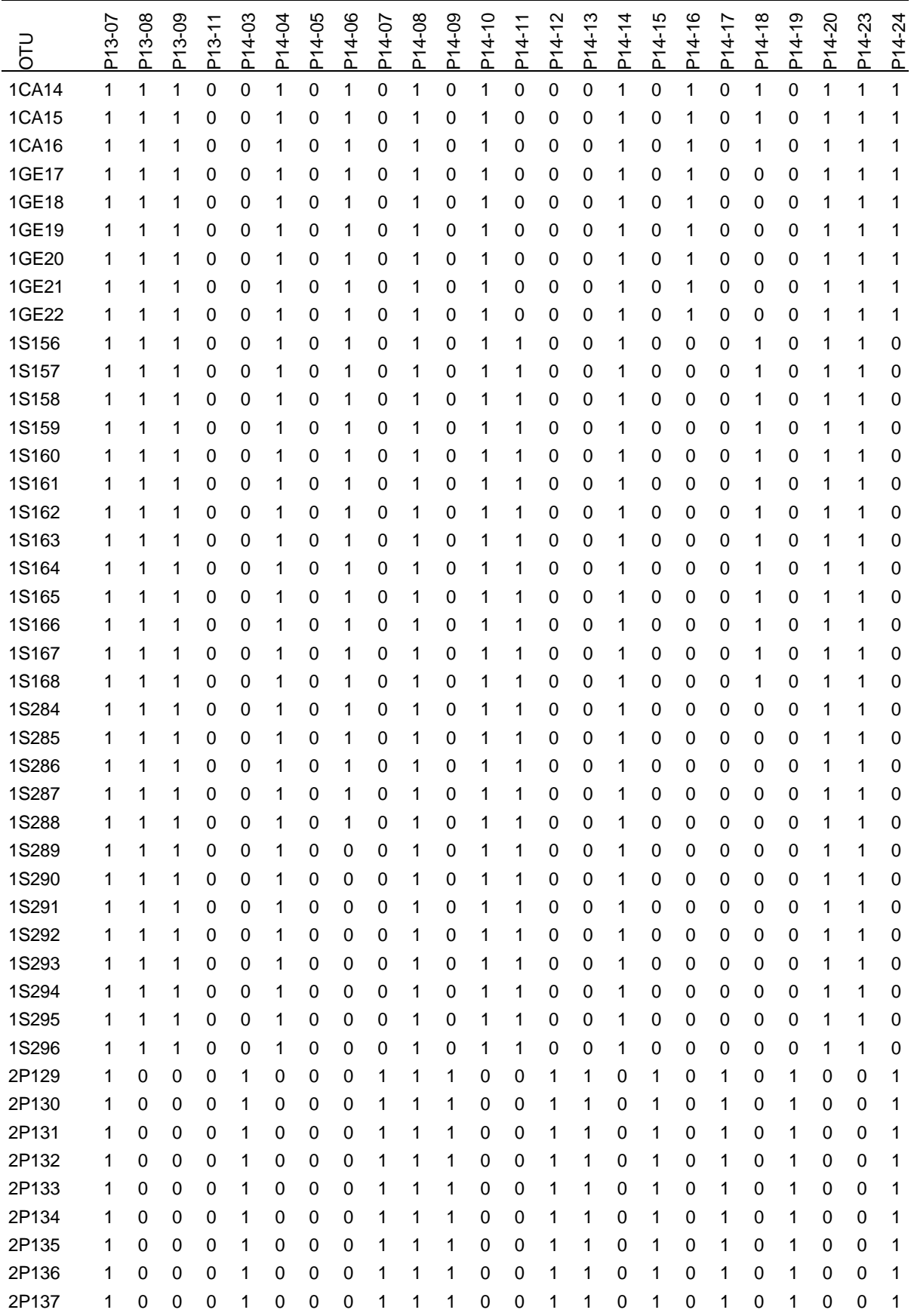

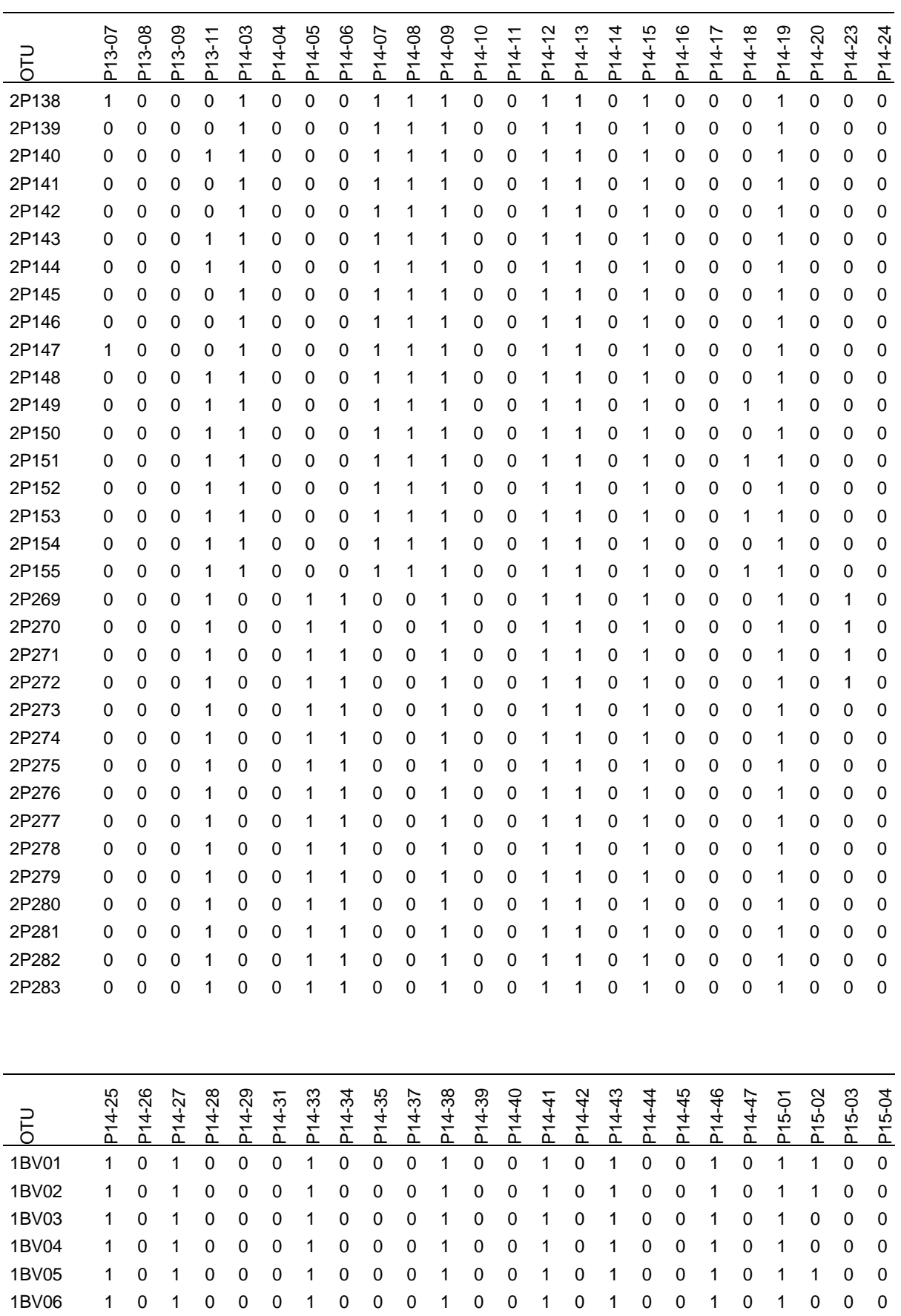

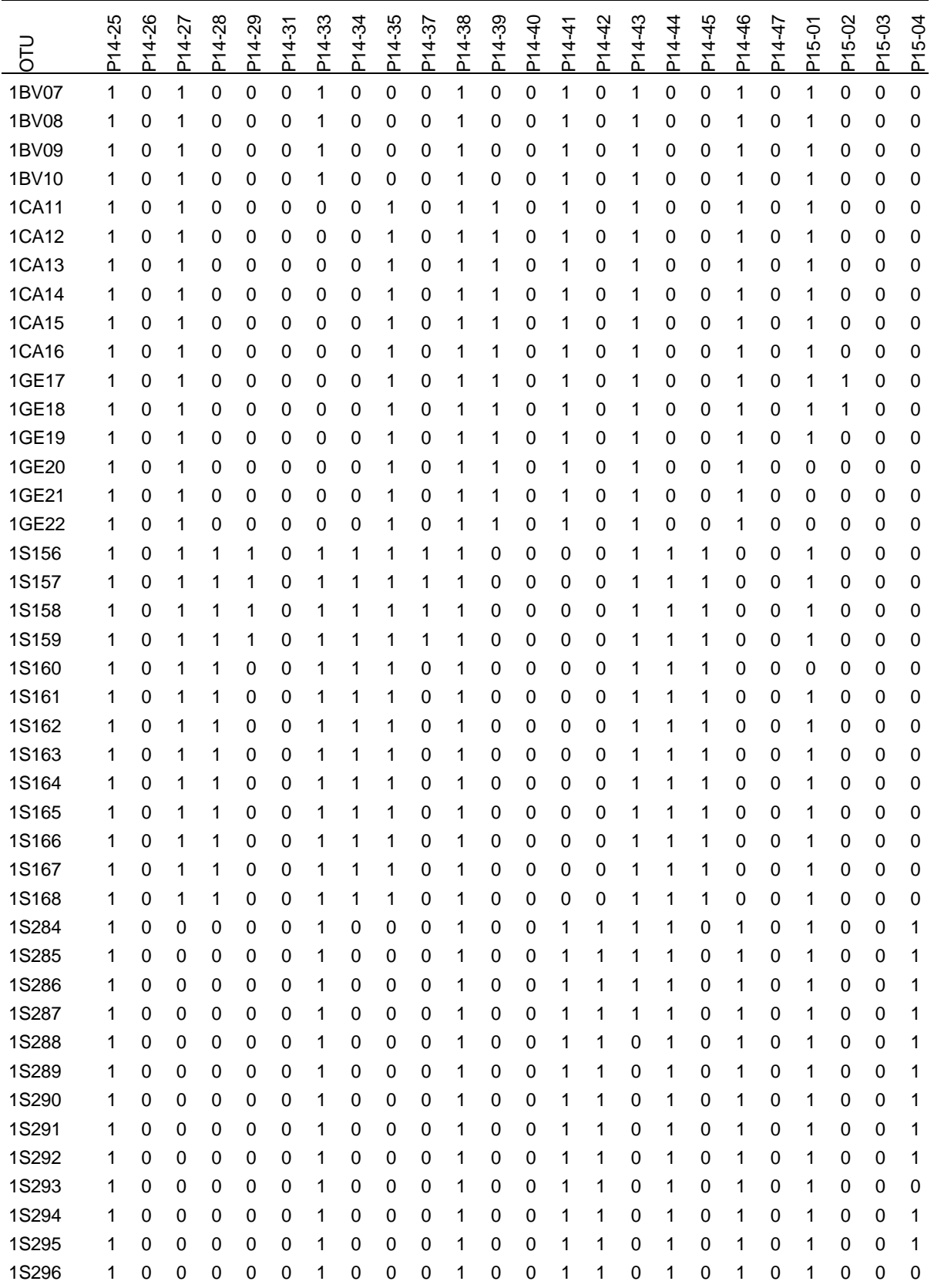

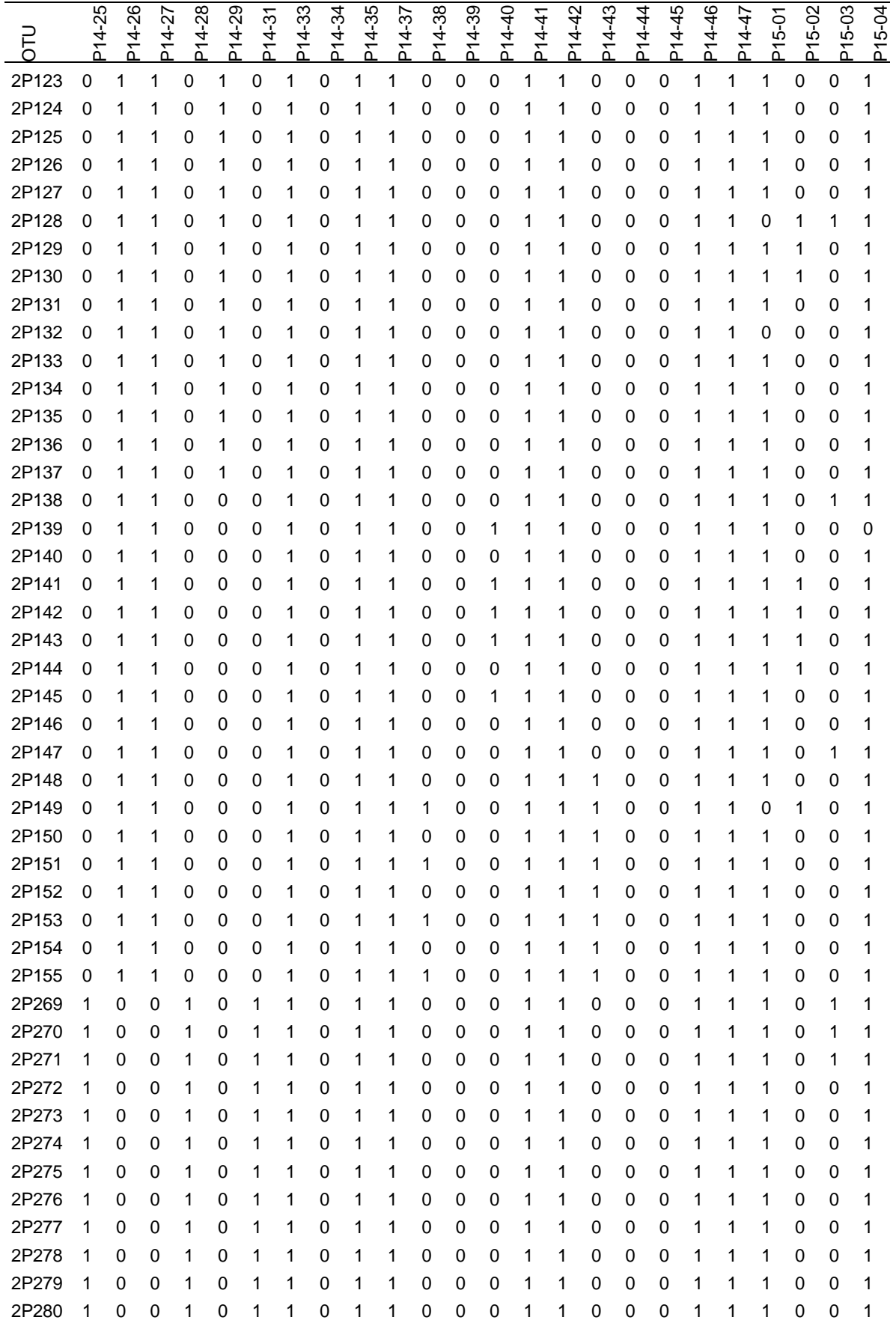

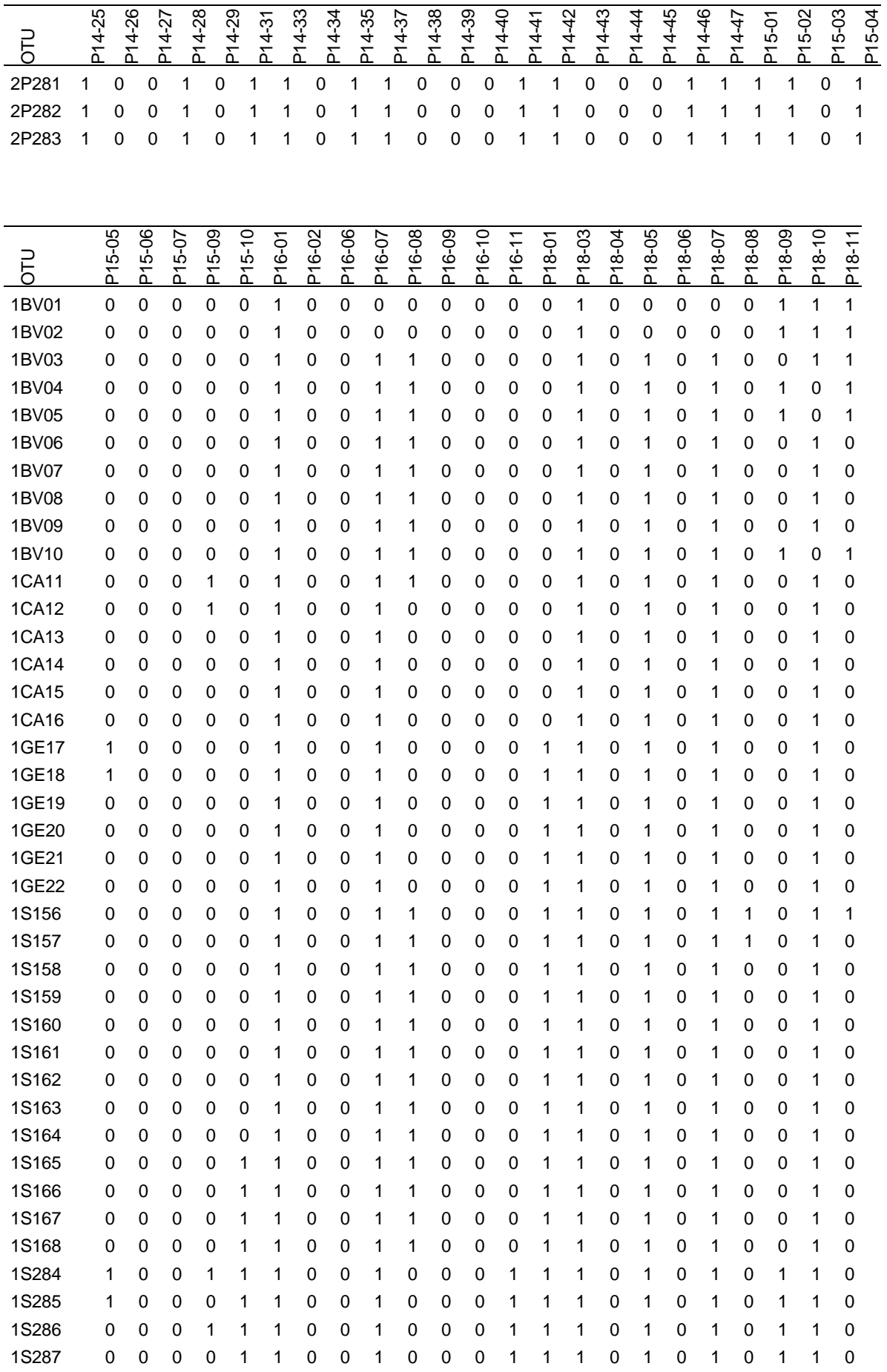

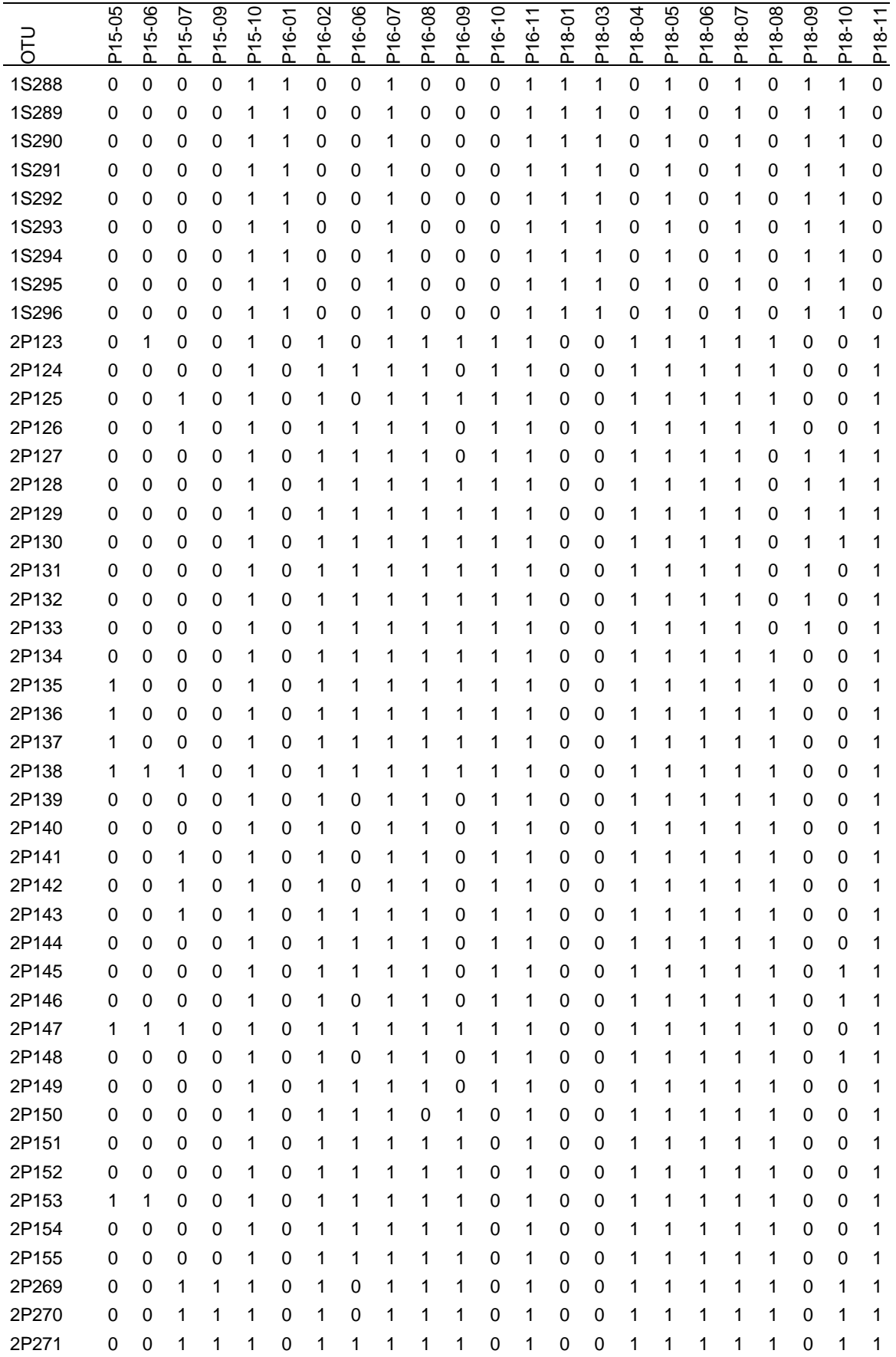

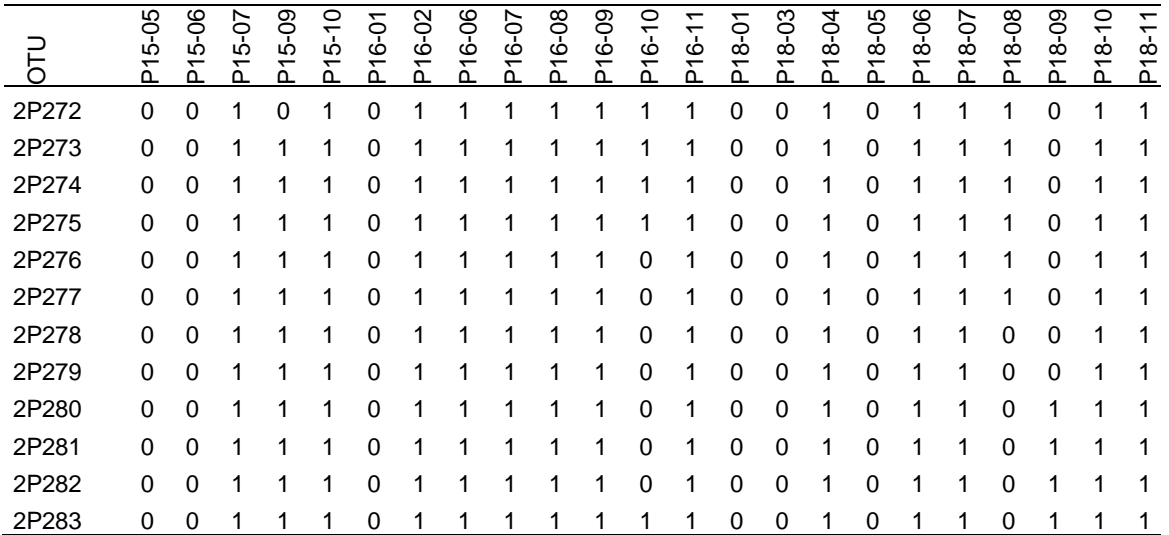
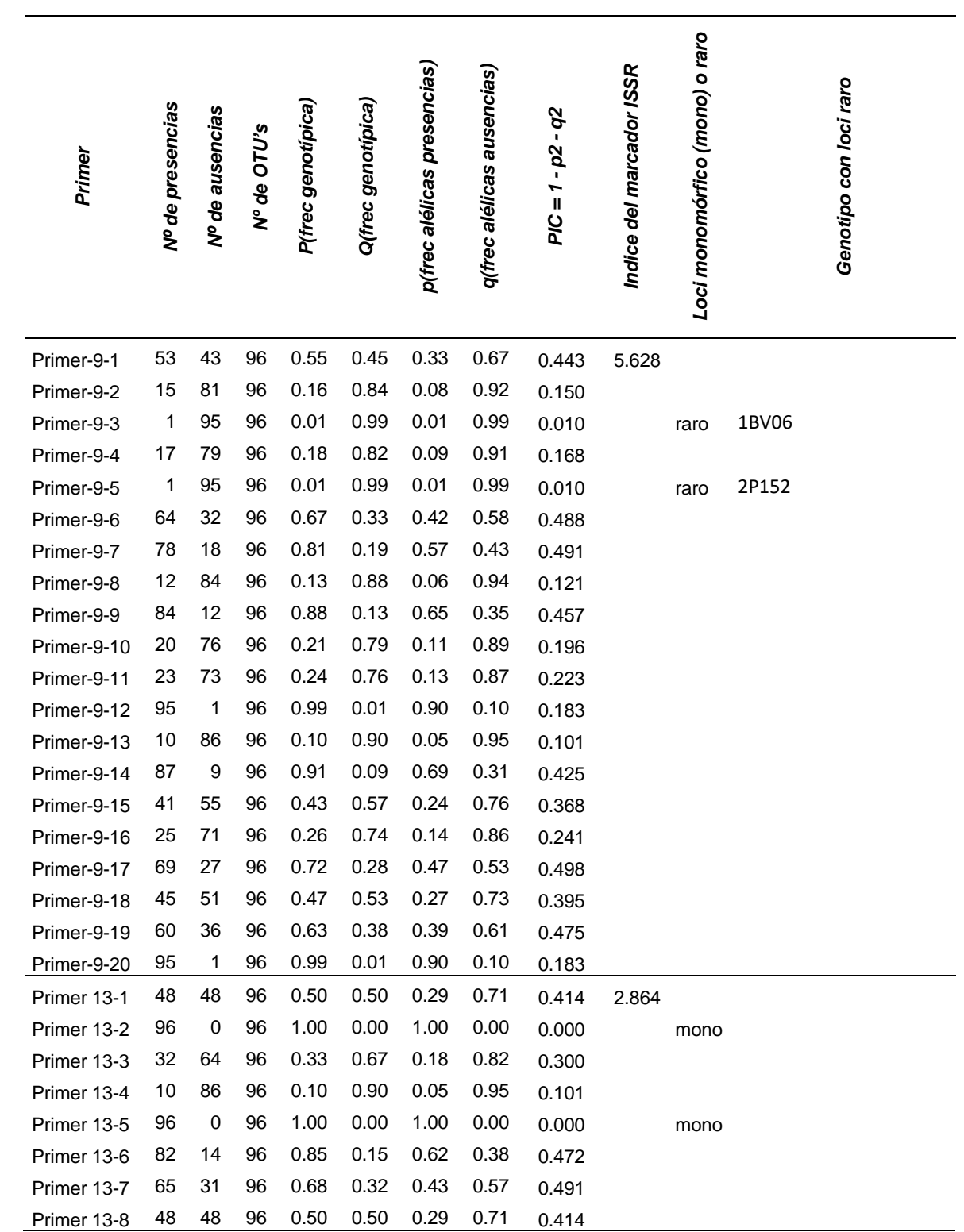

# **VALORES DESCRIPTIVOS CALCULADOS PARA CADA LOCUS. MONO = LOCUS MONOMÓRFICO**

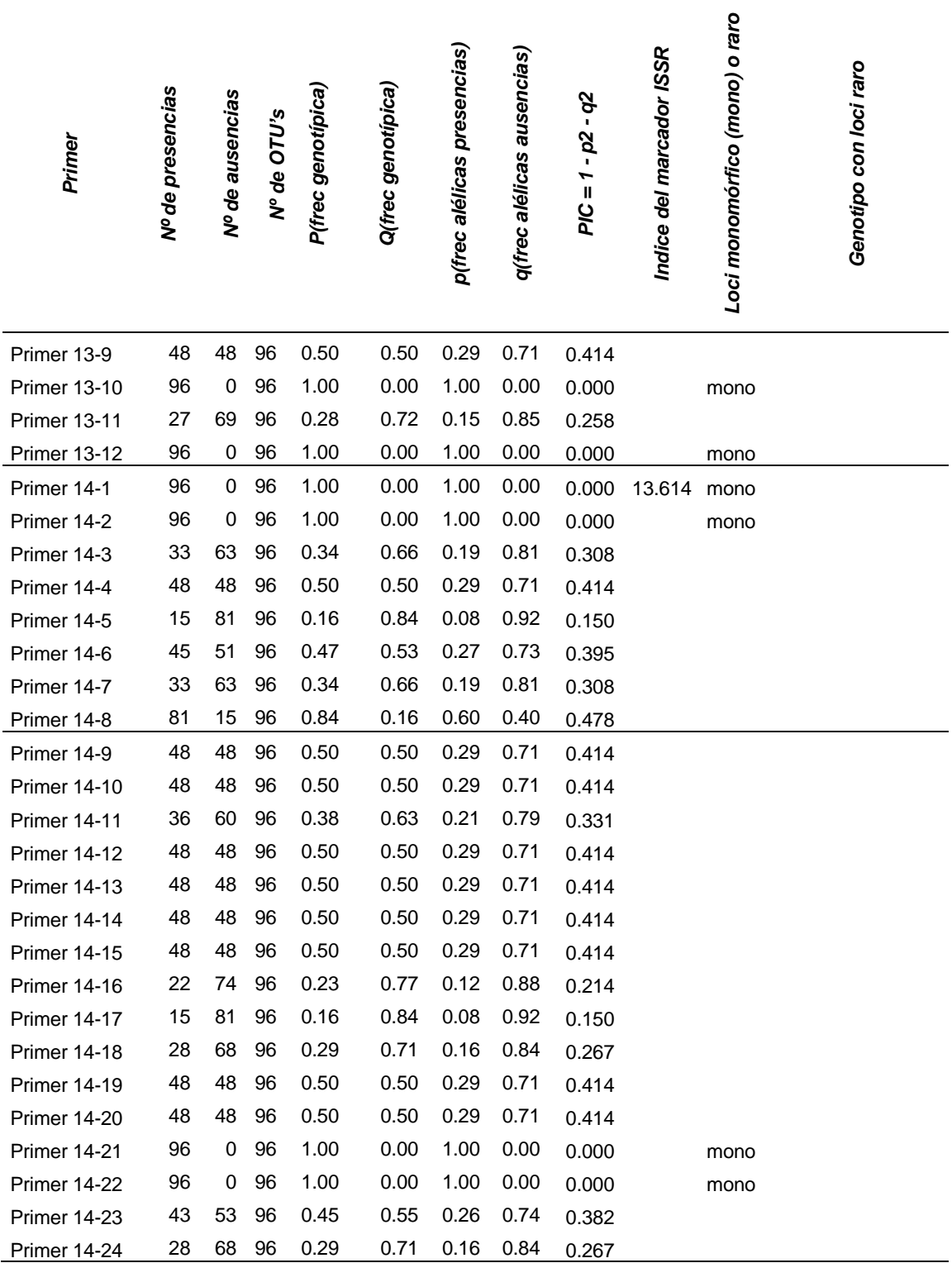

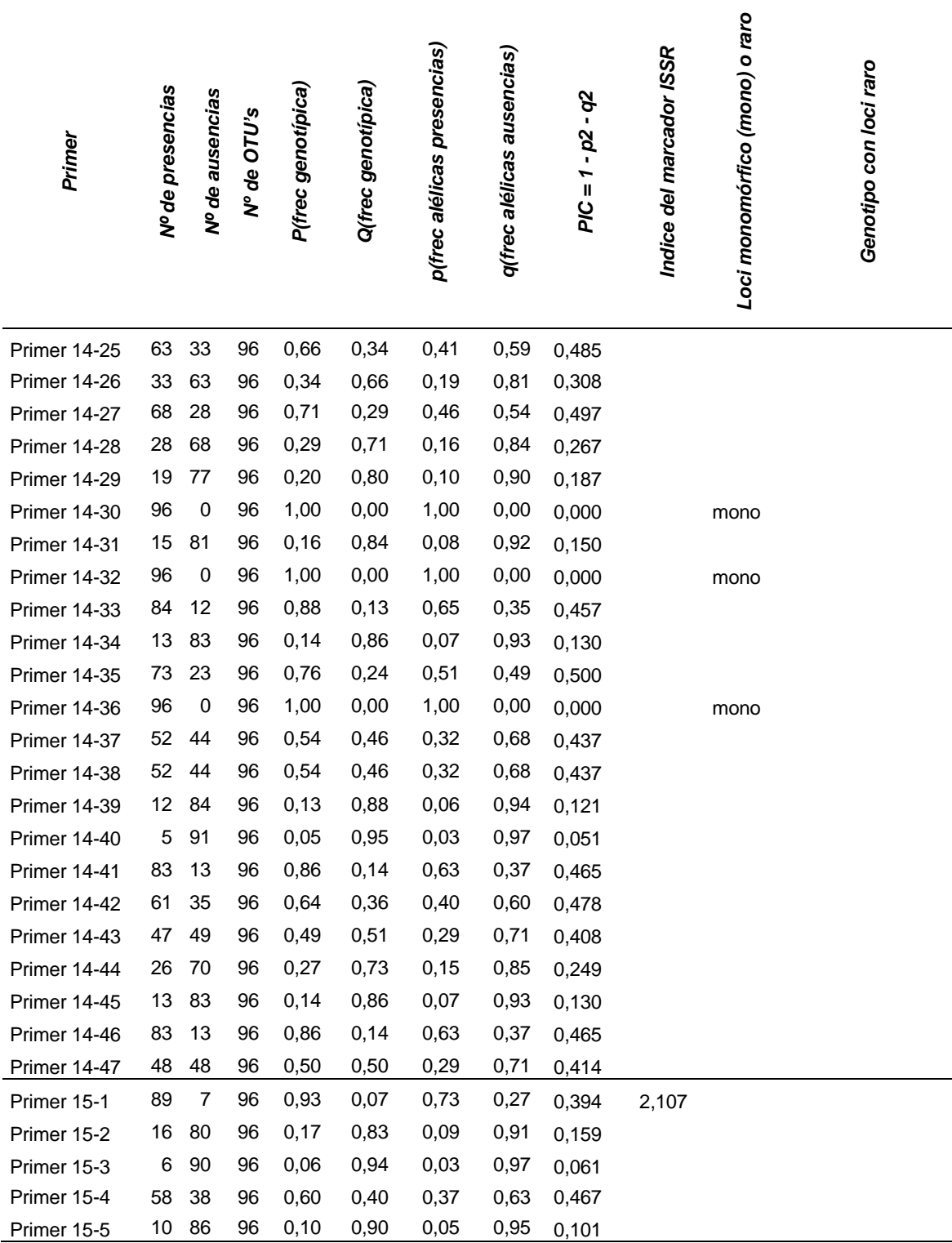

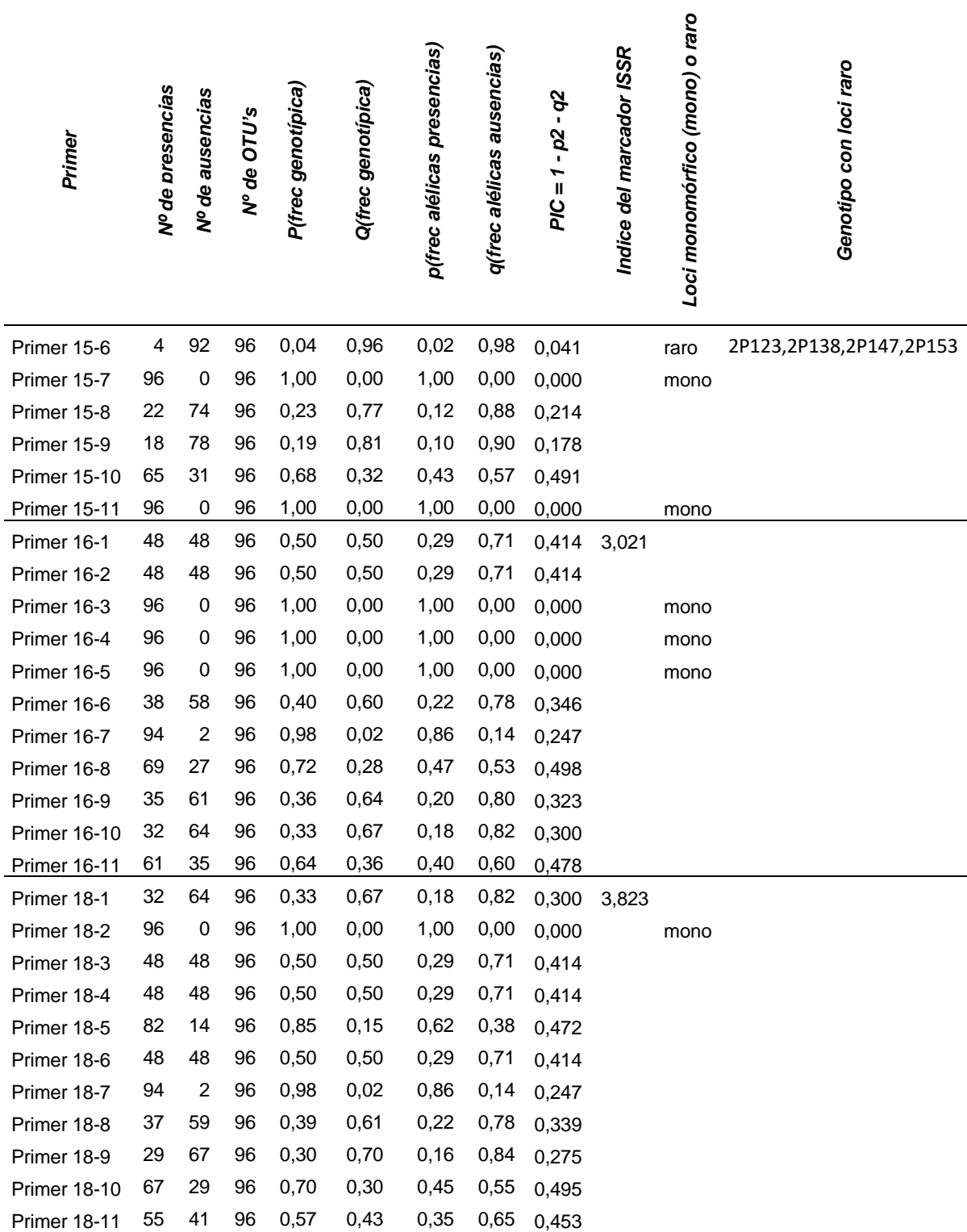

# **MATRIZ DE SIMILITUD DE LA COMPARACIÓN UNO A UNO ENTRE LAS 75 OTUS. COEFICIENTE DE ASOCIACIÓN**  *JACCARD*

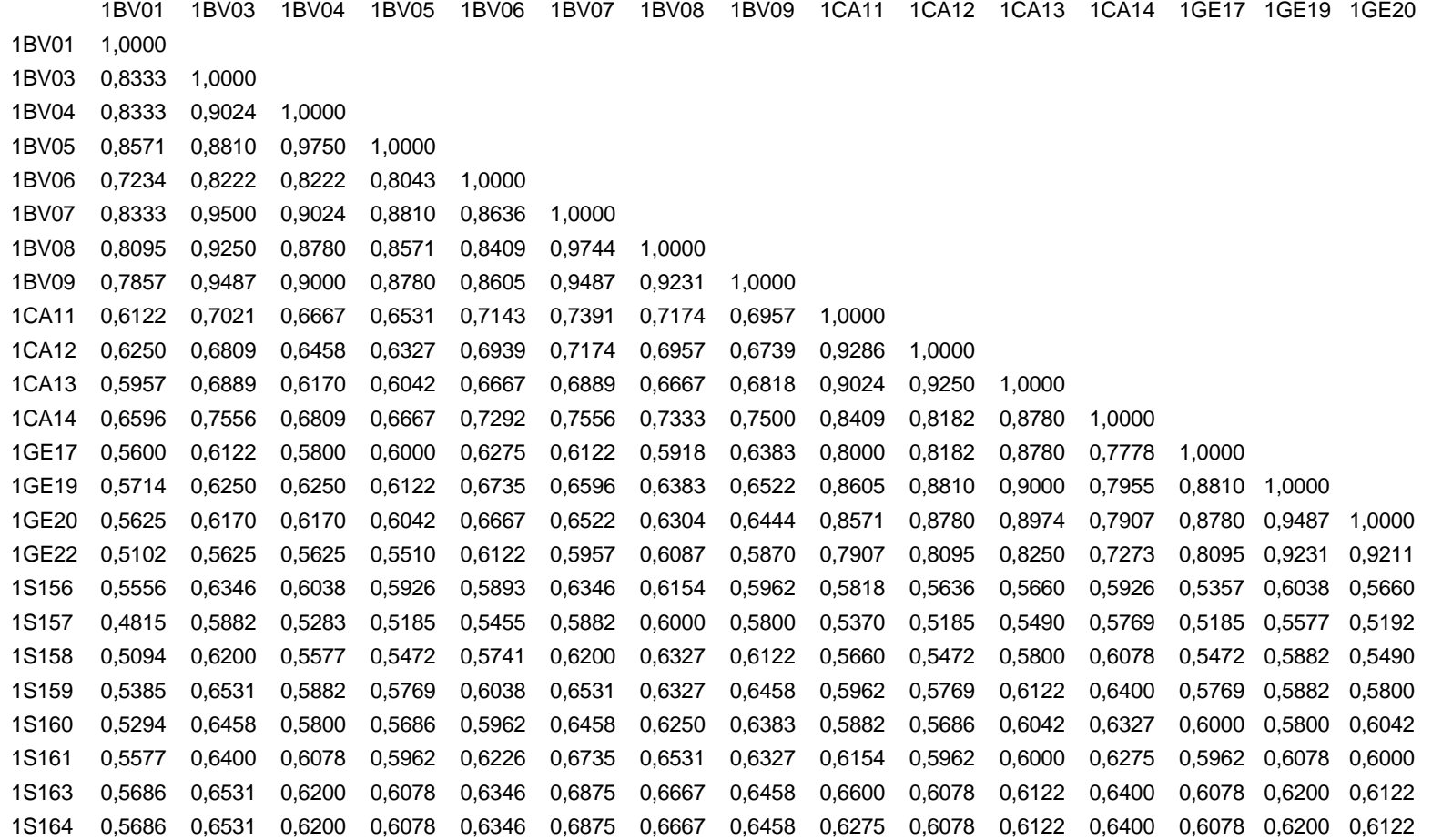

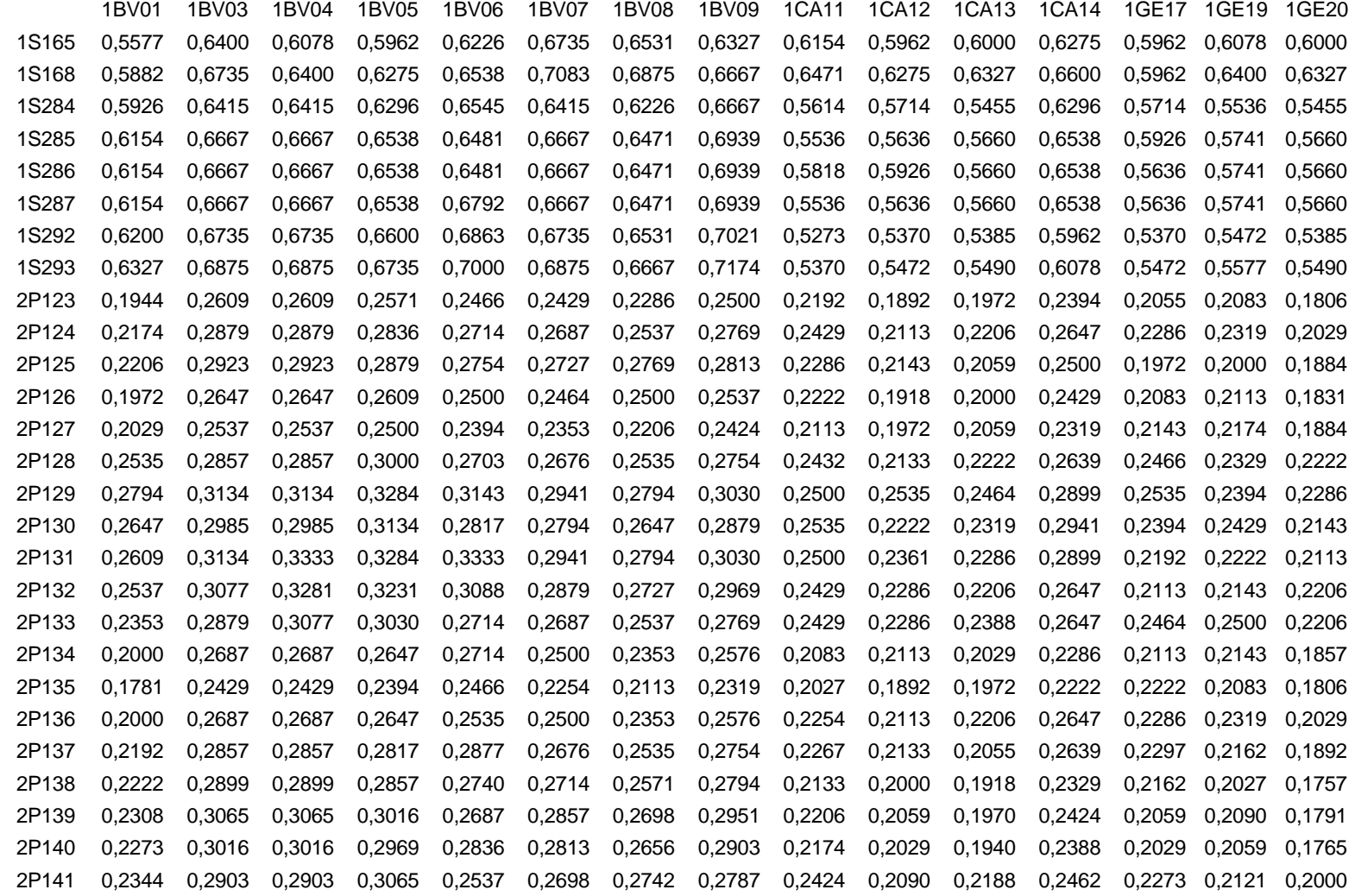

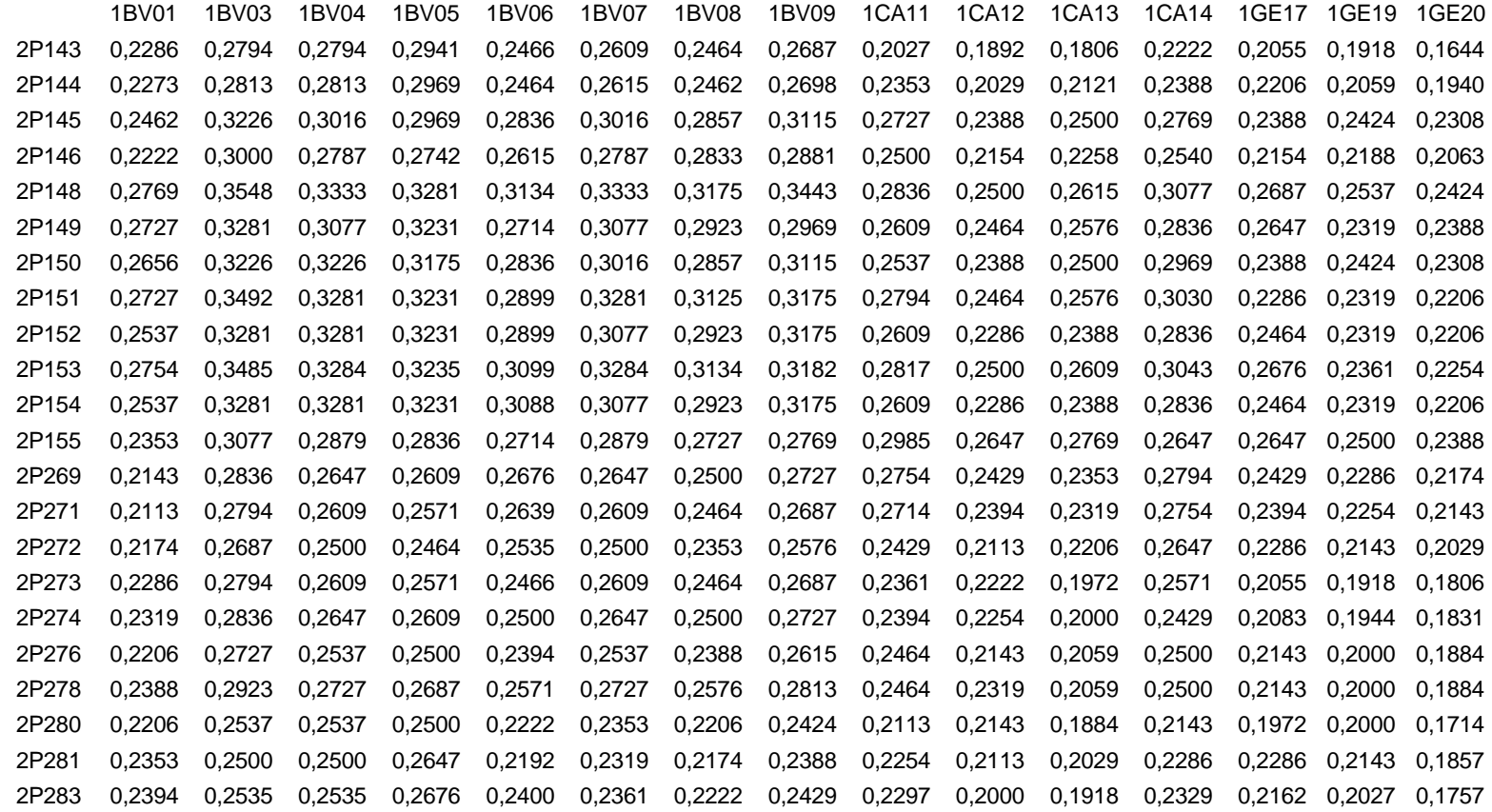

1GE22 1S156 1S157 1S158 1S159 1S160 1S161 1S163 1S164 1S165 1S168 1S284 1S285 1S286 1S287 1GE22 1,0000 1S156 0,5769 1,0000 1S157 0,5600 0,9130 1,0000 1S158 0,5918 0,9130 0,9535 1,0000 1S159 0,5600 0,9130 0,9091 0,9535 1,0000 1S160 0,5510 0,7917 0,7826 0,8222 0,8636 1,0000 1S161 0,5490 0,8163 0,7708 0,8085 0,8478 0,9302 1,0000 1S163 0,5600 0,7959 0,7500 0,7872 0,8261 0,9070 0,9318 1,0000 1S164 0,5600 0,8333 0,7872 0,8261 0,8667 0,9524 0,9767 0,9535 1,0000 1S165 0,5490 0,8163 0,7708 0,8085 0,8478 0,9302 0,9545 0,9318 0,9767 1,0000 1S168 0,5800 0,8542 0,8085 0,8478 0,8889 0,8864 0,9111 0,8889 0,9318 0,9545 1,0000 1S284 0,5000 0,5410 0,5254 0,5517 0,5789 0,5714 0,5965 0,5789 0,5789 0,5965 0,6250 1,0000 1S285 0,5185 0,5593 0,5439 0,5714 0,6000 0,5926 0,6182 0,6000 0,6000 0,6182 0,6481 0,9583 1,0000 1S286 0,5185 0,5593 0,5439 0,5714 0,6000 0,5926 0,6182 0,6000 0,6000 0,6182 0,6481 0,9583 0,9574 1,0000 1S287 0,5185 0,5593 0,5439 0,5714 0,6000 0,5926 0,6182 0,6000 0,6000 0,6182 0,6481 0,9583 0,9574 0,9574 1,0000 1S288 0,5000 0,5424 0,5263 0,5536 0,5818 0,5741 0,6000 0,5818 0,5818 0,6000 0,6296 0,9375 0,9362 0,9362 0,9783 1S289 0,4815 0,5254 0,5088 0,5357 0,5636 0,5556 0,5818 0,5636 0,5636 0,5818 0,6111 0,9167 0,9149 0,9149 0,9565 1S292 0,4906 0,5345 0,5179 0,5455 0,5741 0,5660 0,5926 0,5741 0,5741 0,5926 0,6226 0,8958 0,8936 0,8936 0,9348 1S293 0,5000 0,5439 0,5273 0,5556 0,5849 0,5769 0,6038 0,5849 0,5849 0,6038 0,6346 0,8750 0,8723 0,8723 0,9130 2P123 0,1831 0,2703 0,2500 0,2329 0,2329 0,2055 0,2133 0,2162 0,2162 0,2297 0,2133 0,2468 0,2533 0,2533 0,2533 2P124 0,2059 0,2958 0,2571 0,2571 0,2571 0,2286 0,2361 0,2394 0,2394 0,2535 0,2361 0,2703 0,2778 0,2778 0,2778 2P125 0,1739 0,2466 0,2429 0,2254 0,2254 0,1806 0,1892 0,1918 0,1918 0,2055 0,2222 0,2740 0,2817 0,2817 0,2817 2P126 0,2029 0,2740 0,2535 0,2535 0,2361 0,2083 0,2162 0,2192 0,2192 0,2329 0,2162 0,2500 0,2568 0,2568 0,2568 2P127 0,1912 0,2639 0,2429 0,2429 0,2429 0,2143 0,2222 0,2083 0,2254 0,2394 0,2222 0,2568 0,2639 0,2639 0,2639 2P128 0,2083 0,2597 0,2400 0,2400 0,2400 0,2297 0,2208 0,2237 0,2237 0,2368 0,2368 0,2857 0,2933 0,2933 0,2933 2P129 0,1972 0,2667 0,2466 0,2466 0,2639 0,2192 0,2267 0,2133 0,2297 0,2432 0,2603 0,3288 0,3380 0,3380 0,3380 2P130 0,2174 0,2877 0,2676 0,2676 0,2676 0,2055 0,2133 0,2162 0,2162 0,2297 0,2466 0,3151 0,3239 0,3239 0,3239 2P131 0,1806 0,2500 0,2297 0,2297 0,2466 0,2027 0,2105 0,2133 0,2133 0,2267 0,2432 0,3472 0,3380 0,3380 0,3571 2P132 0,1884 0,2432 0,2222 0,2222 0,2394 0,2113 0,2027 0,2055 0,2055 0,2192 0,2361 0,3056 0,3143 0,3143 0,3143

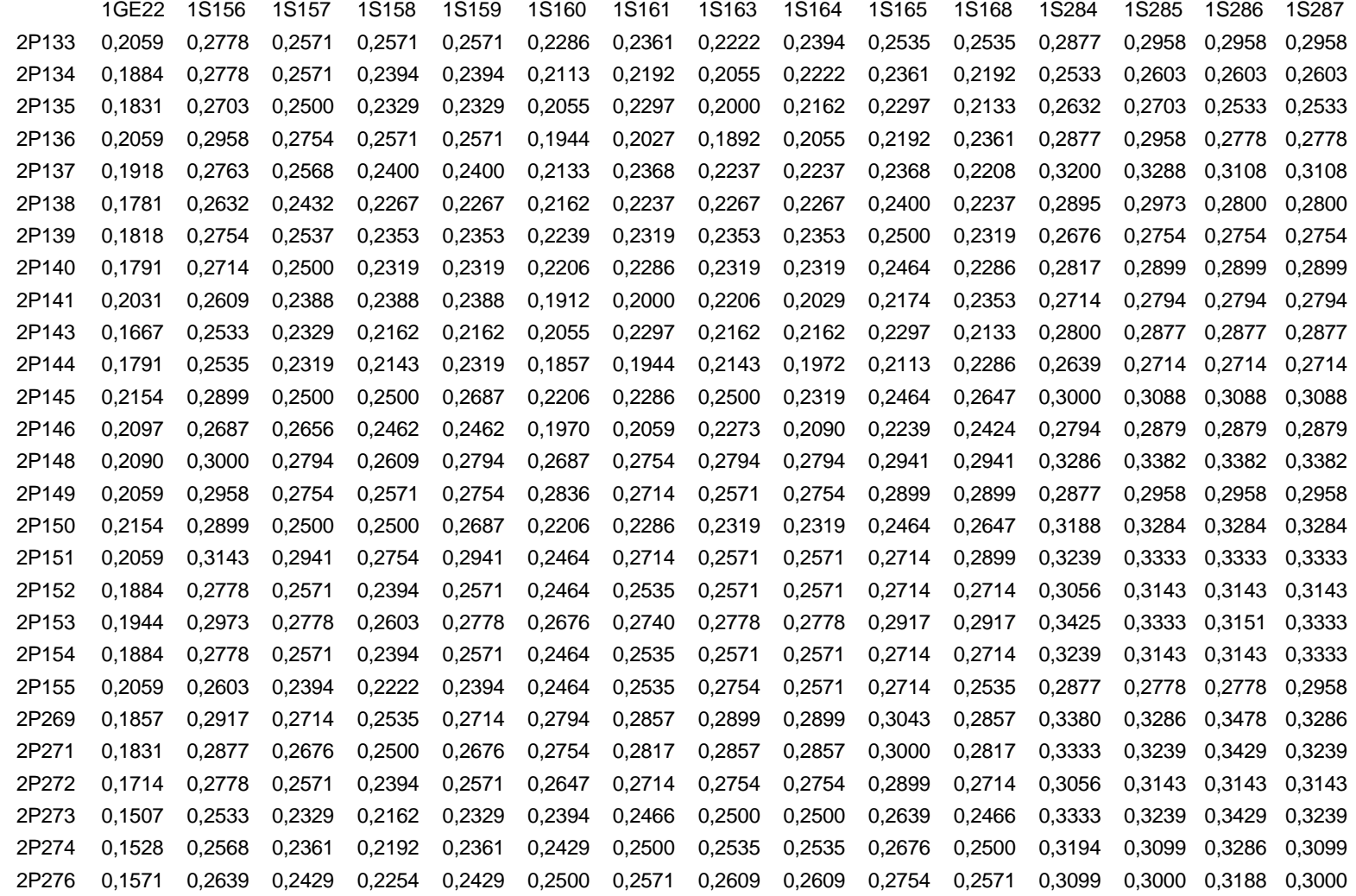

1GE22 1S156 1S157 1S158 1S159 1S160 1S161 1S163 1S164 1S165 1S168 1S284 1S285 1S286 1S287 2P278 0,1571 0,2466 0,2254 0,2254 0,2429 0,2500 0,2571 0,2609 0,2609 0,2754 0,2571 0,3286 0,3188 0,3382 0,3188 2P280 0,1739 0,2639 0,2429 0,2429 0,2429 0,2319 0,2394 0,2254 0,2429 0,2571 0,2394 0,3099 0,3000 0,3188 0,3000 2P281 0,1714 0,2603 0,2394 0,2394 0,2394 0,2464 0,2535 0,2394 0,2571 0,2714 0,2535 0,3056 0,2958 0,3143 0,2958 2P283 0,1622 0,2468 0,2267 0,2267 0,2267 0,2329 0,2568 0,2432 0,2432 0,2568 0,2400 0,3425 0,3151 0,3333 0,3333 1S288 1S289 1S292 1S293 2P123 2P124 2P125 2P126 2P127 2P128 2P129 2P130 2P131 2P132 2P133 1S288 1,0000 1S289 0,9778 1,0000 1S292 0,9556 0,9773 1,0000 1S293 0,9333 0,9545 0,9767 1,0000 2P123 0,2568 0,2603 0,2639 0,2500 1,0000 2P124 0,2817 0,2857 0,2899 0,2754 0,8800 1,0000 2P125 0,2857 0,2899 0,2941 0,2794 0,7885 0,7843 1,0000 2P126 0,2603 0,2639 0,2676 0,2535 0,8627 0,9375 0,8039 1,0000 2P127 0,2676 0,2714 0,2754 0,2609 0,8235 0,8571 0,6981 0,8400 1,0000 2P128 0,2973 0,3014 0,3056 0,2917 0,8000 0,7963 0,7455 0,7818 0,8462 1,0000 2P129 0,3429 0,3478 0,3333 0,3188 0,7018 0,7273 0,7736 0,6842 0,7736 0,8182 1,0000 2P130 0,3286 0,3333 0,3188 0,3043 0,7778 0,8077 0,7547 0,7593 0,8235 0,8679 0,9020 1,0000 2P131 0,3623 0,3676 0,3529 0,3382 0,7321 0,7593 0,8077 0,7143 0,7407 0,7857 0,9216 0,8654 1,0000 2P132 0,3188 0,3235 0,3284 0,3134 0,7407 0,7692 0,8200 0,7222 0,7500 0,8302 0,9000 0,8431 0,9388 1,0000 2P133 0,3000 0,3043 0,3088 0,2941 0,8077 0,8400 0,7843 0,7885 0,8571 0,8654 0,8627 0,8800 0,8627 0,8776 1,0000 2P134 0,2639 0,2676 0,2714 0,2571 0,8431 0,8776 0,7843 0,8235 0,8200 0,7636 0,8269 0,8077 0,8269 0,8400 0,8776 2P135 0,2568 0,2603 0,2639 0,2500 0,8462 0,8431 0,7222 0,8269 0,8235 0,7679 0,7636 0,7778 0,7636 0,7736 0,8431 2P136 0,2817 0,2857 0,2714 0,2571 0,8077 0,8400 0,7843 0,7885 0,7843 0,7636 0,8269 0,8800 0,8269 0,8039 0,8776 2P137 0,3151 0,3194 0,3056 0,2917 0,8000 0,8302 0,7455 0,7818 0,7455 0,7288 0,7857 0,8000 0,8182 0,7963 0,7963 2P138 0,2838 0,2877 0,2917 0,2778 0,7818 0,7455 0,6964 0,7636 0,6964 0,7119 0,6780 0,6897 0,7069 0,7143 0,7143

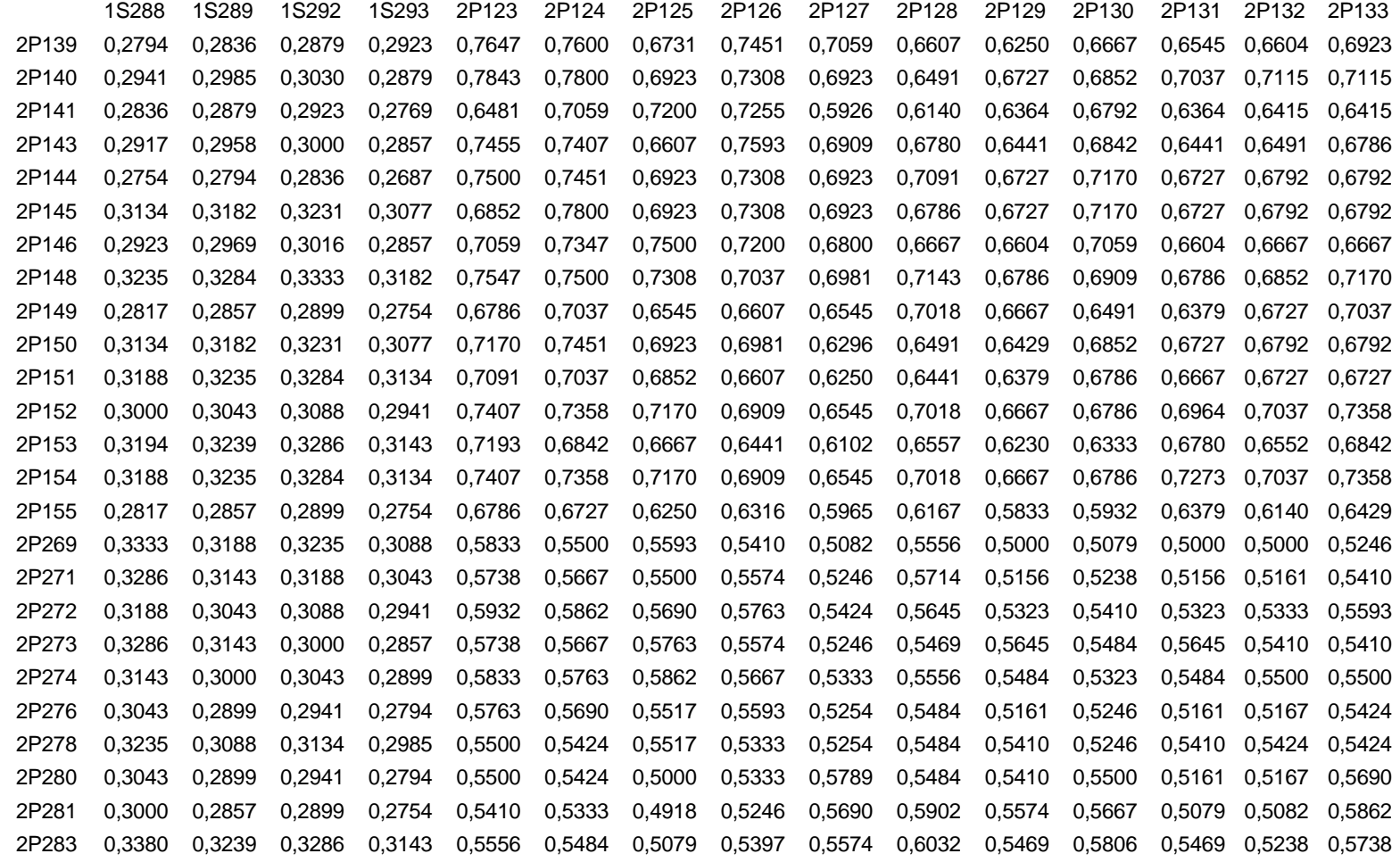

2P134 2P135 2P136 2P137 2P138 2P139 2P140 2P141 2P143 2P144 2P145 2P146 2P148 2P149 2P150 2P134 1,0000 2P135 0,9184 1,0000 2P136 0,8776 0,8800 1,0000 2P137 0,9020 0,9038 0,8654 1,0000 2P138 0,8113 0,8148 0,7455 0,8364 1,0000 2P139 0,7600 0,7308 0,6923 0,7547 0,8039 1,0000 2P140 0,8163 0,7500 0,7115 0,8077 0,8235 0,8889 1,0000 2P141 0,6415 0,6182 0,6731 0,6429 0,6852 0,7660 0,7500 1,0000 2P143 0,7407 0,7455 0,6786 0,7679 0,8148 0,8750 0,8571 0,7800 1,0000 2P144 0,6792 0,6852 0,7115 0,6786 0,7222 0,7708 0,7917 0,8261 0,8200 1,0000 2P145 0,6792 0,6545 0,7115 0,6786 0,6909 0,7708 0,7551 0,8667 0,7500 0,8696 1,0000 2P146 0,6667 0,6415 0,7000 0,6667 0,6792 0,7609 0,7826 0,8605 0,7059 0,8636 0,9070 1,0000 2P148 0,6852 0,6607 0,6852 0,6842 0,6964 0,7755 0,8333 0,7551 0,7547 0,8333 0,8333 0,8667 1,0000 2P149 0,6727 0,6491 0,6727 0,6441 0,6552 0,6923 0,7451 0,7059 0,7407 0,8163 0,7451 0,7347 0,8571 1,0000 2P150 0,6792 0,6545 0,7115 0,6786 0,6909 0,7000 0,7551 0,7500 0,7170 0,8298 0,8298 0,7826 0,8333 0,7800 1,0000 2P151 0,6727 0,6786 0,7037 0,7018 0,6842 0,6923 0,7451 0,7059 0,7407 0,8163 0,7800 0,7708 0,8200 0,8400 0,8936 2P152 0,7037 0,6786 0,7037 0,7018 0,7143 0,7255 0,7800 0,7059 0,7407 0,8163 0,7800 0,7708 0,8958 0,8400 0,8936 2P153 0,6552 0,6610 0,6842 0,6833 0,7241 0,6727 0,7222 0,6545 0,6897 0,7547 0,7222 0,7115 0,8269 0,8462 0,8235 2P154 0,7037 0,6786 0,7037 0,7018 0,7143 0,7255 0,7800 0,7059 0,7407 0,8163 0,7800 0,7708 0,8958 0,8400 0,8936 2P155 0,6429 0,6207 0,6140 0,6441 0,6552 0,6604 0,7115 0,6415 0,6786 0,7451 0,7115 0,7000 0,7843 0,8039 0,7800 2P269 0,5246 0,5079 0,5000 0,5313 0,5902 0,5614 0,6071 0,5439 0,5833 0,5789 0,5789 0,5926 0,6727 0,5763 0,6071 2P271 0,5410 0,5238 0,5161 0,5469 0,6066 0,5517 0,5965 0,5345 0,6000 0,5965 0,5965 0,5818 0,6607 0,5932 0,6250 2P272 0,5593 0,5410 0,5333 0,5645 0,6000 0,5714 0,6182 0,5536 0,6207 0,6182 0,6182 0,6038 0,6852 0,6140 0,6182 2P273 0,5667 0,5238 0,5410 0,5968 0,6066 0,5789 0,6250 0,5345 0,6271 0,5965 0,5965 0,5818 0,6607 0,5932 0,5965 2P274 0,5763 0,5323 0,5246 0,5806 0,6167 0,5893 0,6364 0,5439 0,6379 0,6071 0,6071 0,5926 0,6727 0,6034 0,6071 2P276 0,5424 0,5246 0,5167 0,5484 0,5833 0,5536 0,6000 0,5357 0,6034 0,6000 0,6000 0,5849 0,6667 0,5965 0,6296

2P134 2P135 2P136 2P137 2P138 2P139 2P140 2P141 2P143 2P144 2P145 2P146 2P148 2P149 2P150 2P278 0,5424 0,5000 0,4918 0,5484 0,5833 0,5536 0,6000 0,5088 0,6034 0,5714 0,5714 0,5556 0,6364 0,5690 0,6000 2P280 0,5690 0,5246 0,5167 0,5484 0,5833 0,5536 0,6000 0,4828 0,6034 0,5439 0,5439 0,5273 0,5789 0,5424 0,5714 2P281 0,5333 0,5161 0,5082 0,5156 0,5484 0,5172 0,5614 0,5000 0,5932 0,5614 0,5345 0,5179 0,5965 0,5862 0,5614 2P283 0,5238 0,5313 0,5000 0,5538 0,5625 0,5333 0,5763 0,5167 0,6333 0,5763 0,5500 0,5345 0,6102 0,5738 0,5500

2P151 2P152 2P153 2P154 2P155 2P269 2P271 2P272 2P273 2P274 2P276 2P278 2P280 2P281 2P283 2P151 1,0000 2P152 0,8776 1,0000 2P153 0,8824 0,8824 1,0000 2P154 0,8776 0,9574 0,9200 1,0000 2P155 0,8400 0,8400 0,8824 0,8776 1,0000 2P269 0,6034 0,6607 0,6167 0,6607 0,6034 1,0000 2P271 0,6207 0,6786 0,6333 0,6786 0,6207 0,9792 1,0000 2P272 0,6140 0,6727 0,6271 0,6727 0,6140 0,8980 0,9184 1,0000 2P273 0,5932 0,6491 0,6066 0,6491 0,5932 0,8627 0,8824 0,9184 1,0000 2P274 0,6034 0,6607 0,6167 0,6607 0,6034 0,8800 0,9000 0,9375 0,9792 1,0000 2P276 0,6250 0,6852 0,6379 0,6852 0,6250 0,9167 0,9375 0,9362 0,9375 0,9574 1,0000 2P278 0,5965 0,6545 0,6102 0,6545 0,5965 0,8776 0,8980 0,8958 0,9375 0,9574 0,9565 1,0000 2P280 0,5690 0,5965 0,5574 0,5965 0,5424 0,8039 0,8235 0,8200 0,8600 0,8776 0,8750 0,9149 1,0000 2P281 0,5593 0,6140 0,5738 0,6140 0,5593 0,8235 0,8431 0,8400 0,8431 0,8600 0,8958 0,8958 0,9362 1,0000 2P283 0,5738 0,6000 0,5873 0,6271 0,5738 0,7963 0,8148 0,8462 0,8491 0,8654 0,8627 0,8627 0,8627 0,9200 1,0000

### **ARCHIVOS LOTE O "BATCH FILES" DEL PROGRAMA NTSYSPC V2,1P USADOS PARA EL ANÁLISIS MULTIVARIADO DE LOS DATOS MOLECULARES**

Agrupamiento UPGMA con la opción SAHN, Coeficiente de similitud *Jaccard* (J), Además se realiza la comparación de matrices de distancia y cofenéticas,

```
"calcular las distancias entre las OTUs como datos cualitativos 
(binarios)
*simqual o=datos,nts c=j r=dist,nts d=row
"realizar el agrupamiento de datos con analisis UPGMA
*sahn o=dist,nts r=tree,nts cm=upgma
"mostrar fenograma
*tree o=tree,nts
"calcular la matriz cofenética y el coeficiente de correlación
*coph o=tree,nts r=coph,nts
"graficar la correlación de matrices
*mxcomp x=coph,nts y=dist,nts
```
Análisis de Coordenadas Principales,

```
"calcular las distancias entre OTUs
*simqual o=datos,nts c=j r=dist,nts d=row
"realizar el Double-center de la matriz de distancia
*dcenter o=dist,nts r=dcent,nts
"calcular los eigenvectores que corresponden a las proyecciones de 
OTUs (dos dimensiones)
*eigen o=dcent,nts n=2 r=proj,nts val=evalue,nts
*output o=proj,nts
" Mostrar gráfico – la direccion de los datos es "col" (columnas)
*mxplot o=proj,nts d=col
```
Escalamiento Multidimensional no métrico,

```
"calcular las distancias entre OTUs
*simqual o=datos,nts r=dist,nts c=j d=row
"realizar el Double-center de la matriz de distancia
*dcenter o=dist,nts r=dcent,nts
"calcular los eigenvectores que corresponden a las proyecciones de 
otus (dos dimensiones)
*eigen o=dcent,nts n=2 r=init,nts
"Escalamiento multidimensional no métrico usando la solución inicial
*mdscale o=dist,nts n=2 d=col i=init,nts r=final,nts
"graficar
*mxplot o=final,nts
```
### **FENOGRAMA DE 96 FENOTIPOS GENERADO CON EL COEFICIENTE DE ASOCIACIÓN** *JACCARD***, SE MUESTRAN 2** *CLUSTERS* **DE ESPECIES, EL COEFICIENTE DE CORRELACIÓN COFENÉTICA (R) ES DE 0,98415**

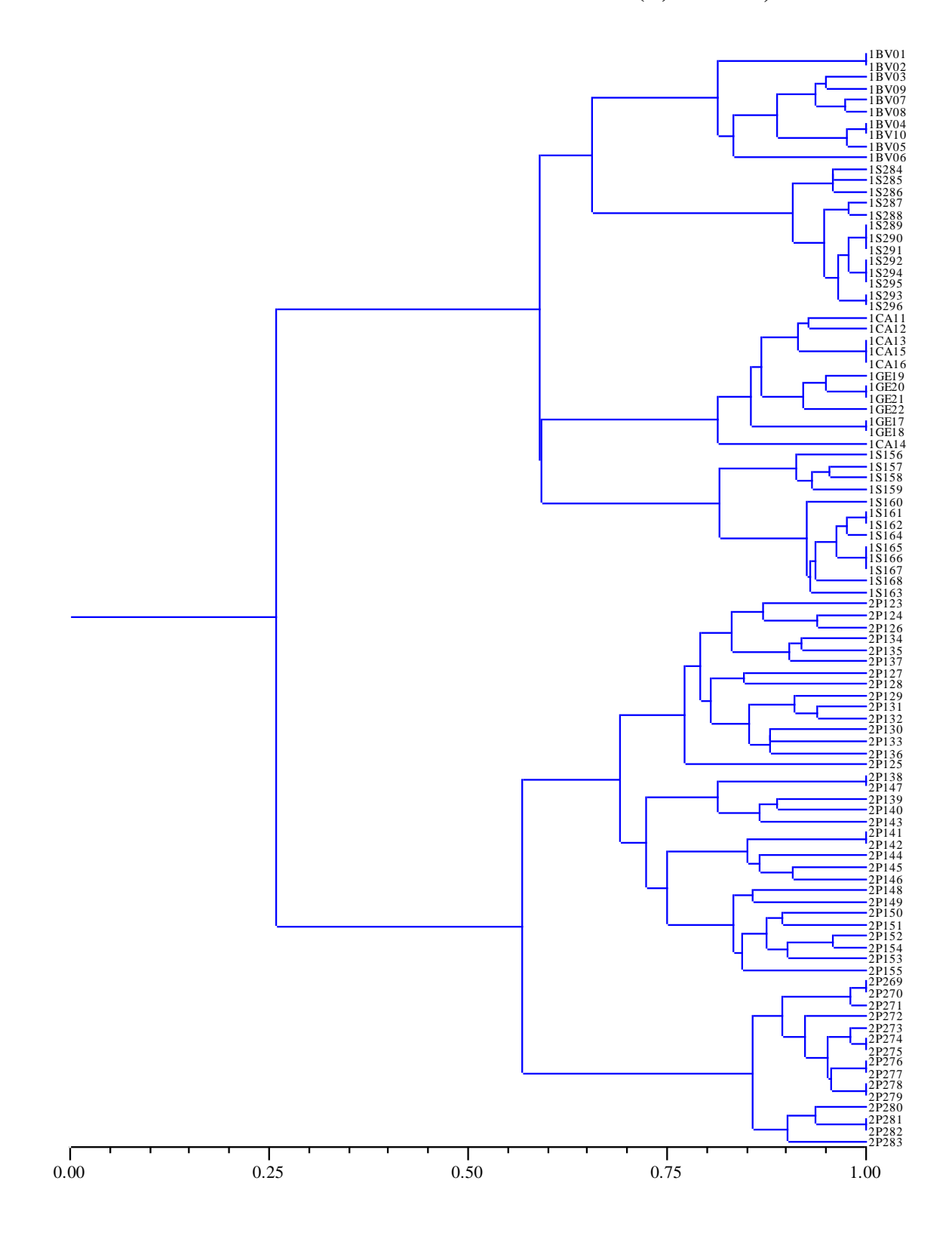

### **FENOGRAMA DE 96 FENOTIPOS GENERADO CON EL COEFICIENTE DE ASOCIACIÓN** *DICE***, SE MUESTRAN 2** *CLUSTERS* **DE ESPECIES, EL COEFICIENTE DE CORRELACIÓN COFENÉTICA (R) ES DE 0,97907**

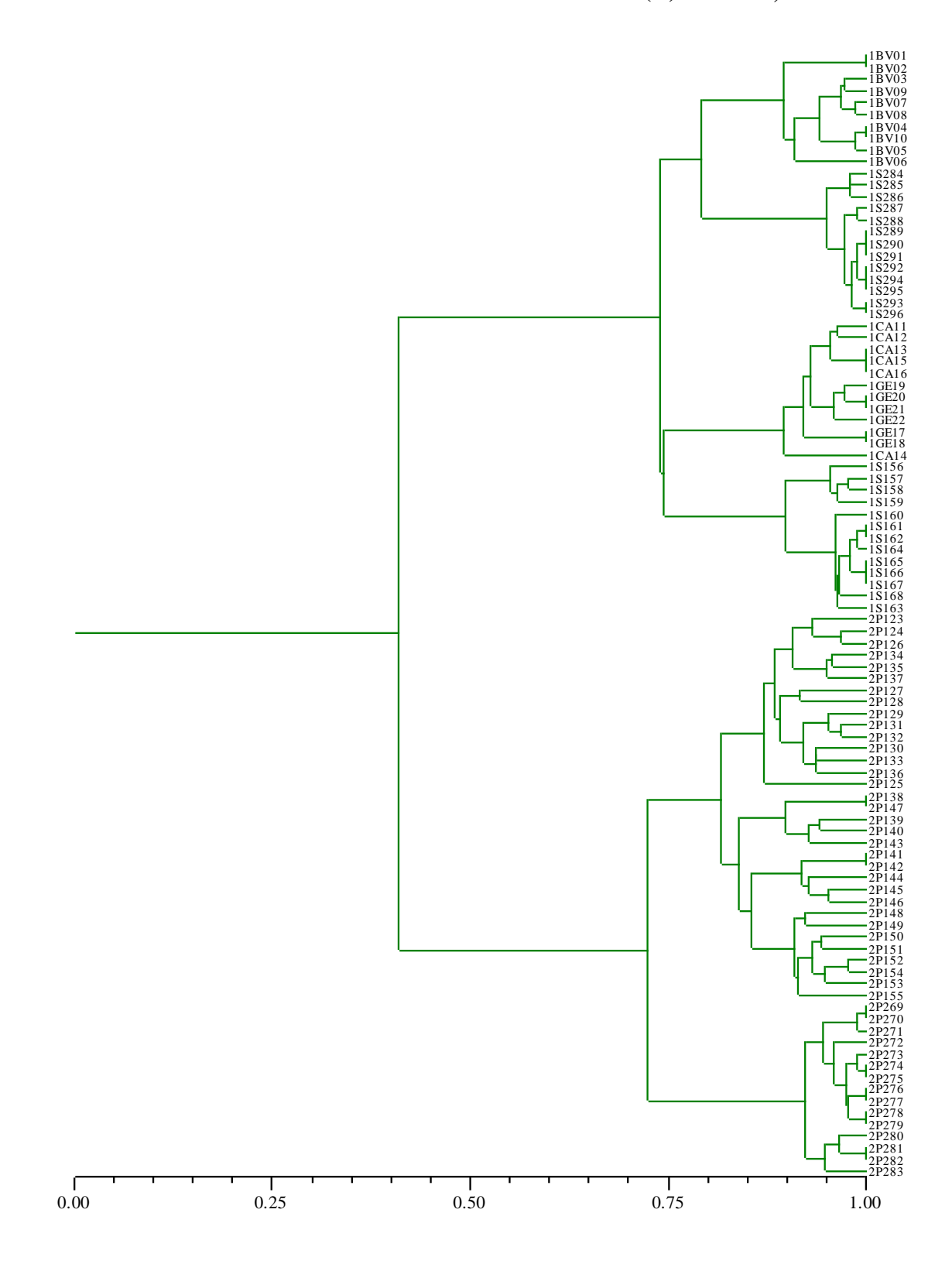

#### **FIGURA DE LA COMPARACIÓN DE LAS DOS MATRICES: COFENÉTICA Y DE DISTANCIA** *JACCARD***, SE PRESENTAN PARA EL ANÁLISIS DE 75 FENOTIPOS, EL COEFICIENTE DE CORRELACIÓN COFENÉTICA = 0,98376**

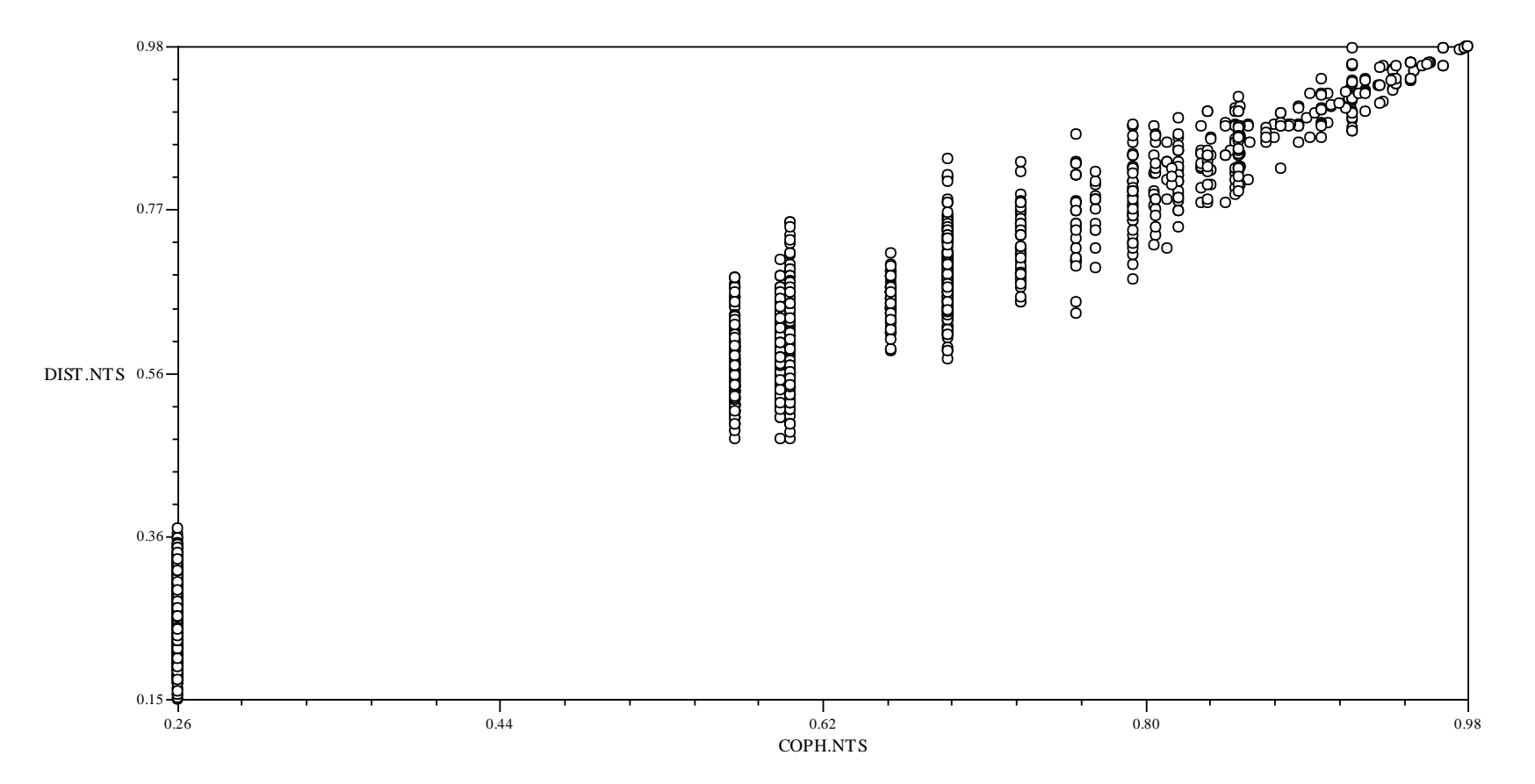

#### **FIGURA DE LA COMPARACIÓN DE LAS DOS MATRICES: COFENÉTICA Y DE DISTANCIA** *DICE***, SE PRESENTAN PARA EL ANÁLISIS DE 75 FENOTIPOS, EL COEFICIENTE DE CORRELACIÓN COFENÉTICA = 0,97950**

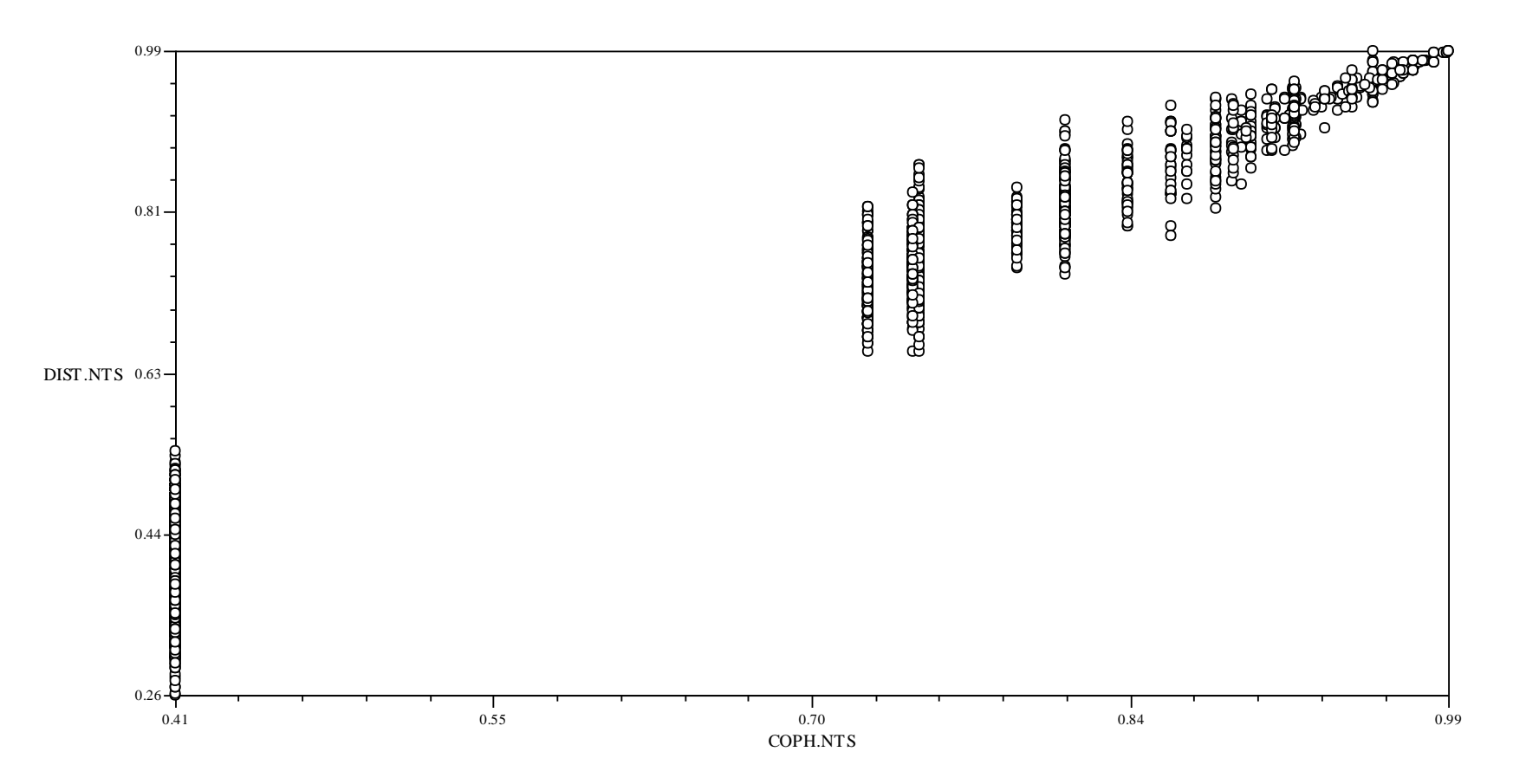

# **PREPARACIÓN DE LAS SOLUCIONES PARA LA FIJACIÓN, TINCIÓN Y REVELADO DE GELES CON NITRATO DE PLATA**

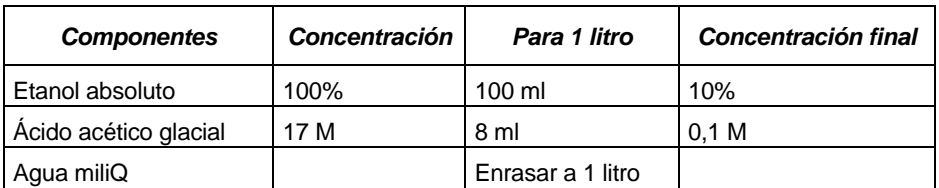

## **Solución de fijación**

### **Solución de tinción**

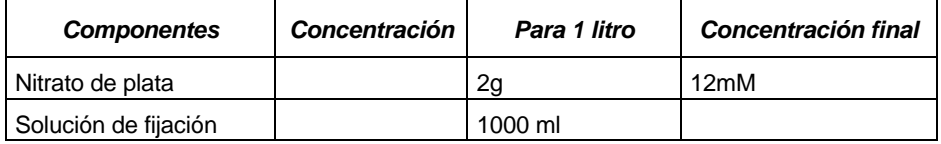

Para reutilizar la solución agregar 0,3 g de nitrato de plata

### **Solución de revelado**

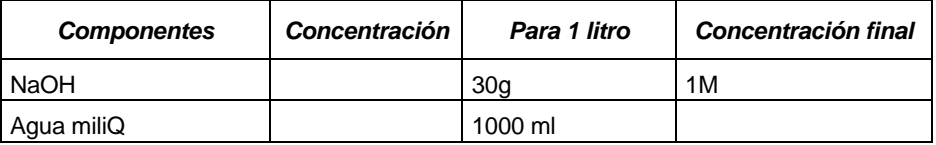

Agregar antes de usar 2,4 ml de formaldehido por cada 900 ml de solución, si se reutiliza la

solución agregar 1,5 de formaldehido

*FUENTE: Sota, 2012*

#### **VOCABULARIO**

- **Ácidos nucleicos:** Son grandes polímeros formados por la repetición de monómeros
- **ADN polimerasas:** son enzimas que intervienen en el proceso de replicación del ADN, Llevan a cabo la síntesis de la nueva cadena de ADN emparejando los desoxirribonucleótidos trifosfatos (dNTP) con los desoxirribonucleótidos complementarios correspondientes del ADN molde,
- AFLP: Amplified Fragment Length Polymorphism
- **Agua Milli – Q:** Agua ultra pura, con grado de laboratorio, ha sido filtrada y purificada por ósmosis inversa, el nombre se debe al tratamiento comercial patentado,
- **Alelo:** Es cada una de las formas alternativas que puede tener un mismo gen
- **APS:** Ammonium Persulphate Solution
- Bases nitrogenadas: Derivan de los compuestos heterocíclicos aromáticos purina y pirimidina, Existe bases nitrogenadas purínicas que son la adenina (A) y la guanina (G), Ambas forman parte del ADN y del ARN; y las bases nitrogenadas pirimidínicas: son la timina (T), la citosina (C) y el uracilo (U), La timina y la citosina intervienen en la formación del ADN, En el ARN aparecen la citosina y el uracilo,
- **Clon:** Es un ser genéticamente idéntico que desciende de un mismo individuo por mecanismos de reproducción asexual,
- **Clonal:** Del clon o relacionado con él,
- **CTAB:** Cetyl Trimethyl Ammonium Bromide
- **EDTA:** Ethylenediaminetetraacetic acid en español ácido etilen diamino tetra acético
- **Equilibrio Hardy-Weinberg (EHW):** Establece que la composición genética de una población permanece en equilibrio mientras no actúe la selección natural ni ningún otro factor y no se produzca ninguna mutación, Es decir, la herencia mendeliana, por sí misma, no engendra cambio evolutivo, Esta ley afirma que, bajo ciertas condiciones, tras una generación de apareamiento al azar, las frecuencias de los genotipos de un locus individual

se fijarán en un valor de equilibrio particular, También especifica que esas frecuencias de equilibrio se pueden representar como una función sencilla de las frecuencias alélicas en ese locus, En el caso más sencillo, con un locus con dos alelos A y a, con frecuencias alélicas de p y q respectivamente, el EHW predice que la frecuencia genotípica para el homocigoto dominante AA es p2, la del heterocigoto *Aa* es 2pq y la del homocigoto recesivo *aa*, es q2,

- **Heterosigosis:** Es la condición de heterocigoto,
- **Homocigosis:** Es la condición de homocigoto,
- **ISSR:** Inter Simple Sequence Repeat
- **Loci:** Plural de locus
- **Locus:** En latín significa lugar; el plural es loci, El locus una posición fija en un cromosoma, que determina la posición de un gen o de un marcador genético, En biología, y, por extensión, en computación evolutiva, se le usa para identificar posiciones de interés sobre determinadas secuencias, Una variante de la secuencia del ADN en un determinado locus se llama alelo,
- **OTU:** Unidad Taxonómica Operativa
- **OTUʹs:** Unidades Taxonómicas Operativas
- **PCR:** Polymerase Chain Reaction
- **Polimerización:** Es un proceso químico por el que los reactivos, monómeros (compuestos de bajo peso molecular) se agrupan químicamente entre sí, dando lugar a una molécula de gran peso, llamada polímero, o bien una cadena lineal o una macromolécula tridimensional,
- **Polimorfismo genético:** Hace referencia a la existencia en una población de múltiples alelos de un gen, Es decir, un polimorfismo es una variación en la secuencia de un lugar determinado del ADN en los cromosomas (locus) entre los individuos de una población,
- Primer: También conocido como partidor, cebador o iniciador, Los primers están compuestos de una cadena de ácidos nucleicos o de una molécula relacionada que sirve

como punto de partida para la replicación del ADN, Se necesita un primer porque las ADN polimerasas, no pueden empezar a sintetizar una nueva cadena de ADN de la nada, sino que solo pueden añadir nucleótidos a una hebra preexistente,

- **RAMs:** Randomly Amplified Microsatellites
- **RAPD:** Random Amplified Polymorphic DNA
- **RAPD-RFLP:** RAPD- Restriction Fragment Length Polymorphism
- **SST:** Simple Requence Repeat conocida como microsatelites
- **TBE:** Tampón TBE: Tris, borato y EDTA
- **TEMED:** Tetrametiletiléndiamina
- **UPGMA:** Unweighted Pair Group Method using Arithmetic Averages